**UNIVERSIDADE FEDERAL DE SANTA CATARINA CENTRO TECNOLÓGICO DEPARTAMENTO DE AUTOMAÇÃO E SISTEMAS**

**Artur Straub**

**Estratégia de controle e automação para o Sistema de Abastecimento de Água Costa Norte em Florianópolis/SC**

> Florianópolis 2018

**Artur Straub**

# **Estratégia de controle e automação para o Sistema de Abastecimento de Água Costa Norte em Florianópolis/SC**

Relatório submetido à Universidade Federal de Santa Catarina como requisito para a aprovação na disciplina **DAS 5511: Projeto de Fim de Curso** do curso de Graduação em Engenharia de Controle e Automação.

Orientador(a): Prof. Marcelo De Lellis Costa de Oliveira

Florianópolis 2018

# **Artur Straub**

# **Estratégia de controle e automação para o Sistema de Abastecimento de Água Costa Norte em Florianópolis/SC**

Esta monografia foi julgada no contexto da disciplina DAS5511: Projeto de Fim de Curso e aprovada na sua forma final pelo Curso de Engenharia de Controle e Automação.

Florianópolis, \_\_\_\_\_\_ de \_\_\_\_\_\_\_\_\_\_ de \_\_\_\_\_

### **Banca Examinadora:**

Roberto Oenning Orientador na Empresa Nome da Empresa

Prof. Marcelo De Lellis Costa de Oliveira Orientador no Curso Universidade Federal de Santa Catarina

Prof. Felipe Gomes de Oliveira Cabral Avaliador Universidade Federal de Santa Catarina

Kaio Siqueira de Souza Debatedor Universidade Federal de Santa Catarina

Rafael Jung **Debatedor** Universidade Federal de Santa Catarina

# **AGRADECIMENTOS**

Obrigado a todos da CASAN que me permitiram voar, meus professores a pensar, meus pais que me permitiram estar e à minha namorada que me permitiu amar.

CADA SONHO QUE VOCÊ DEIXA PARA TRÁS, É UM PEDAÇO DO SEU FUTURO QUE DEIXA DE EXISTIR - STEVE JOBS.

#### **RESUMO**

A Companhia Catarinense de Águas e Saneamento – CASAN, tendo a matriz localizada em Florianópolis, é a empresa responsável por fornecer água tratada, coletar e tratar o esgoto sanitário na maioria dos municípios catarinenses. Os processos de captação, tratamento, adução e armazenamento de água são uns dos principais processos que a empresa realiza a fim de fornecer um serviço de qualidade para a população. A região costa norte, localizada no norte da ilha de Florianópolis, possui diversas unidades do serviço de captação, distribuição e tratamento de água, entre elas: 23 poços de captação de água bruta, a estação de tratamento de água Ingleses e o reservatório cachoeira. Estas unidades são controladas por operadores humanos por meio de diversos elementos como bombas e poços de captação. Com o objetivo de automatizar o trabalho realizado pelos operadores, foi desenvolvida uma estratégia para o controle de nível dos dois reservatórios principais do sistema Costa Norte: o chamado reservatório (ou caixa) de contato da Estação de Tratamento de Água Ingleses e o Reservatório Cachoeira. Para isto foi utilizada uma metodologia que inclui a coleta de dados pertinentes ao processo, a identificação de modelos matemáticos, o projeto de controladores PID (Proporcional Integral e Derivativo), simulações computacionais e a aplicação da estratégia na planta real. Além do mais, foi desenvolvida uma estratégia que automatiza o acionamento dos dispositivos softstarters dos 23 poços de captação com o objetivo de controlar a vazão necessária para se controlar o nível de um dos reservatórios. Os resultados da metodologia proposta neste trabalho foram satisfatórios e podem ser utilizados em trabalhos correlacionados.

**Palavras-chave**: Controle de nível. Identificação de sistemas. *Buffer* Circular. Controle PID.

## **ABSTRACT**

The Companhia Catarinense de Águas e Saneamento - CASAN, whose main office is located in Florianópolis, is the company responsible for supplying treated water, collecting and treating sanitary sewage. The processes of capture, treatment, adduction and storage of water are the main ones that the company carries out in order to provide a quality service for the population. The costa norte region is located in the northern part of the island of Florianópolis and has several service units for catchment, distribution and treatment of water, among which are: 23 wells of raw water catchment, the water treatment plant (ETA) ingleses and the Cachoeira reservoir. These units are controlled by human operators by the operation of several elements such as Pumps and abstraction wells. In order to automate the work carried out by the operators, a strategy was developed to control the level of the ETA (Estação de tratamento de Água) contact reservoirs and the level of the Cachoeira Reservoir. To this end it was used a methodology that includes the collection of pertinent data, the identification of mathematical models, the design of PID (Proportional, integral and derivative) controllers, computer simulations and the application of the strategy in the real plant. In addition, a strategy was developed that automates the activation of the soft-starters of 23 capture wells aiming to control the flow necessary flow to control the level of one of the reservoirs. The results of the control and automation strategy proposed in this work were deemed satisfactory and could be used in correlated studies.

**Key words**: Level control. Identification of systems. Circular *Buffer*. PID control.

# **LISTA DE ILUSTRAÇÕES**

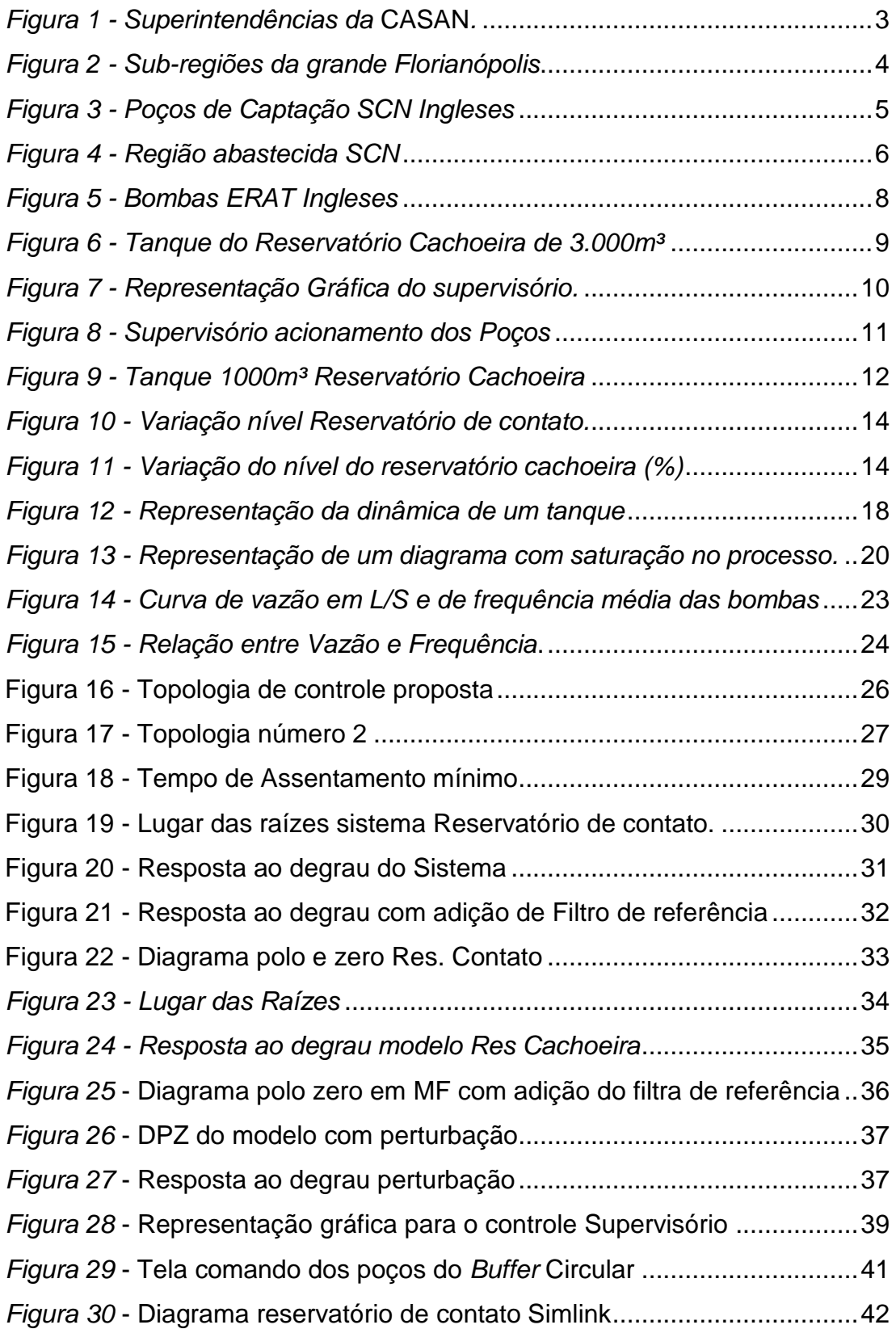

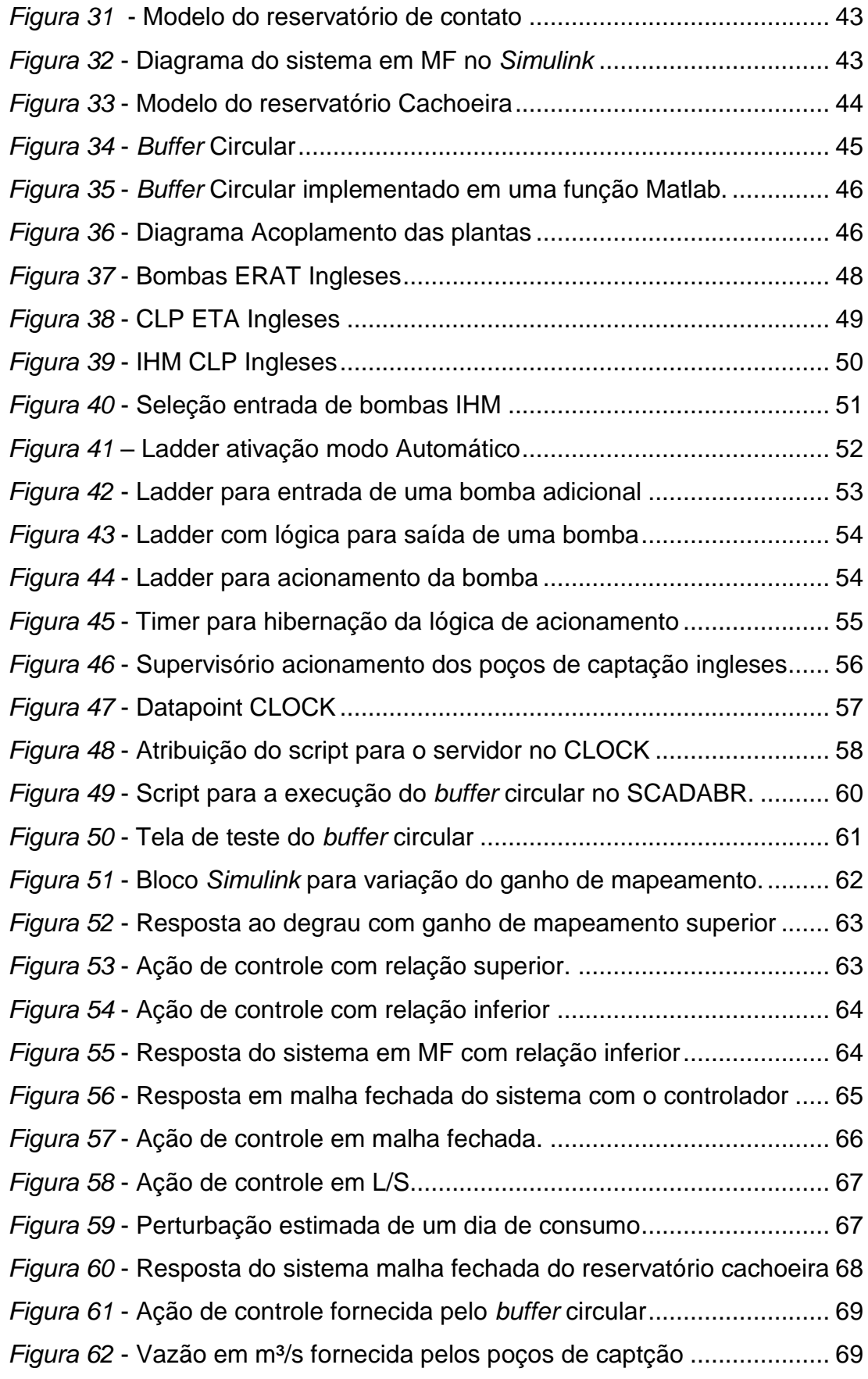

*Figura 63* - [Resposta do sistema da caixa de contato em MF com plantas acopladas](#page-88-0)

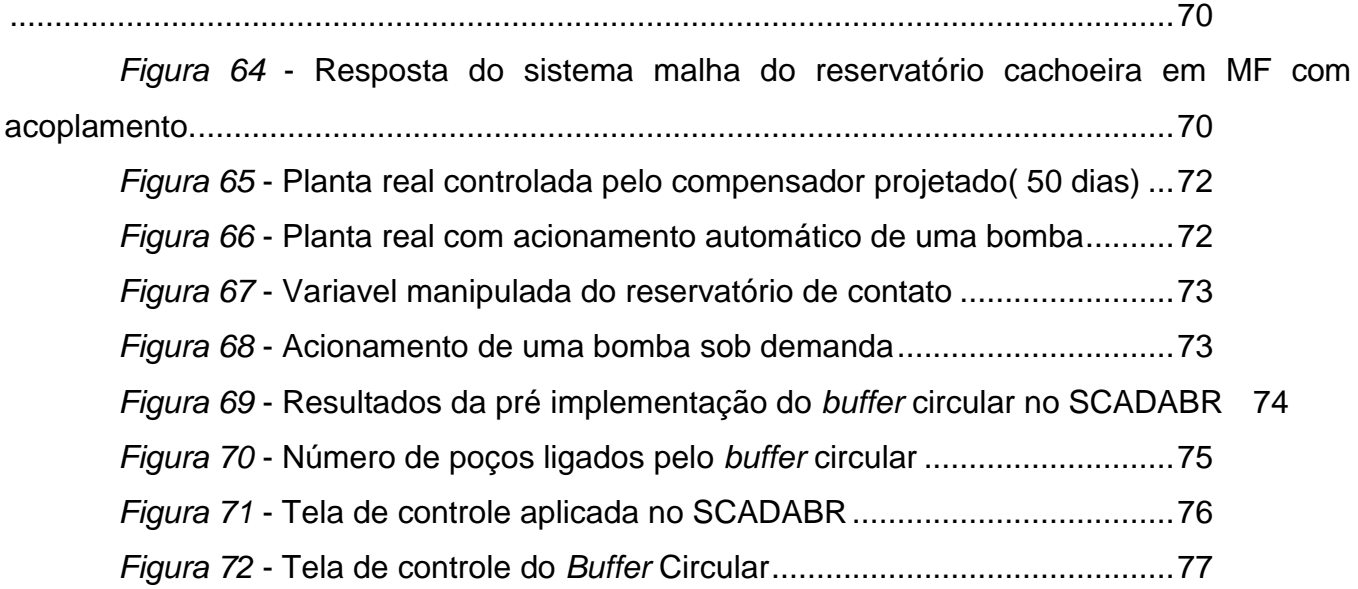

# **LISTA DE ABREVIATURAS E SIGLAS**

- UFSC Universidade Federal de Santa Catarina
- CASAN Companhia Catarinense de Águas e Saneamento
- SCN Sistema Costa Norte
- SCL Sistema Costa Leste
- SIF Sistema Integrado Florianópolis
- ETA Estação de Tratamento de água
- IHM Interface Homem Máquina
- SCADA Supervisory Control And Data Acquisition
- SRM Superintendência Regional de Negócios da Região Grande Florianópolis
- GPRS General Packet Radio System

# **LISTA DE SÍMBOLOS**

 $Hz - Hertz$ 

A - Ampéres

mca - Metro Coluna Água

s - Segundos

m<sup>3</sup> - Metros Cúbicos

 $W - W$ atts

# Sumário

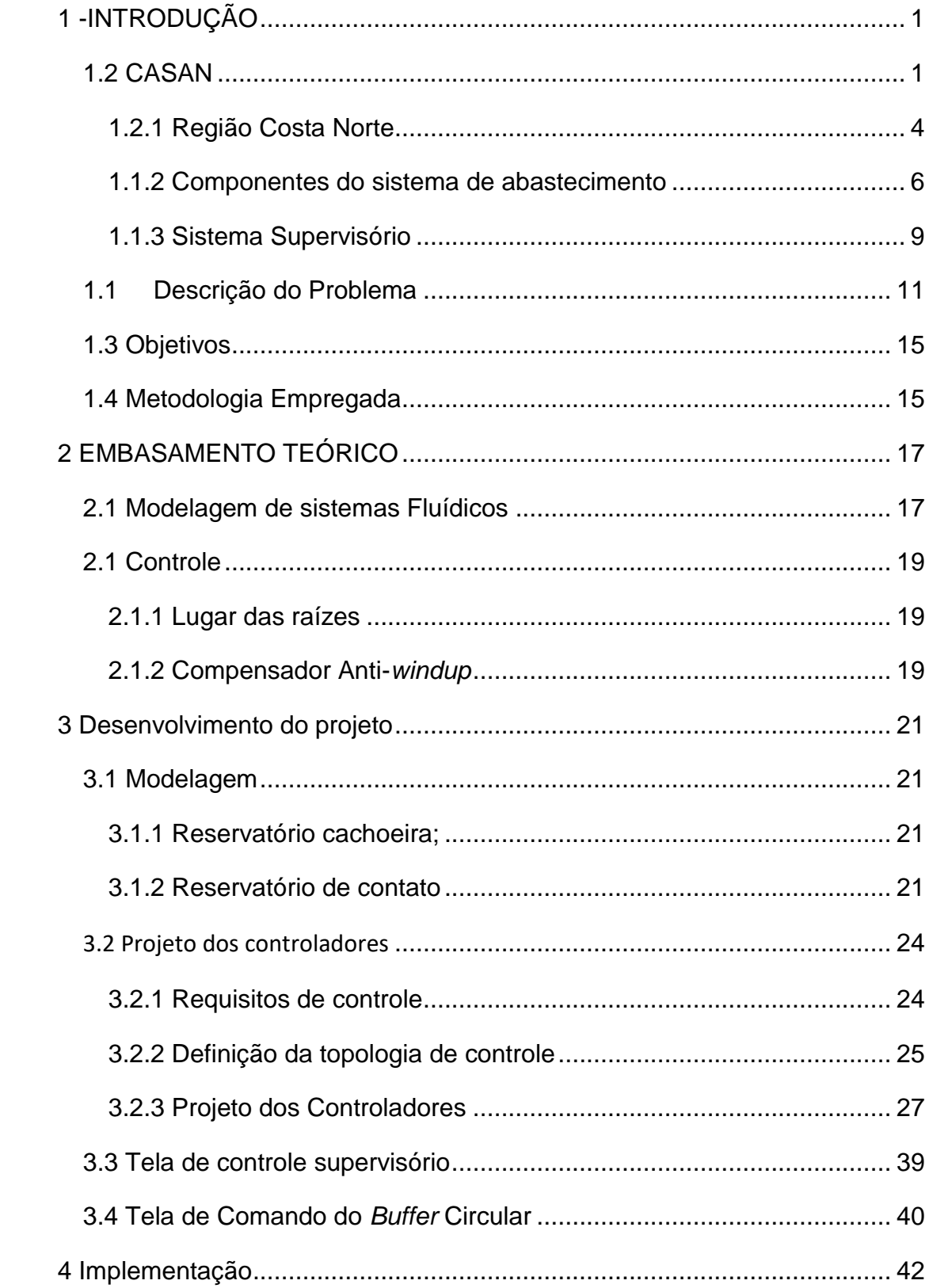

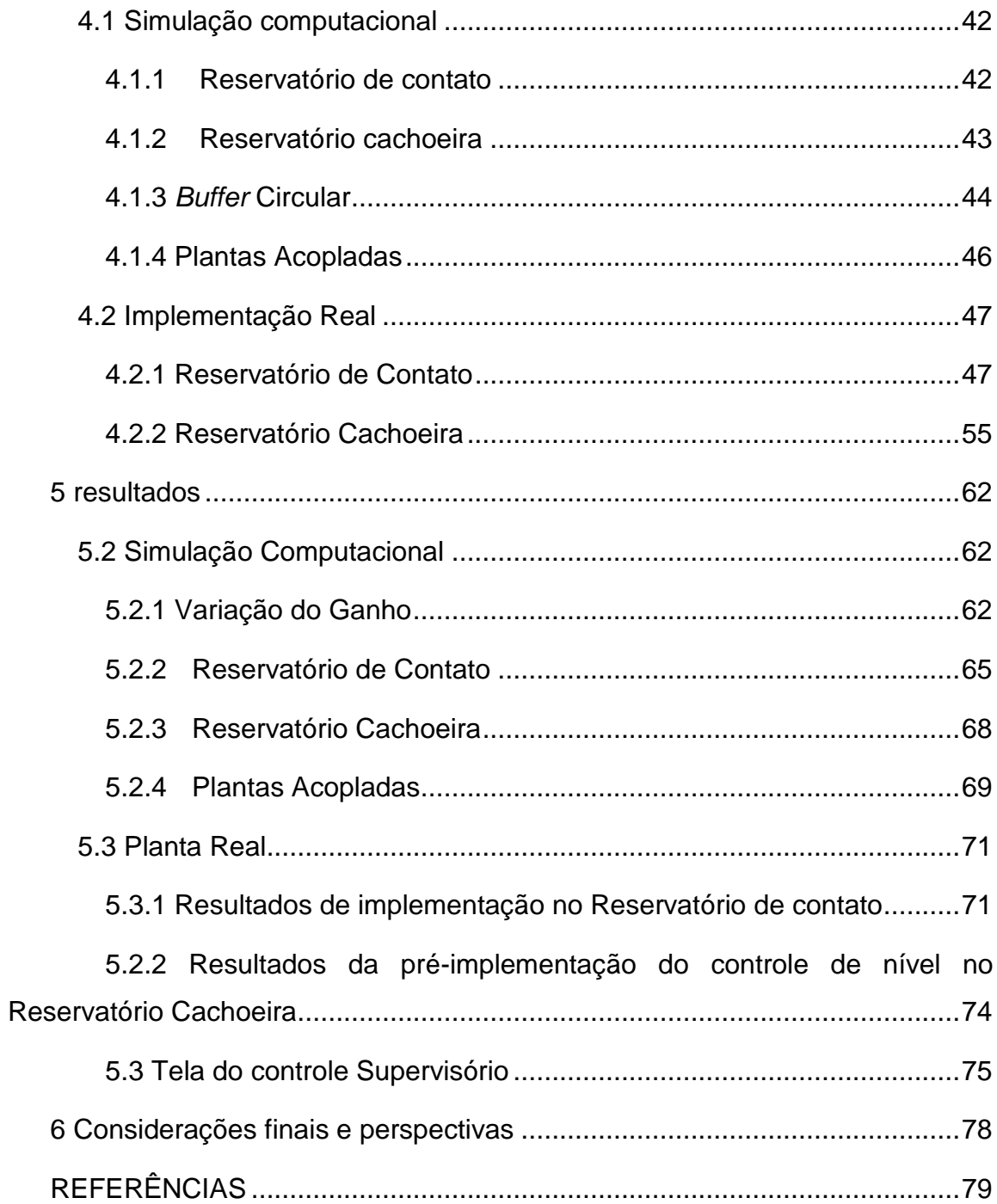

# <span id="page-19-0"></span>**1 -INTRODUÇÃO**

Este projeto foi desenvolvido no escopo da disciplina de Projeto de fim de curso do curso de graduação em Engenharia de Controle e Automação da Universidade Federal de Santa Catarina em Florianópolis/SC.

O trabalho desenvolvido envolve:

- Apresentação do problema;
- Estudo do problema proposto, verificando quais são as etapas de projeto necessárias para o desenvolvimento de um projeto de controle em um sistema de abastecimento de água em Florianópolis;
- Revisão bibliográfica, a fim de complementar o entendimento da proposta de identificação e controle;
- Levantamento de requisitos
- Levantamento do nível de automação presente na CASAN, a fim de reutilizar a estrutura presente para implementação real.
- Identificação do processo a ser controlado e projeto dos respectivos controles;
- Simulações e resultados a fim de validar o projeto desenvolvido;

## <span id="page-19-1"></span>**1.2 CASAN**

A CASAN – Companhia Catarinense de Águas e Saneamento, foi criada em dezembro de 1970 através da Lei Estadual nº 4.5471 e constituída pelo Decreto no SSP- 30.04.71/58, de 02 de julho de 1971. É uma empresa de economia mista, atuando como concessionária na prestação de serviços e abastecimento de água e esgoto sanitário (CASAN, 2018).

A empresa Tem como missão Fornecer água tratada, coletar e tratar esgotos sanitários, promovendo saúde, conforto, qualidade de vida e desenvolvimento sustentável. A missão da CASAN está apoiada em quatro bases fundamentais, interrelacionadas e complementares:

1

• Desenvolvimento Econômico e Social - Participar ativamente no desenvolvimento econômico e social dos municípios conveniados.

• Preservação Ambiental - Desenvolver ações de forma sustentável através da educação ambiental, recuperação e preservação do meio ambiente.

• Saúde Pública - Participar de forma proativa com ações focadas na saúde ambiental e qualidade de vida da população atendida por seus serviços.

• Função Social - Cumprir seu dever para com a sociedade e pelo empreendimento público que ela representa, executando seus serviços com respeito e valorização.

A CASAN está presente em 193 municípios catarinenses e 01 municípios paranaense, totalizando a sua participação no mercado em 194 municípios (CASAN, 2018). Está presente em 66% dos municípios do Estado de Santa Catarina, onde é prestado o serviço para mais de 2,3 milhões de habitantes (CASAN, 2018).

Para atender essa demanda são operados:

• 248 Sistemas de Abastecimento de Água - SAA, em 320 localidades em Santa Catarina: 198 Sedes Municipais, 47 distritos e 75 vilas.

• 35 Sistemas de Esgotamento Sanitário – SES que atendem 16 municípios.

A CASAN está dividida em quatro Superintendências Regionais de Negócios, sendo elas: Norte Vale do Itajaí (SRN), Oeste (SRO), SuL/Serra (SRS), e Metropolitana da grande Florianópolis (SRM) (Figura 1).

<span id="page-21-0"></span>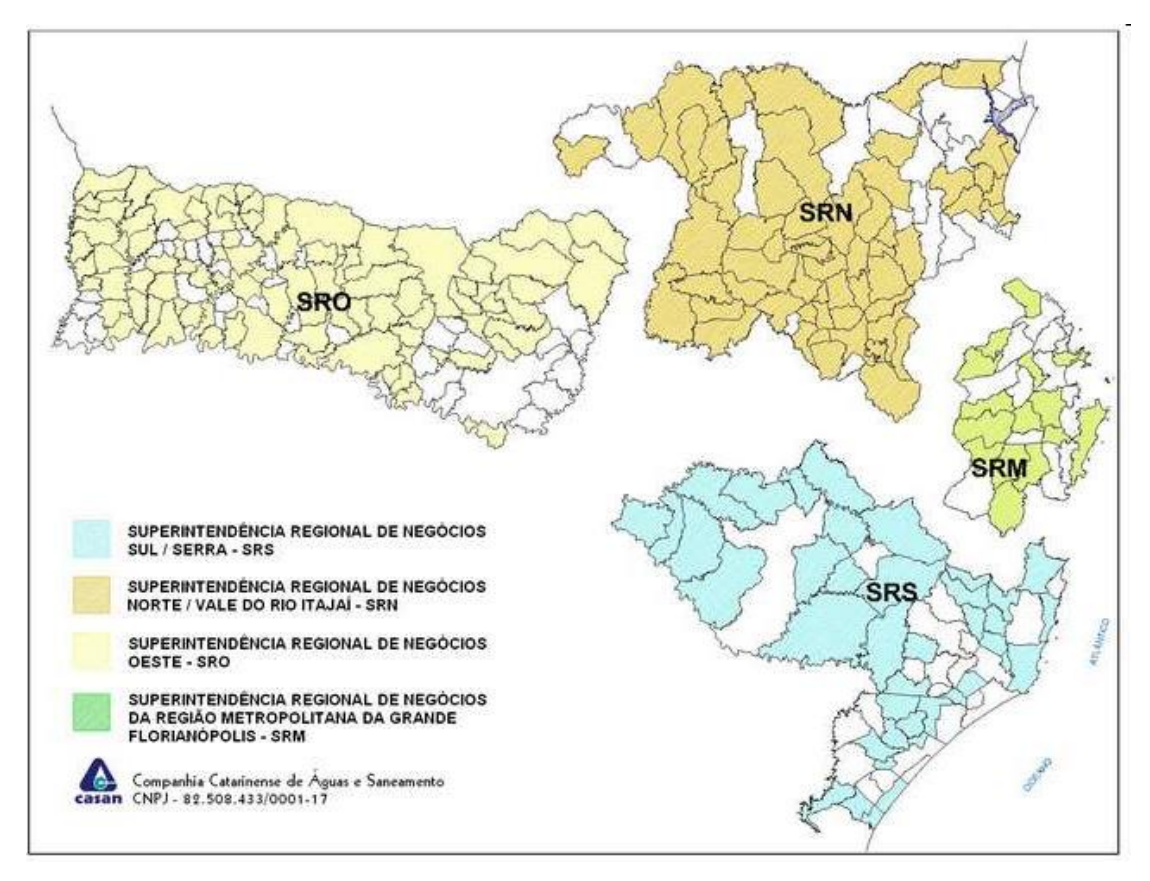

*Figura 1 - Superintendências da* CASAN.

Fonte: CASAN.

A Região SRM corresponde à região metropolitana do Estado, estando nela presentes municípios como Florianópolis, São José, Biguaçu, etc. com números populacionais expressivos e que demandam qualidade e quantidade do serviço de saneamento.

Na capital Florianópolis, local de desenvolvimento deste trabalho, a rede de saneamento é subdivida em 3 regiões (Figura 2), sendo elas:

- SCN Sistema Costa Norte.
- SCL Sistema Costa Leste.
- SIF Sistema Integrado de Florianópolis;

<span id="page-22-0"></span>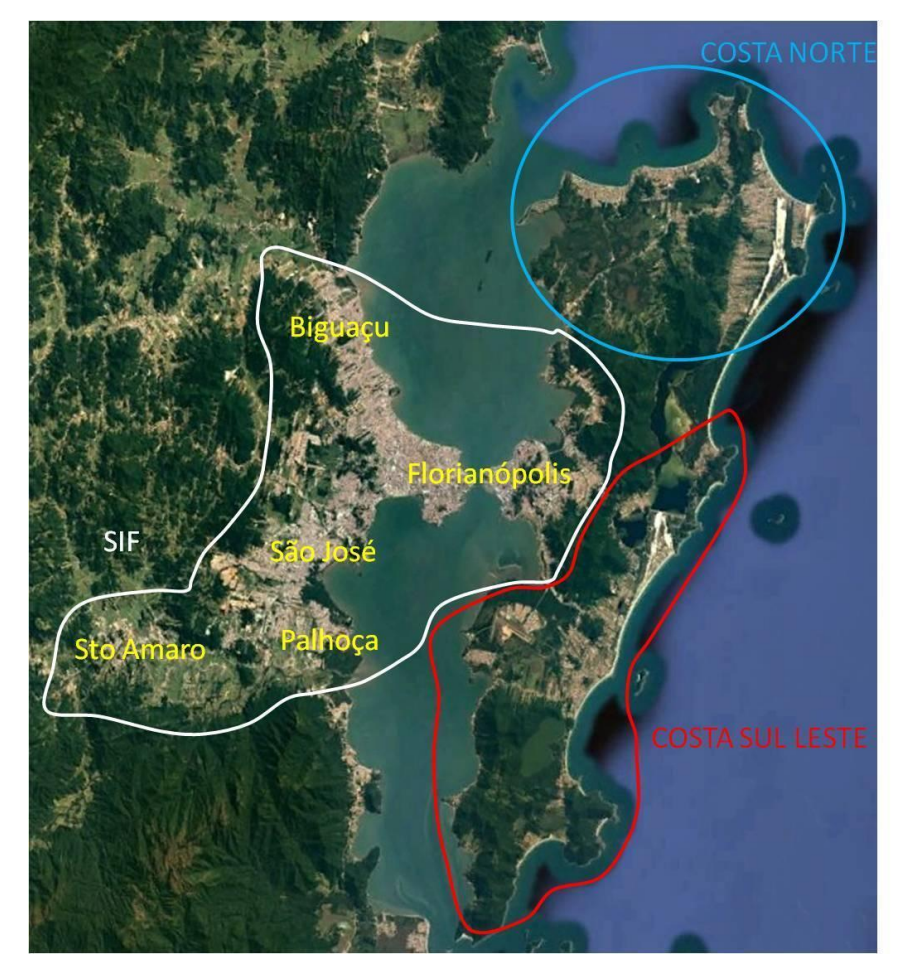

*Figura 2 - Sub-regiões da grande Florianópolis.*

Fonte: CASAN.

## <span id="page-22-1"></span>1.2.1 Região Costa Norte

O norte da ilha de Florianópolis é atendido pelo Sistema de Abastecimento de água Costa Norte (SCN) operado pela SRM/CASAN. A água destinada ao abastecimento da região é fornecida principalmente por captações subterrâneas (Figura 3). Na alta temporada de verão, pequenos sistemas de captação superficial e subterrânea incrementam a vazão para a região. Em 2016, a vazão média mensal máxima foi de 600 L/S (mês de dezembro) e mínima de 321 L/S (mês de maio).

<span id="page-23-0"></span>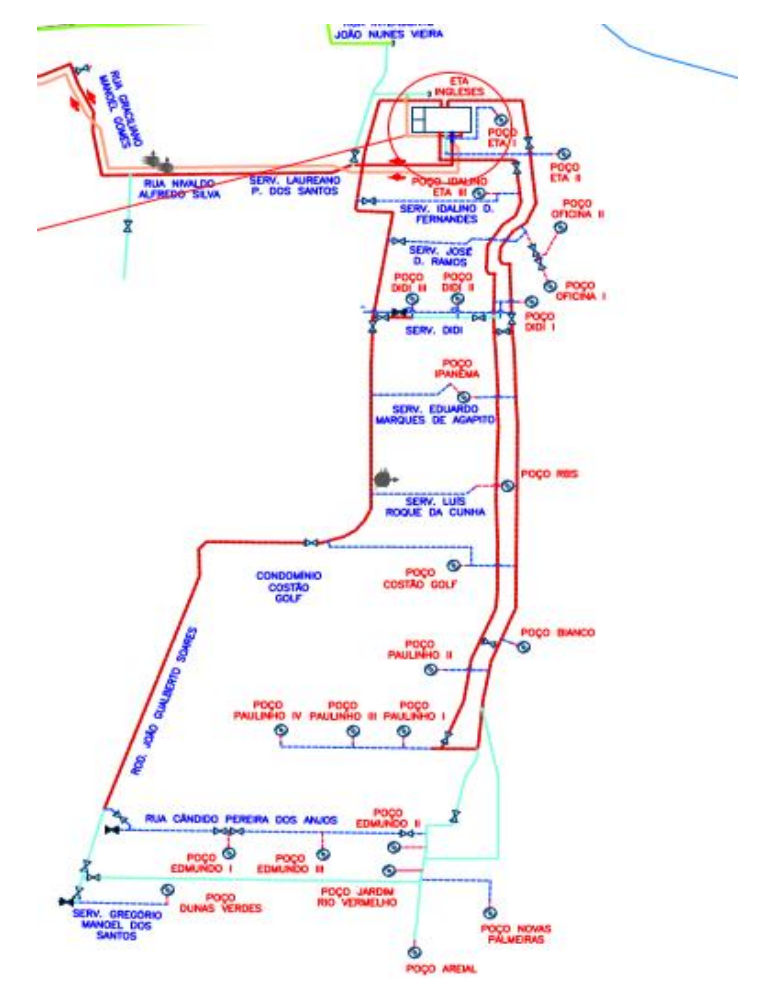

*Figura 3 - Poços de Captação SCN Ingleses.*

Fonte: CASAN.

A região SCN (Figura 4), é subdividida em 13 sub-regiões, dentre elas podemos citar: Ingleses, Canasvieiras, Jurerê, Praia Brava, Santinho, Daniela, Muquêm, Ratones, Praia do Forte, Vargem Pequena, Lagoinha, Cachoeira do Bom Jesus e Canasjurê. Esta região, por ser uma região que atrai uma grande quantidade de turistas no verão, necessita de um acompanhamento contínuo de um profissional monitorando os indicadores através de um sistema supervisório.

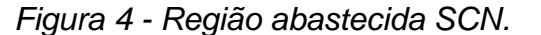

<span id="page-24-0"></span>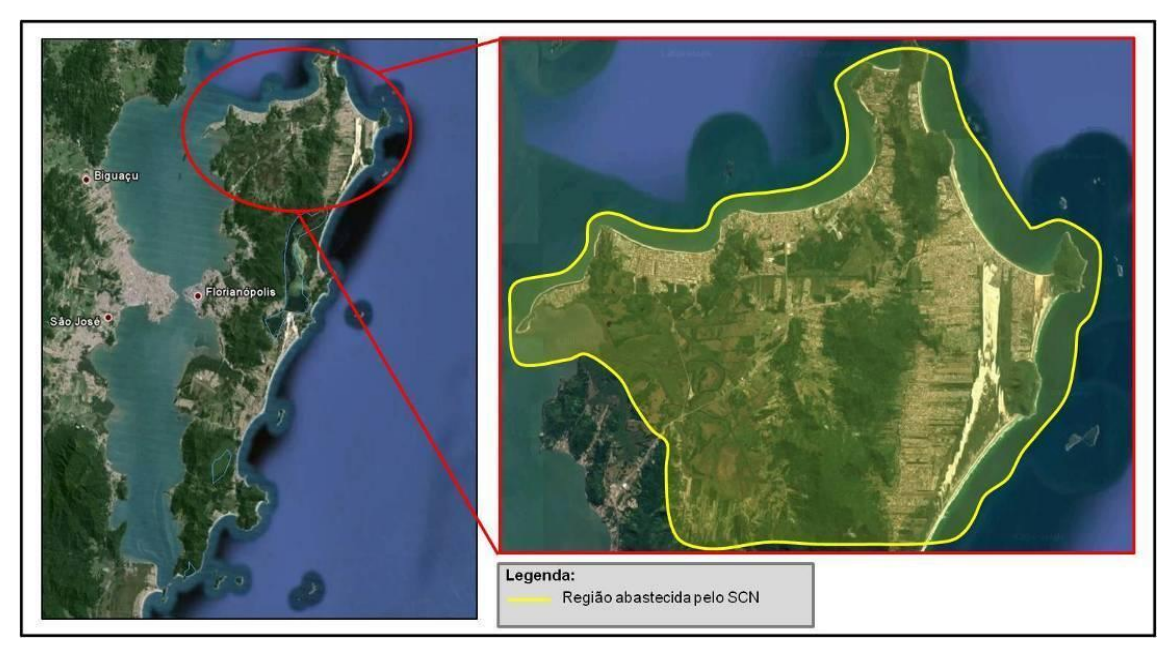

Fonte: CASAN.

### <span id="page-24-1"></span>1.1.2 Componentes do sistema de abastecimento

Um sistema de abastecimento de água (SAA) é um conjunto de estruturas responsáveis por fornecer água nos padrões adequados para a população. Os elementos que constituem este sistema são: unidades de captação, estações elevatórias, estações de tratamento de água (ETAs), estações de adução de água e reservatórios de armazenamento (BEZERRA, 2013).

#### 1.1.2.1 Estação de tratamento de água

Uma Estação de tratamento de água realiza a [purificação da água](https://pt.wikipedia.org/wiki/Purifica%C3%A7%C3%A3o_da_%C3%A1gua) captada de alguma fonte para torná-la própria para o consumo e assim utilizá-la para abastecer uma determinada população. A principal função da estação é a retirada de impurezas e a eliminação de contaminantes biológicos, os quais podem prejudicar o ser humano, como bactérias ou vírus (BEZERA, 2013).

A captação pode ser realizada em mananciais superficiais, subterrâneos ou a partir de águas pluviais. A captação é realizada por um conjunto de estruturas e dispositivos, construídos ou montados junto a um manancial, para a retirada de água destinada a um sistema de abastecimento (ABNT, 1992a).

O processo de tratamento utiliza processos [físicos](https://pt.wikipedia.org/wiki/F%C3%ADsico) e químicos para que a água adquira as [propriedades](https://pt.wikipedia.org/wiki/Propriedade) desejadas que a tornem própria para o consumo humano. Para o tratamento de água de origem subterrânea, a estação de tratamento tem o papel de fazer a desinfecção, fluoretação, correção de pH e remoção de ferro quando necessário. O tratamento de água com os produtos químicos é realizado no tanque de contato, onde são misturados os produtos com a água de origem subterrânea (BEZERRA, 2013).

Na estação de tratamento de água Ingleses, objeto de estudo deste trabalho, é realizado o tratamento de água de origem subterrânea. A água é oriunda dos poços de captação localizados na região ingleses. Esta estação é constituída por um tanque de contato com capacidade total de 600 m<sup>3</sup> de água e 4 bombas adutoras (CASAN, 2018).

### 1.1.2.2 Estação Elevatória

Uma estação elevatória é a responsável por fornecer a energia necessária para o deslocamento de água de um ponto com menor potencial gravitacional que outro. Normalmente este trabalho é realizado por bombas centrífugas que retiram água de poços de captação, mananciais ou rios.

O número de bombas e a sua potência nominal são escolhidos de acordo com as características hidráulicas especificadas para a aplicação, levando em conta fatores como: pressão, vazão aduzida, eficiência e maior ciclo de vida. As bombas centrífugas podem ser controladas por motores com inversores de frequência e motores com soft-starters.

A ERAT Ingleses (Figura 5) possui 4 bombas centrífugas controladas por inversores de frequência, capazes, em conjunto, de aduzir aproximadamente 500 L/s.

7

<span id="page-26-0"></span>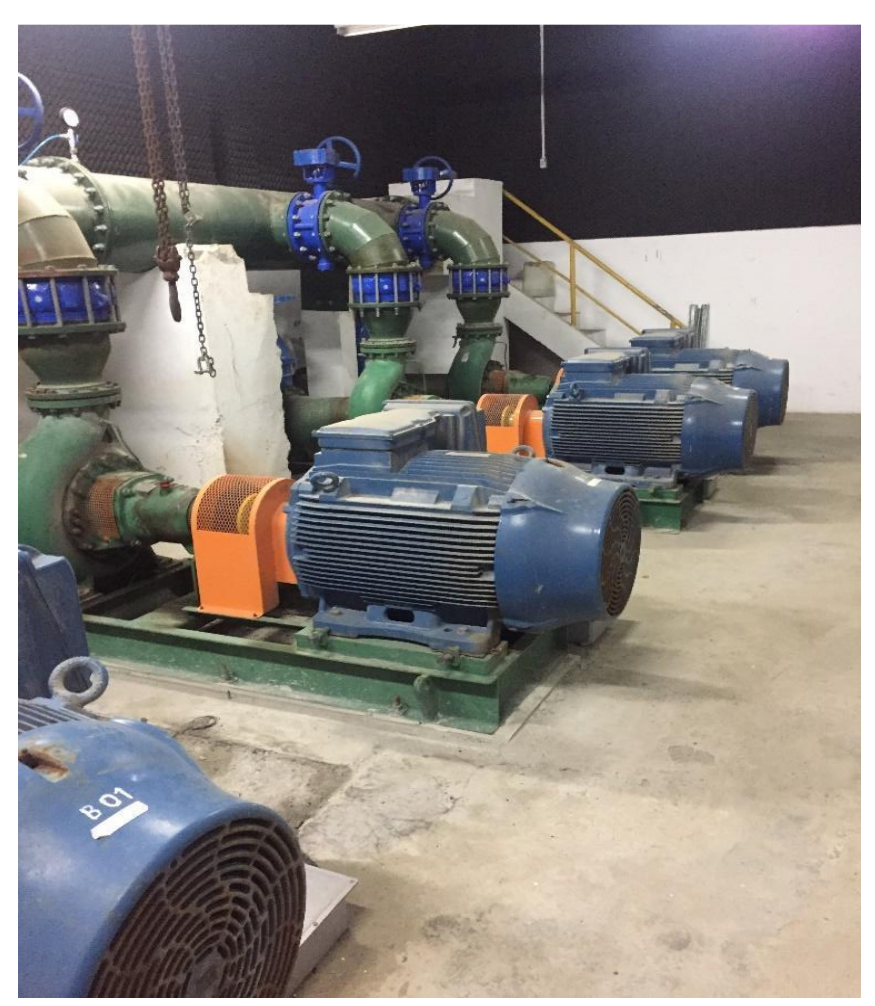

*Figura 5 - Bombas ERAT Ingleses.*

Fonte: CASAN (2018).

1.1.2.3 Reservatórios de água.

A água tratada, proveniente da estação de tratamento de água, é armazenada em reservatórios com o intuito de compensar a diferença entre o pico de consumo e a adução máxima fornecida pela estação de tratamento. Ademais, tem o papel de regularizar as condições de operação das estações elevatórias e condicionar as pressões nas redes hidráulicas (BEZERRA, 2013).

Os reservatórios da região costa norte (Figura 6) fornecem água para mais de 150 mil habitantes da cidade de Florianópolis, com capacidade total de mais de 5 milhões de litros armazenados para o consumo diário (CASAN, 2018).

<span id="page-27-0"></span>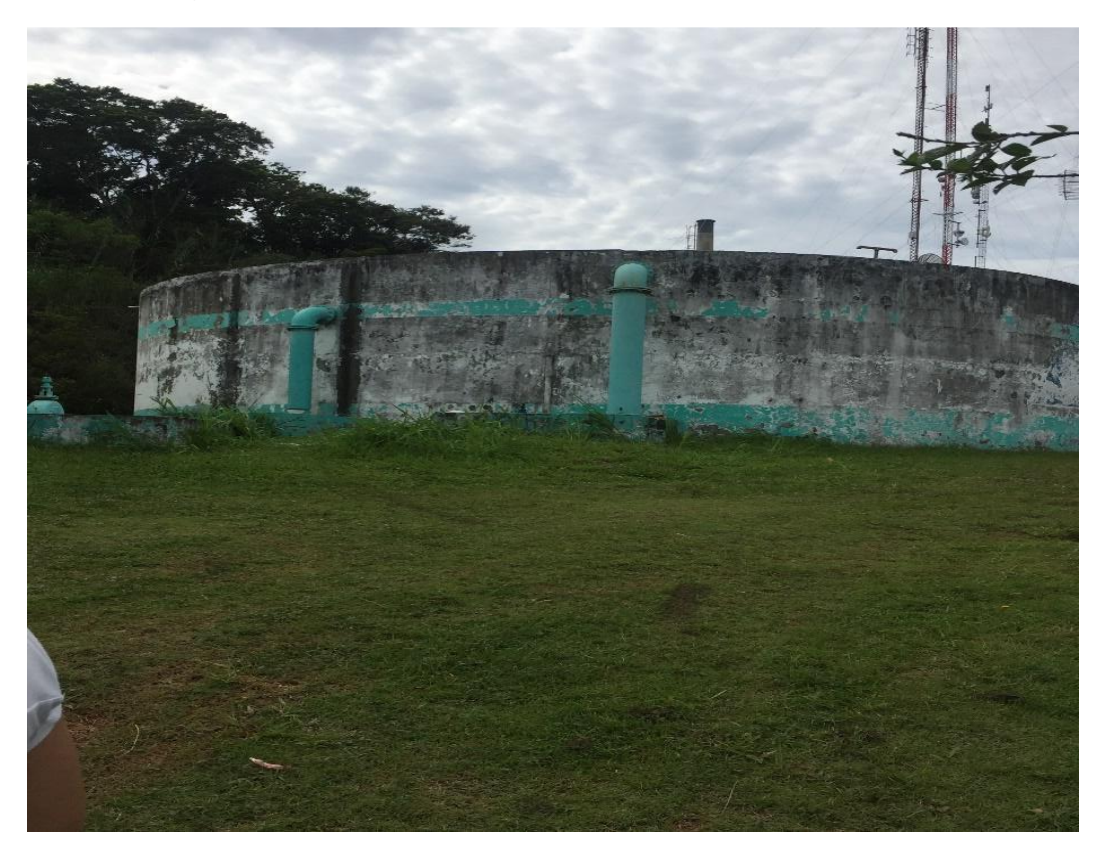

*Figura 6 - Tanque do Reservatório Cachoeira de 1.000m³.*

Fonte: CASAN (2018).

### <span id="page-27-1"></span>1.1.3 Sistema Supervisório

A grande Florianópolis, região com população superior a 1 milhão de habitantes, possui diversos pontos de coleta de água, assim como estações de tratamento de água (ETA), estações de tratamento de esgoto (ETE), elevadores de pressão (*booster*s), macromedidores de vazão e muitos outros elementos de saneamento. Para monitorar remotamente toda essa malha foi desenvolvida um sistema de telemetria associado a um sistema supervisório que mostra os elementos principais do sistema de abastecimento de água, colaborando para a redução de falhas e propiciando uma resposta rápida a problemas que podem surgir durante a operação.

Em 2012 a CASAN, em parceria com a desenvolvedora do sistema supervisório SCADABR, iniciou a implementação do sistema que supervisiona os serviços da CASAN na grande Florianópolis (Figura 7).

<span id="page-28-0"></span>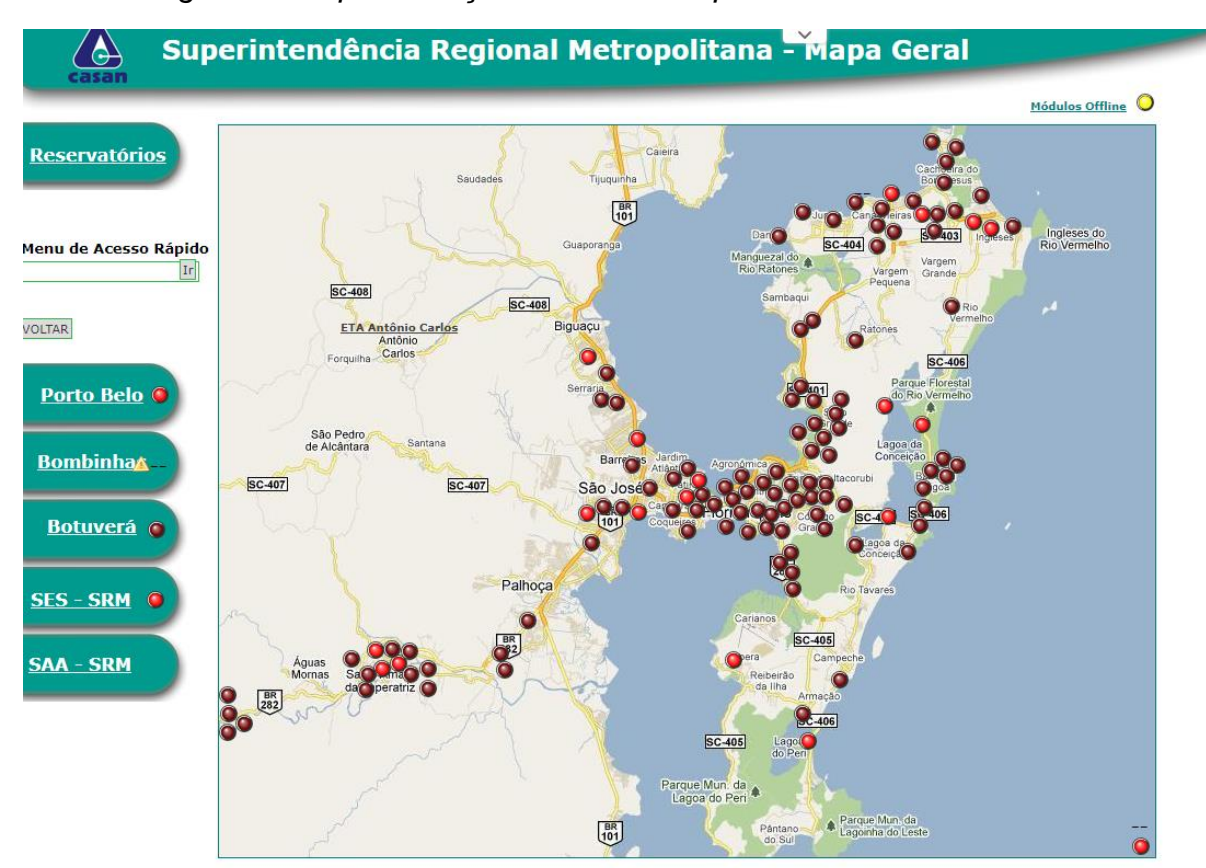

*Figura 7 - Representação Gráfica do supervisório da SRM* CASAN*.*

Fonte: CASAN.

Esse sistema supervisório é responsável por monitorar mais de 2000 pontos de coleta de dados das unidades operacionais. Nele é possível visualizar indicadores como: status, falhas, alertas, indicadores hidráulicos e indicadores elétricos. Além disso, é possível fazer operações remotas como ajustar a velocidade de bombas, ligar e desligar motores, entre outros, como é ilustrado na Figura 8.

<span id="page-29-0"></span>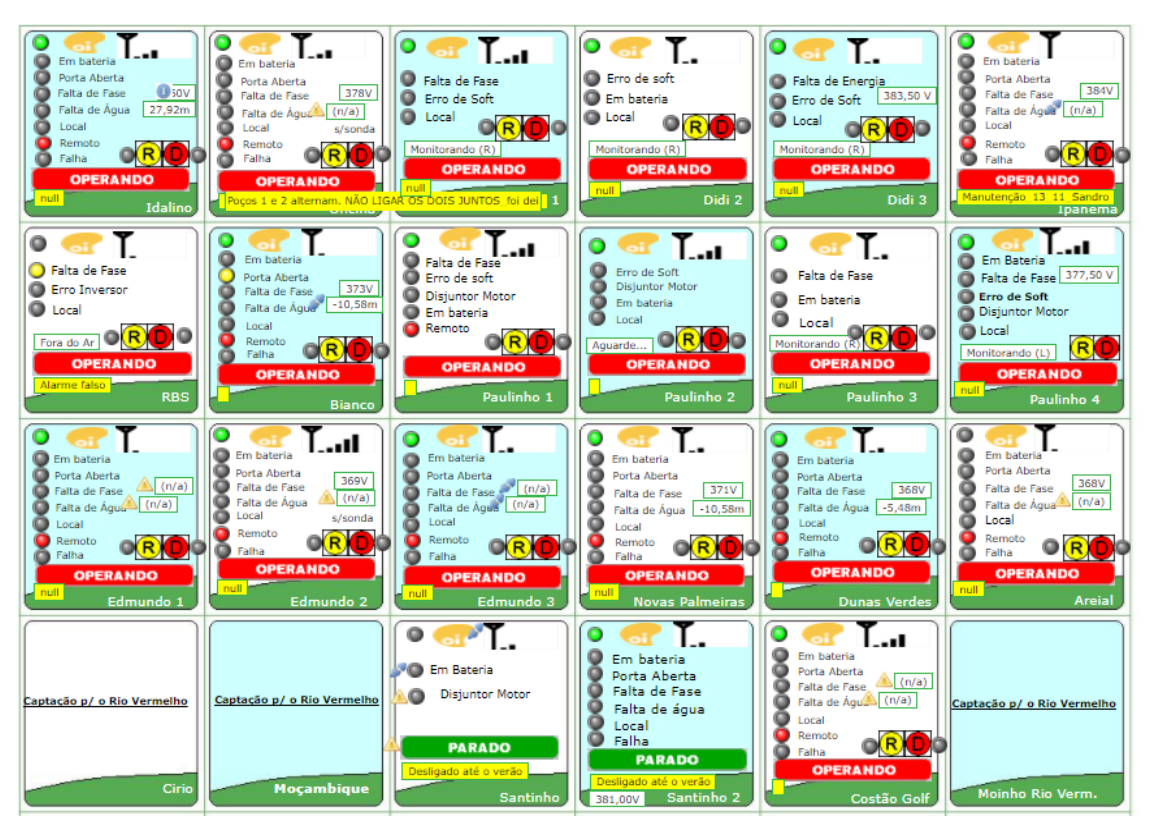

*Figura 8 - Supervisório acionamento dos Poços.*

Fonte: CASAN (2018).

## <span id="page-29-1"></span>**1.1 Descrição do Problema**

O Reservatório Cachoeira (Figura 9) é um conjunto de três tanques cilíndricos com capacidade total de 5 milhões de litros de água. O primeiro tanque possui diâmetro de 22,66 metros e altura de 6,44 metros, o segundo tem 17,85 metros de diâmetro e 4 metros de altura, e o terceiro possui um diâmetro de 18,30 metros e 3 metros de altura.

<span id="page-30-0"></span>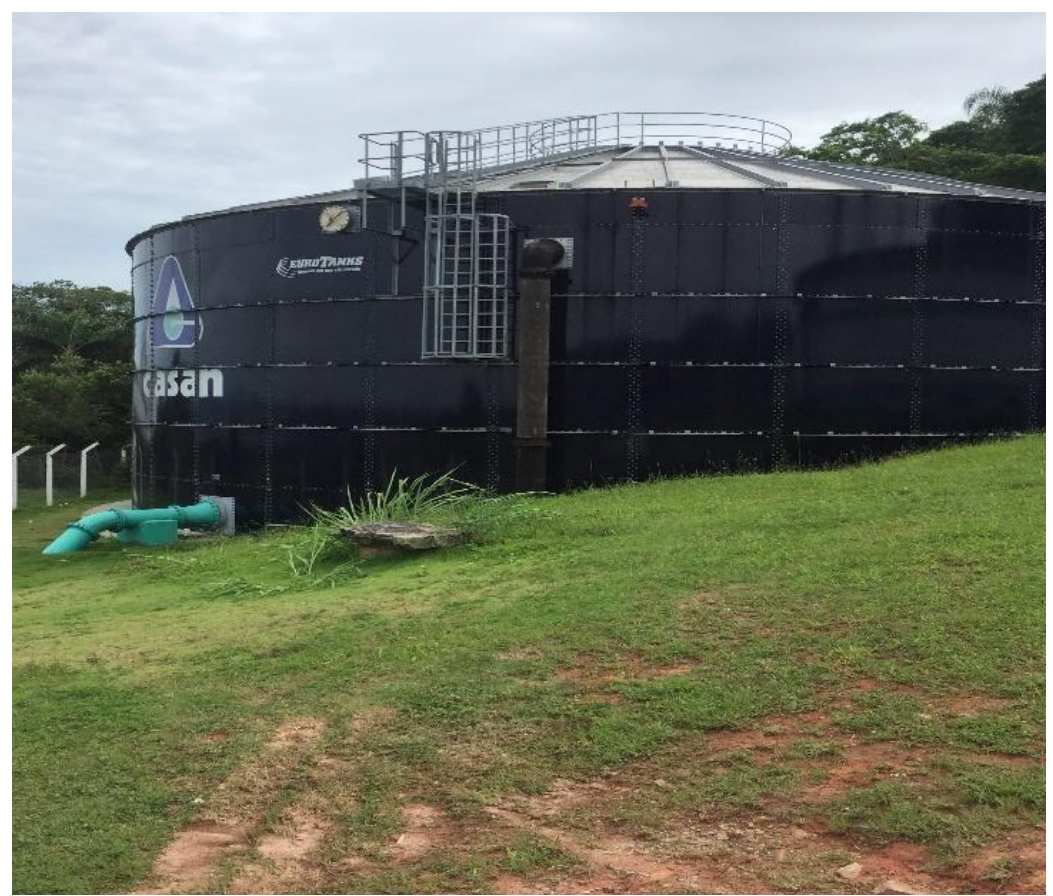

*Figura 9 - Tanque 1000m³ Reservatório Cachoeira.*

Fonte: CASAN (2018).

A água que abastece os reservatórios é proveniente de poços de captação. Cada poço consegue fornecer até 20 L/s de água bruta, totalizando até 470 L/S nos 23 poços da região. A interface para comando dos 23 poços é o supervisório SCADA da companhia. A tomada de decisão, a qual indica se um poço deve ou não estar ligado, é feita de forma manual pelo operador, o qual avalia através do nível do reservatório (Figura 9) cachoeira se existe a demanda por mais ou menos água.

A água armazenada é tratada na Estação de Tratamento de Água Ingleses – ETA Ingleses, na qual é feita a dosagem de produtos químicos na água bruta captada. Contudo, os reservatórios estão em cotas diferentes da ETA ingleses, motivo pelo qual é necessário o bombeamento dessa água para enfrentar a perda de carga presente nas tubulações e os diferentes potenciais gravitacionais. Na Estação de Recalque de Água Tratada (ERAT) este trabalho é realizado por 4 bombas, cada uma com potência nominal de 250 cv, controladas por inversores de frequência que variam a sua velocidade com o objetivo de controlar parâmetros hídricos como pressão e vazão.

A CASAN continuamente tem buscado melhorar a sua estrutura física para atendimento da demanda no norte da ilha. Contudo, muito dos trabalhos são feitos de forma manual, os quais exigem muita experiência do operador, conhecimento técnico e demandam uma atenção constante aos parâmetros do processo. Entre estes trabalhos destacam-se o acionamento remoto das bombas de captação, o ajuste da frequência de rotação das bombas de transporte e a dosagem produtos de químicos para o tratamento da água.

Contudo, o ajuste humano da velocidade das bombas de captação e o número de poços de captação de água bruta ativos não garante que o nível dos reservatórios fique estável em um ponto de operação (Figura 10). Consequentemente são comuns oscilações no nível dos reservatórios, que podem gerar rompimentos da rede e extravasamento dos reservatórios.

Os níveis dos reservatórios são apresentados nos gráficos das figuras 10 e 11, onde é possível verificar as oscilações causadas pela intervenção do operador humano. A primeira imagem (Figura 10) mostra o gráfico do nível do reservatório de contato em um período de 1 semana na parte superior e o nível de 1 dia na parte inferior da figura 10. A figura 11, apresenta a variação do nível do reservatório cachoeira durante uma semana e um dia.

<span id="page-32-0"></span>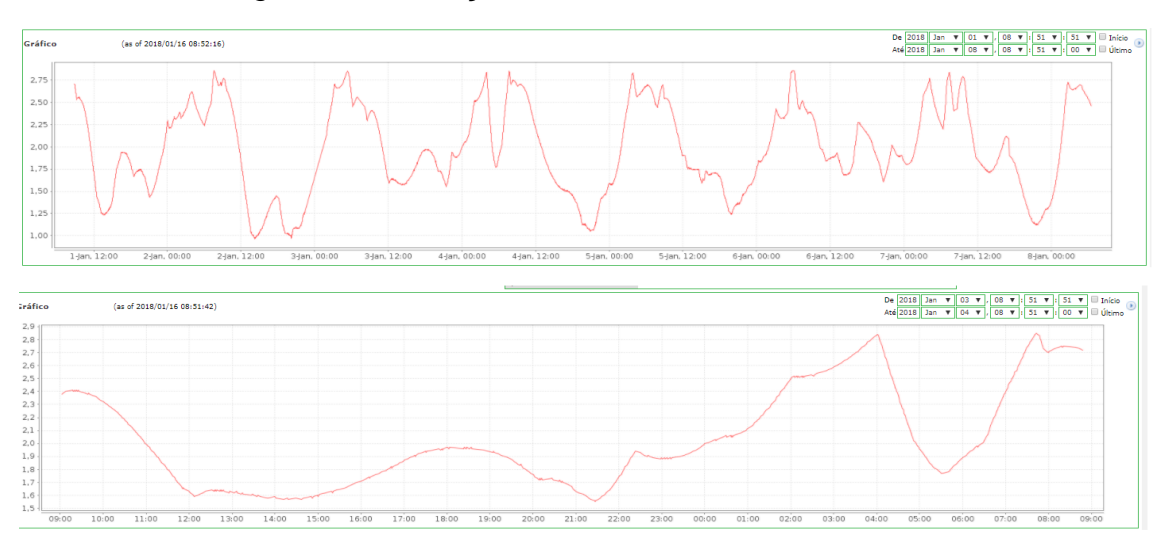

*Figura 10 - Variação nível Reservatório de contato.*

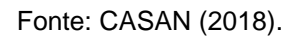

<span id="page-32-1"></span>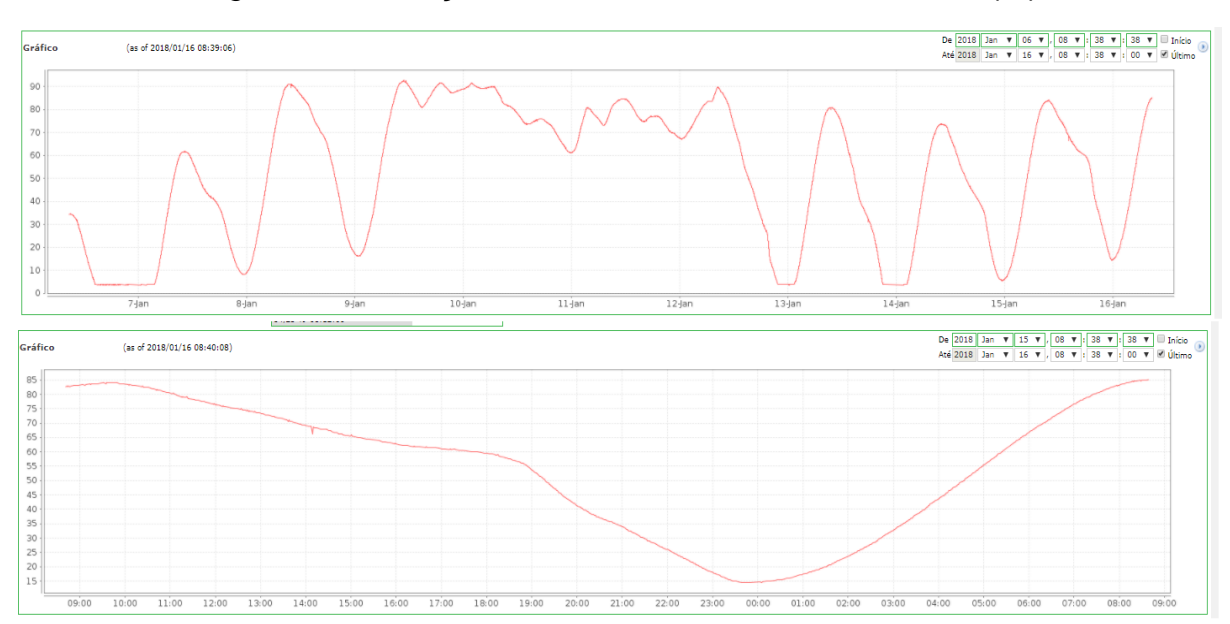

*Figura 11 - Variação do nível do reservatório cachoeira (%)*

*Fonte:* CASAN *(2018).*

## <span id="page-33-0"></span>**1.3 Objetivos**

15

O Sistema de captação, tratamento e distribuição de água Ingleses atende mais de 100 mil pessoas da região norte da cidade de Florianópolis. Este sistema hoje é comandado interruptamente por operadores capacitados, com base em experiências práticas adquiridas no comando da estação e dos reservatórios.

Entretanto, por este processo ser crítico para os consumidores de água, a automatização deste pode ser empregada a fim de garantir qualidade no serviço e diminuir os riscos de desabastecimento. Ademais, os operadores podem ser realocados para áreas mais relevantes, onde a automatização seja difícil de ser empregada ou para a supervisão do processo de controle de nível.

Nesse contexto, o objetivo geral deste trabalho é desenvolver um projeto de controle e automação para o Sistema Costa Norte de Florianópolis. Para isso são definidos os seguintes objetivos específicos:

- Controle de nível do reservatório Cachoeira:
- Controle de nível do reservatório de contato da ETA Ingleses;
- Comando automático dos 23 poços de captação, a fim de suprir água para o processo com um número adequado de poços ligados simultaneamente;
- Comando automático de 3 bombas adutoras de água;

### <span id="page-33-1"></span>**1.4 Metodologia Empregada**

Os passos para a realização do projeto são apresentados a seguir:

- Levantamento do escopo e as características físicas do processo;
- Pesquisa bibliográfica sobre as tecnologias e ferramentas de projeto a serem utilizadas;
- Modelagem e identificação dos sistemas a serem controlados;
- Levantamento dos requisitos de projeto;
- Projeto dos controladores;
- Simulações;
- Implementação no sistema real;
- Análise dos resultados e conclusões;
- Sugestão para trabalhos futuros;

No capítulo 1 foi apresentada a empresa onde o projeto foi desenvolvido, seus processos, os métodos de trabalho, a descrição do problema, a localização do estudo de caso, a motivação para este problema de controle, justificativa, argumentação e a metodologia empregada.

Seguindo com o capítulo 2, é feita a fundamentação teórica para a solução do problema de modelagem e controle. No capítulo seguinte é feito o projeto de controle, seguido pelas etapas de desenvolvimento, implementação e resultados experimentais. Por fim, serão apresentadas as conclusões deste projeto, assim como sugestões para projetos futuros.

## <span id="page-35-0"></span>**2 EMBASAMENTO TEÓRICO**

## <span id="page-35-1"></span>**2.1 Modelagem de sistemas Fluídicos**

A modelagem de sistemas fluídicos, nos quais frequentemente se deseja controlar o nível de determinado líquido, é necessária para o projeto do compensador que cumprirá com os requisitos de projeto estabelecidos pelo engenheiro.

Porém, antes da modelagem do processo é necessária a apresentação do conceito de capacitância.

**Capacitância de sistemas de nível de líquido:** A capacitância C de um reservatório é a variação no volume de líquido necessária para ocasionar a mudança do nível do reservatório (1) (OGATA, 2010).

$$
C = \frac{Variação na quantidade de líquido, m3}{Variação na altura, m}
$$
 (1)

É possível notar que a capacitância de um reservatório é igual a área da base do reservatório, considerando que a área não varia na extensão vertical do reservatório.

**Sistemas de nível de Líquido:** O processo descrito na figura 12, tem as variáveis definidas como:

- $\overline{O}$  = Vazão em regime permanente em m<sup>3</sup>/s;
- $\bullet$   $qi =$  Pequeno desvio da vazão de entrada em relação ao valor de regime permanente em m<sup>3</sup>/s;
- $\bullet$   $qo$  = Pequeno desvio da vazão de saída em relação ao valor de regime permanente em m<sup>3</sup>/s;
- $\overline{H}$  = altura em regime permanente em m;
- $\bullet$   $h =$  Pequeno desvio de nível em relação ao valor de regime permanente em m;
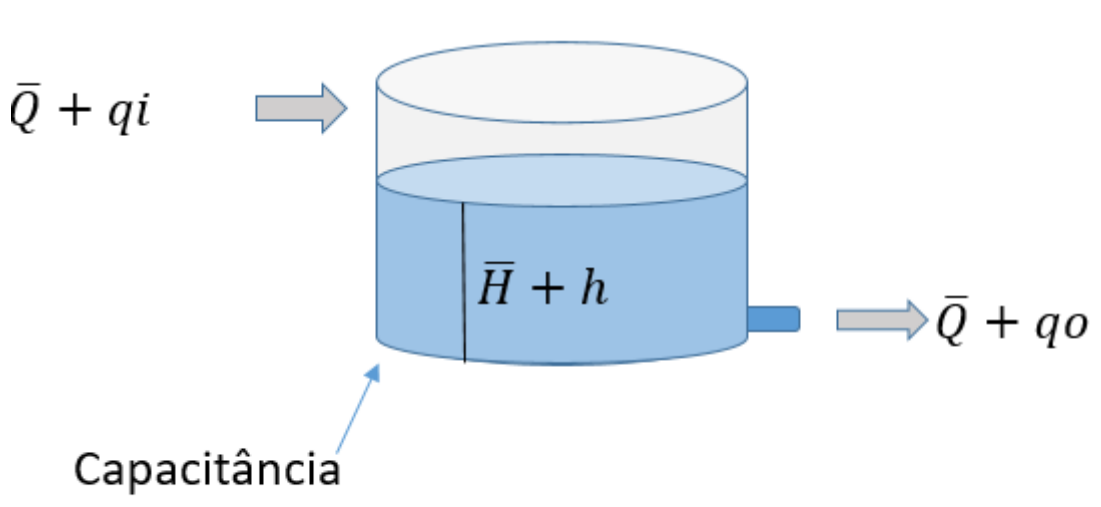

*Figura 12 - Representação da dinâmica de um tanque*

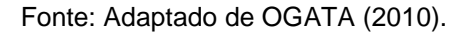

Como mostrado acima é possível modelar o sistema em equações diferenciais. A equação diferencial de um reservatório pode ser obtida através da diferença da vazão de entrada menos a vazão de saída durante um pequeno intervalo de tempo (OGATA, 2010).

$$
C. dh/dt = (qi - qo)
$$
 (2)

Aplicando a transformada de Laplace na equação acima obtemos (3):

$$
C.s. H(s) = (qi - qo) \tag{3}
$$

Simplificando obtemos o modelo (4),

$$
H(s) = (qi - qo)/C.s
$$
 (4)

### **2.1 Controle**

#### 2.1.1 Lugar das raízes

O método de análise e projeto pelo lugar das raízes surge como uma ferramenta para modificar e analisar as raízes de um sistema. Essa modificação se dá pela adição de polos e zeros ao sistema, obrigando o lugar das raízes a passar pelos polos desejados. (OGATA, 2010).

Em um projeto de controle, devemos modificar o lugar das raízes do modelo em malha aberta adicionando pólos e zeros de um controlador. Considerando que o efeito da adição dos pólos e zeros é compreendido, o posicionamento destes é determinado a fim de remodelar o lugar das raízes conforme o desejado. (OGATA, 2010).

**Efeito da adição de um polo:** A adição de um polo no lugar das raízes da planta em malha aberta acarreta no deslocamento do lugar das raízes para a direita, fazendo com que a resposta estacionária do sistema seja mais lenta e tendendo a reduzir a estabilidade do sistema. A adição de um polo na origem faz com que o sistema tenha características de sistemas integrativos. (OGATA, 2010).

**Efeito da adição de um zero:** A adição de um zero no lugar das raízes da planta em malha aberta acarreta no deslocamento do lugar das raízes para a esquerda, fazendo com que a resposta estacionária do sistema seja mais rápida e tendendo a aumentar a estabilidade do sistema. A adição de um zero na função de transferência do ramo direito significa a adição de um efeito derivativo ao sistema. (OGATA, 2010).

#### 2.1.2 Compensador Anti-*windup*

Na maioria dos casos de projeto de controlador é considerado que o sistema para o qual o controlador foi projetado é linear. Entretanto, na prática os processos apresentam limitações físicas que podem gerar não-linearidades no sistema. Uma dessas não linearidades é chamada de saturação do atuador (Normey-Rico e Camacho 2007, et al)

A figura 13 representa um diagrama discretizado, o qual possui a nãolinearidade do tipo saturação, onde  $r(k)$  é a referência,  $e(k)$  é o erro,  $u(k)$  é o sinal

19

de controle,  $u(k)$  é o sinal percebido pela planta, y(k) é a saída, C(z) é o controlador,  $P(z)$  é o modelo discreto da planta do processo,  $Umin$  é o valor mínimo do sinal do atuador e  $Umax$  é o valor máximo do atuador.

*Figura 13 - Representação de um diagrama com saturação no processo.*

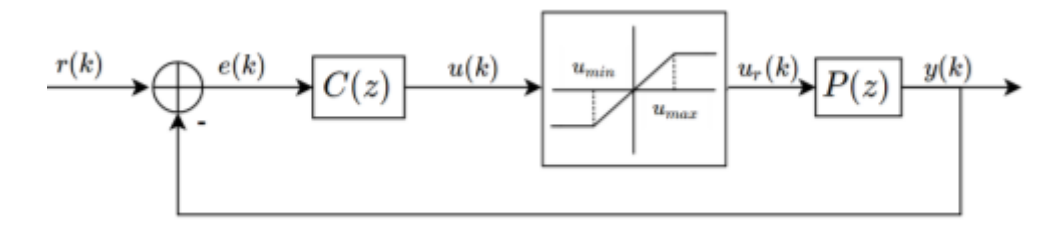

Fonte: Adaptado de SILVA (2017).

Quando ocorre a saturação do atuador, o sinal de erro é maior do que o previsto pelo modelo linear e, caso o controlador possua ação integral, a parcela integrativa do erro cresce indefinidamente [CASTRUCCI et al., 2011]. Este fenômeno é conhecido como *windup* e pode ser tratado por meio da estratégia que será apresentada abaixo

- Caso a ação de controle u(k) for maior que a limitação máxima do atuador, a ação u(k) é modificada para umax(k) e a integral do erro é mantida constante.
- Caso a ação de controle u(k) for menor que a limitação mínima do elemento de controle, u(k) é mantida em umin(k) e a integral do erro é mantida constante.

Os conceitos apresentados acima, são os necessários para a o desenvolvimento do projeto no próximo capítulo.

#### **3 DESENVOLVIMENTO DO PROJETO**

#### **3.1 Modelagem**

A modelagem dos reservatórios foi baseada na equação da dinâmica dos reservatórios, apresentada no capítulo anterior.

3.1.1 Reservatório cachoeira;

O reservatório cachoeira é um reservatório de suma importância para a cidade de Florianópolis, pois com ele busca-se garantir que o sistema de fornecimento de água não sofra desabastecimento em horários e estações mais críticas. Este reservatório possui uma área de base de 980m², uma altura de 5 metros e uma cota de 78 mca, garantindo à população 4,9 milhões de litros de água tratada e uma rede pressurizada.

Substituindo C = 980m² na equação (4), obtemos (5):

$$
H(s) = \frac{Qi(s) - Qo(s)}{980 \, s} \tag{5}
$$

Para seguir as unidades utilizadas pela adutora, as unidades de entrada e saída do reservatório foram mapeadas de  $m^3/s$  para  $l/s$ , resultando na equação (6):

$$
H(s) = \frac{Qi(s) - Qo(s)}{980000 \, s} \tag{6}
$$

### 3.1.2 Reservatório de contato

Este reservatório é responsável por fazer o tratamento de água e depois distribuir a água já tratada para o reservatório cachoeira.

Substituindo  $C = 180 m^2$  na equação (4), obtemos (7):

$$
H(s) = \frac{Qi(s) - Qo(s)}{180 \, s}.
$$
 (7)

Mapeando o processo de *m³/s* para L/s obtemos a equação 8:

$$
H(s) = \frac{Qi(s) - Qo(s)}{180000 \, s}.
$$
\n(8)

Uma particularidade desse reservatório é que a ação de controle está na vazão de saída de água, que pode ser manipulada por meio da variação da rotação das bombas centrífugas (por meio da frequência de operação dos respectivos inversores). Para abordar esses problemas de controle definiu-se que:

- O controlador deve possuir ação direta, pois atua na saída do processo
- Para modelar o processo considerando como variável manipulada a frequência dos inversores, devemos encontrar um mapeamento entre a vazão de saída do reservatório de contato e a frequência dos inversores que acionam as bombas.

**Mapeamento de Vazão para frequência:** Com o intuito de determinar uma relação entre estas duas unidades que não são correlacionadas por um ganho direto, buscouse no banco de dados da CASAN os dados de vazão de saída do reservatório de contato e as frequências das bombas e nível do reservatório.

Estes dados foram exportados do banco de dados da CASAN no formato CSV e tratados em uma planilha Excel (Figura 14).

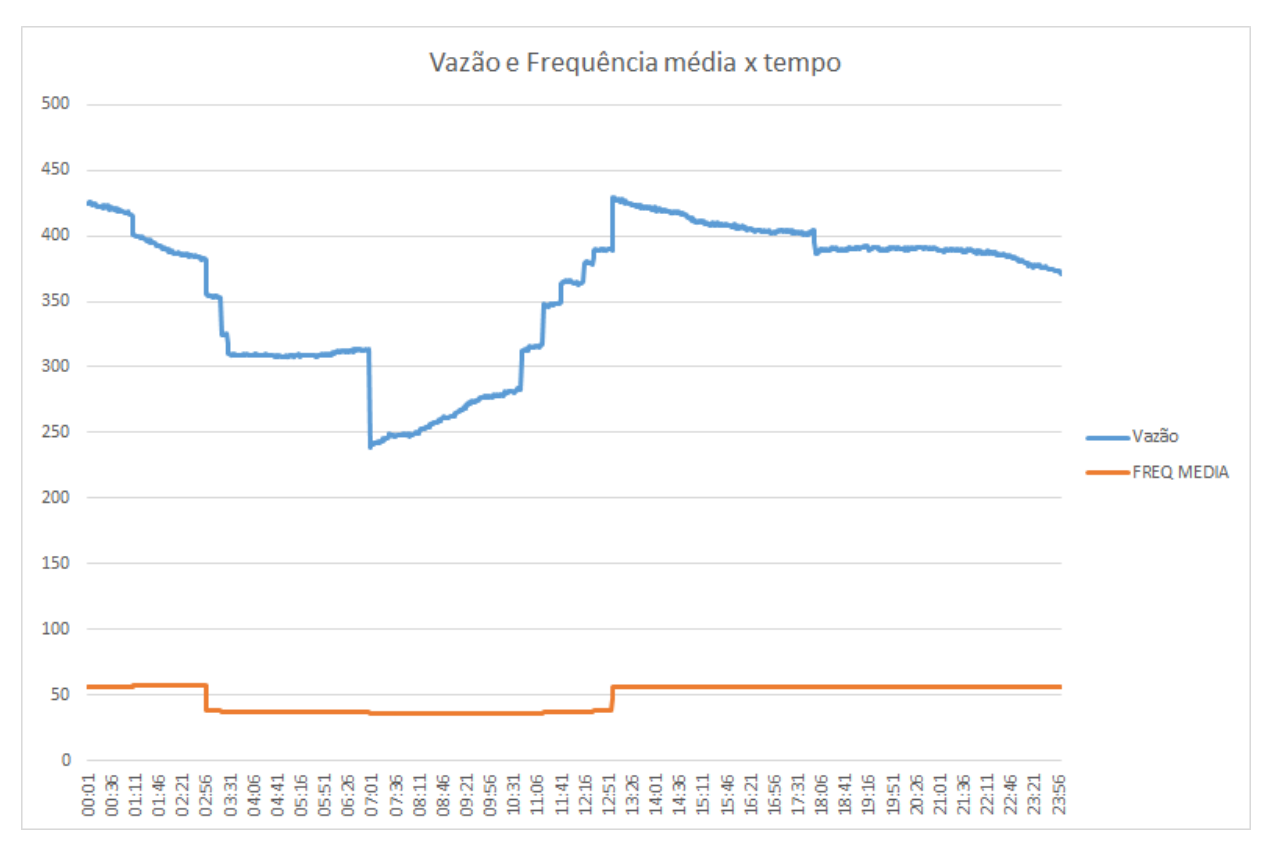

*Figura 14 - Curva de vazão em L/S e de frequência média das bombas*

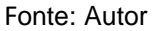

Uma das relações encontradas através de manipulação dos dados é a divisão entre as duas unidades (Figura 15), esta divisão representa a proporção entre as duas unidades o que permite encontrar uma variação de ganhos desta relação. O gráfico da relação é apresentado abaixo:

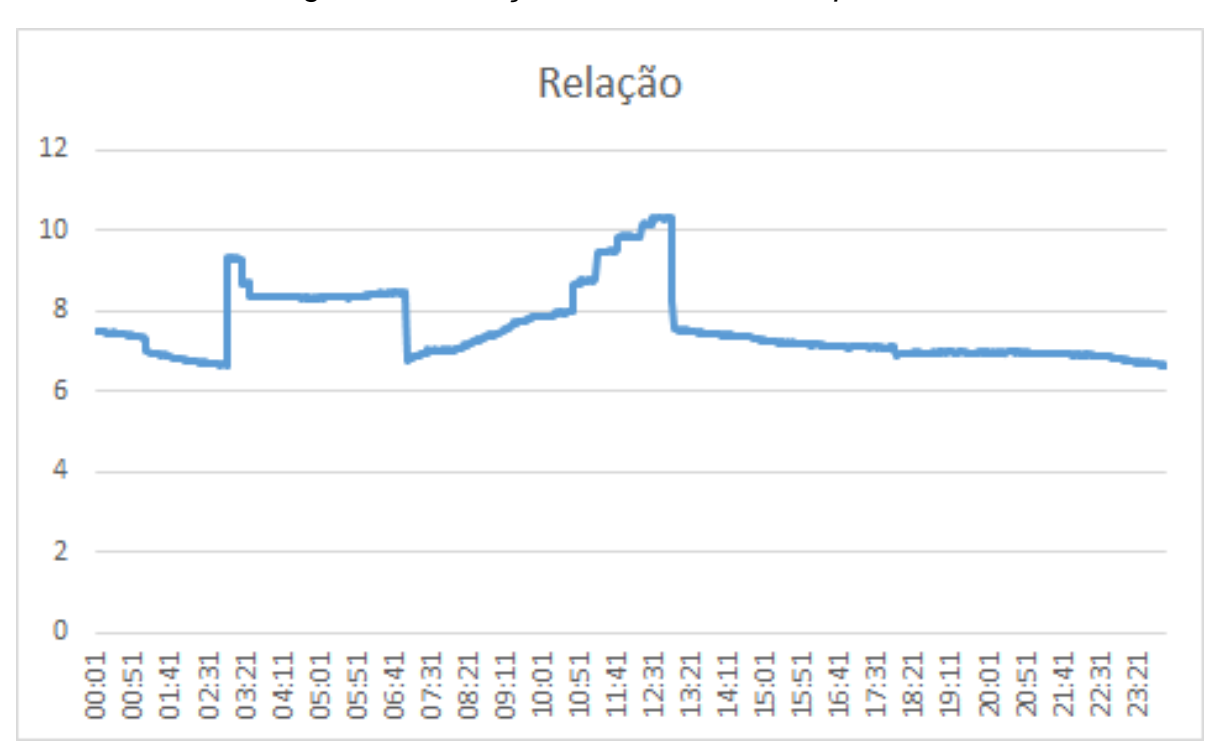

*Figura 15 - Relação entre Vazão e Frequência*.

Fonte: Autor

O gráfico acima (Figura 15) mostra que a relação entre as duas unidades não é linear, porque o sistema sofre modificações devido a variação do número de bombas ligadas, variação na pressão. Por este motivo, não podemos inferir um ganho direto entre as duas unidades. Por este motivo será feita a análise para os valores mínimos e máximos dessa relação e se verificará em qual situação o sistema se comporta melhor e assim será determinado um ganho para a relação.

## 3.2 Projeto dos controladores

Após a modelagem dos reservatórios, o trabalho migrou para o projeto dos compensadores para o controle de nível. Este projeto leva em conta os requisitos e as diferentes topologias para o projeto do controlador.

### 3.2.1 Requisitos de controle

Para o projeto de controle, foram levantados os requisitos de projeto abaixo:

25

- Rejeição de perturbação;
- Seguimento de referência;
- Ação de controle suave;
- Sem *overshoot*;
- Evitar extravasamento ou falta de água nos reservatórios;

# 3.2.2 Definição da topologia de controle

O sistema de controle projetado deve controlar o nível dos reservatórios utilizando a estrutura física presente na CASAN. Isto implica na utilização da estrutura de telemetria, instrumentação e atuação já presente na planta a ser controlada. Por este motivo, diferentes topologias foram estudadas e a mais adequada para o projeto será apresentada.

O Fluxo de água desde a captação até o consumo ocorre na ordem: poços de captação, tratamento na estação de tratamento de água, distribuição com as bombas adutoras e armazenado no reservatório cachoeira. Com base nesse fluxo foi proposta uma estrutura de controle na qual podem ser identificados perturbações, os atuadores e o tipo da ação de controle.

Reservatório de contato:

- Atuação: Bombas adutoras, retirando água do reservatório;
- Perturbação: Entrada dos poços de captação, com água oriunda dos poços de captação;
- Tipo de ação de controle: Ação direta;
- Variável Manipulada: Frequência dos inversores que acionam as bombas centrífugas, em décimos de hertz (0.1 Hz);
- Variável Controlada: Nível do reservatório de contato, em centímetros (cm);

Reservatório Cachoeira

- Atuação: Poços de captação, atuando na entrada do reservatório de contato;
- Perturbação: Consumo da população, atuando na saída do reservatório Cachoeira;
- Tipo de ação de controle: Ação inversa;
- Variável Controlada: Nível do reservatório de contato, em %;
- Variável Manipulada: Número de poços de captação ativos;

Nesta estrutura de controle (Figura 16) o consumo de água da população age como uma perturbação no nível do reservatório cachoeira. Em resposta a ela, o controlador do reservatório atua ligando poços de captação a fim de compensar o consumo no reservatório. O aumento do número de poços de captação é sentido como uma perturbação pelo reservatório de contato, cujo controlador de nível responde aumentando a frequência das bombas de adução a fim de manter o seu nível constante.

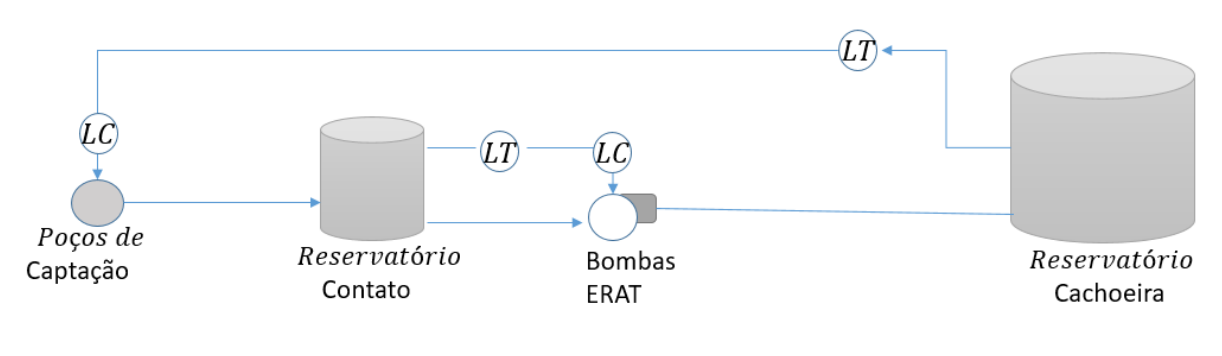

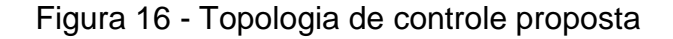

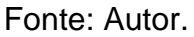

Ademais, a estrutura física presente no reservatório de contato favorece a implementação desta topologia, por este controlador poder ser implementado no mesmo CLP que faz a instrumentação e a atuação nas bombas.

Por outro lado, o controle de nível do reservatório cachoeira depende da estrutura de telemetria da CASAN, devido aos aproximadamente 5 km de distância entre o reservatório e os poços de captação.

Entretanto, uma diferente topologia de controle também foi discutida na elaboração desta, esta modifica a estrutura apresentada e segue a proposta abaixo:

Reservatório de contato:

● Atuação: Poços de captação, adicionando água do reservatório;

27

- Perturbação: Saída das bombas adutoras
- Tipo de ação de controle: Ação inversa;
- Variável Manipulada: Número de Poços de captação ativos;

Reservatório Cachoeira

- Atuação: Bombas adutoras da ERAT ingleses;
- Perturbação: Consumo da população, atuando na saída do reservatório Cachoeira;
- Tipo de ação de controle: Ação Inversa;
- Variável Manipulada: Frequência (Hz) dos inversores que acionam as bombas centrífugas;

Uma representação desta topologia está descrita na figura Figura 17. Entretanto, esta necessita que ambos os controladores estejam em um supervisório remoto, o qual pode não apresentar a mesma robustez que a primeira topologia, a qual apresenta um controlador instalado no mesmo CLP que o transdutor de nível.

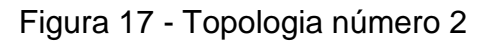

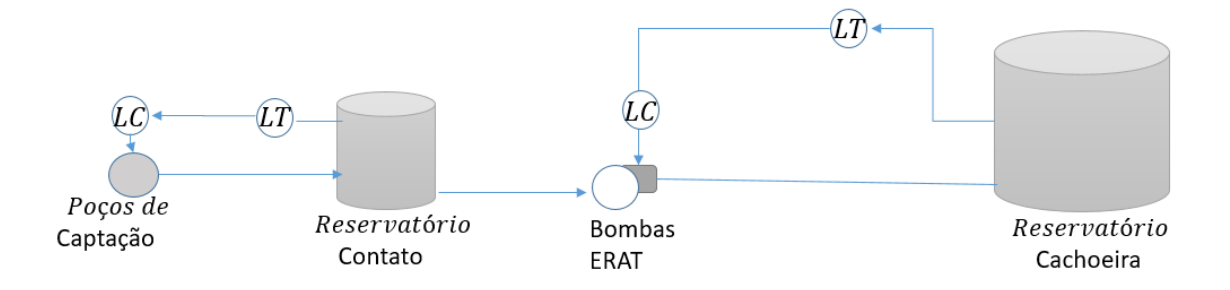

Fonte: Autor.

# 3.2.3 Projeto dos Controladores

Tendo as modelagens dos sistemas validadas através do método de regressão linear mínimos quadrados, partiu-se para o projeto dos controladores de nível dos reservatórios. Para isto foi utilizada ferramenta sisotool do software Matlab.

Ambas as plantas possuem uma dinâmica integradora, motivo pelo qual inicialmente foram projetados dois controladores proporcionais para o rastreamento de referência e rejeição de perturbação. Entretanto, como essas plantas estão acopladas, ou seja, a malha de controle de um reservatório perturba a do outro, um simples controlador proporcional não é capaz de rejeitar perturbações.

Ademais, a saída de sistemas integradores, quando estes são excitados por uma entrada constante, tende a crescer indefinidamente. Por este motivo não foi possível encontrar uma constante de tempo do processo. Entretanto, é possível acelerar ou retardar o processo variando a ação de controle.

Esta aceleração máxima está limitada à capacidade do atuador de agir no sistema de controle. O tempo mínimo para uma planta integradora ir de um nível para outro é determinado por (9):

$$
Tmin = \frac{Valor Referência * Capacitància}{Ação de controle máxima.}
$$
\n(9)

Nos casos dos reservatórios:

**Caixa de Contato**: tempo mínimo para encher a caixa de contato é determinado por  $(10)$ :

$$
Tmin = 2.3 * 180 / 0.46 = 940 \, \text{segundos} \tag{10}
$$

**Reservatório Cachoeira**: tempo mínimo para encher o reservatório é determinado por (11):

$$
Tmin = 4 * 980 / 0.46 = 8500 \, \text{segundos} \tag{11}
$$

Sabendo a constante máxima das plantas integradoras, deve-se projetar um controlador que posicione os dois polos do processo na posição -1/Tmin no eixo real. Este posicionamento garante que o sistema não possa ser acelerado mais que as condições físicas reais do processo.

3.2.3.1 Projeto do controlador do Reservatório de Contato:

Para o projeto foi utilizado o software computacional Matlab, que possui ferramentas de controle que auxiliam na execução do projeto. Foi utilizado o módulo sisotool, no Matlab, para o projeto do controlador. Neste software é possível configurar as condições de controle, entre as quais: o tempo de assentamento, a porcentagem de overshoot, a constante de amortecimento e a frequência natural.

Utilizando a ferramenta sisotool, foi importado o modelo do reservatório de contato para o software a fim de projetar um compensador para a estabilização e rejeição de perturbação. Para plantas integradoras, o tempo de assentamento depende da capacidade atuador, a qual em sua ação máxima faz o sistema ir do ponto inicial ao final em menor tempo possível. O tempo de assentamento (Figura 18) minimo utilizado para o posicionamento dos polos da planta integrativa e o polo do controlador integrador em -1**/** tmin.

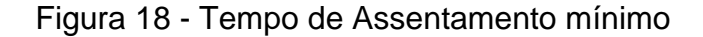

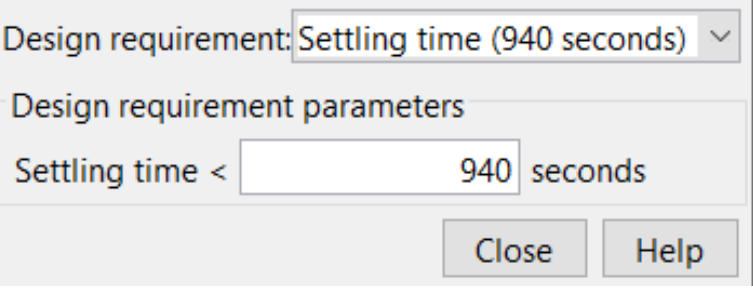

Fonte: Autor.

Utilizando o método Lugar das Raízes (Figura 19), foi proposto um controlador que em malha fechada é capaz de rastrear a referência de nível e rejeitar a perturbação no reservatório de contato. Chegou-se portanto ao projeto de um controlador do tipo PI, com um pólo na origem, um zero localizado em -0.001981 e um ganho DC de 17.82. Este controlador posiciona os dois pólos do sistema em malha fechada em  $-1/Tmin$ .

29

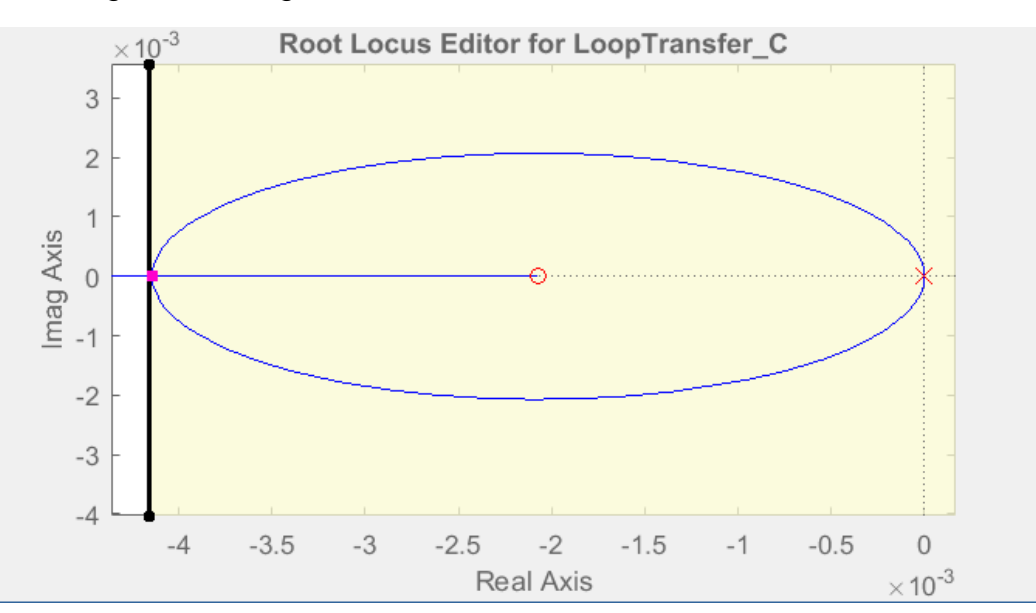

Figura 19 - Lugar das raízes sistema Reservatório de contato.

Fonte: Autor.

## **Controlador Obtido:**

Como não há apenas uma padronização dos parâmetros do controlador PID, o mesmo projeto de compensador foi representado para diferentes topologias de controle. Com isso evitam-se confusões em caso de trocas de equipamentos de diferentes fabricantes que utilizam diferentes topologias. Segue abaixo a parametrização do PID nas 3 formas mais presentes na indústria e seus respectivos ganhos.

- ZPK:  $C (s) = \frac{(17.82*(s + 0.001981))}{s}$ s
- $\bullet$  PID Ideal = Kp:17.8 Ti:505;
- PID Paralelo = Kp:17.8 Ki: 0.0353

**Análise:** O sistema em malha fechada conseguiu cumprir o objetivo de seguir referência (Figura 20) e rejeitar perturbação em regime permanente. Entretanto a especificação de regime transitório não foi atendida pois o sistema em malha fechada possui efeito de um zero dominante. Este zero faz com que o sistema tenha overshoot (Figura 20) de 15%, o que é indesejável pois o reservatório pode extravasar e causar sérios problemas sociais e financeiros. Para eliminar o efeito do zero dominante foi proposto um filtro de referência que tem o objetivo de eliminar a dinâmica transitória indesejada para a resposta ao degrau.

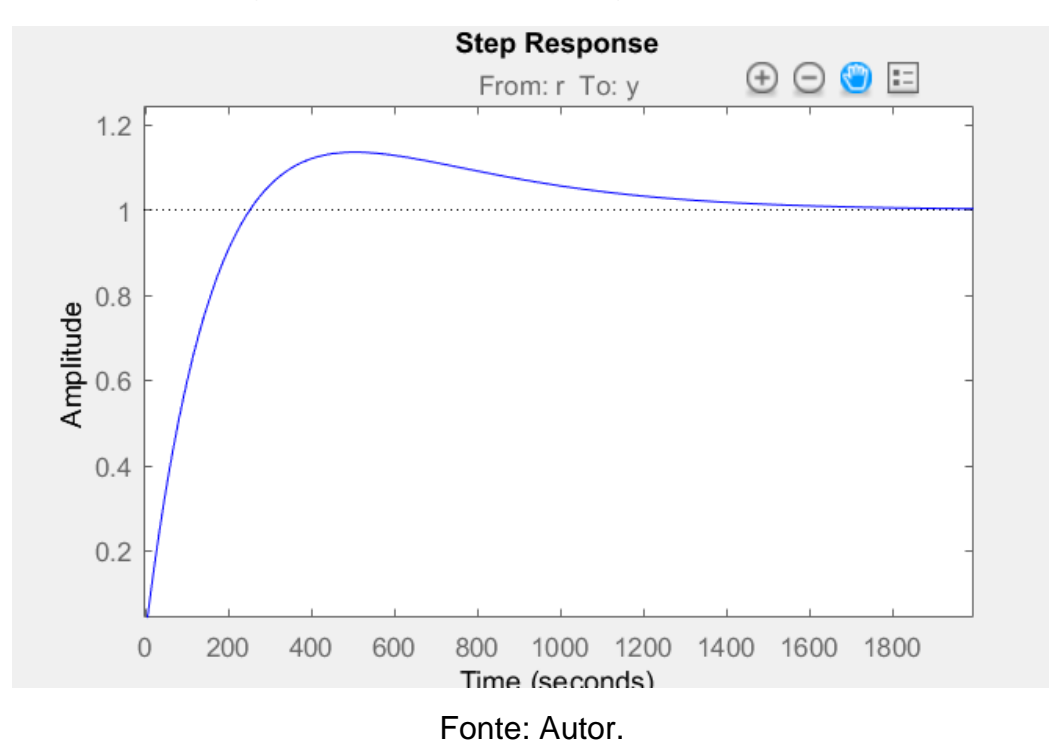

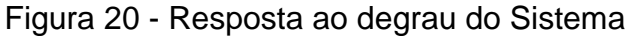

**Projeto do filtro de referência:** Para eliminar a presença do zero dominante, foi projetado um filtro de referência cujo polo foi posicionado a fim de cancelar o zero posicionado em -1/(s+0.001616), resultando em uma resposta ao degrau (Figura 21) que não apresenta overshoot.

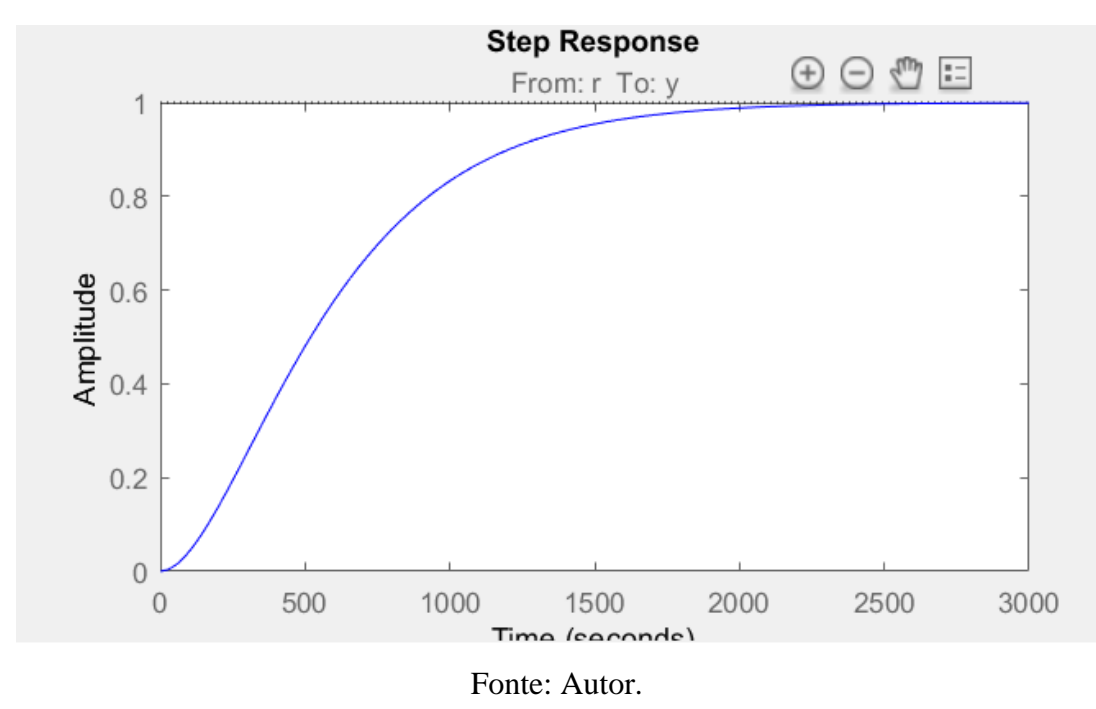

Figura 21 - Resposta ao degrau com adição de Filtro de referência

Entretanto, a adição do filtro não elimina a presença do zero dominante na rejeição de perturbação. Na figura 22 é apresentado o diagrama de polos e zeros, no qual podemos verificar que o filtro de referência não elimina o zero dominante da resposta à perturbação.

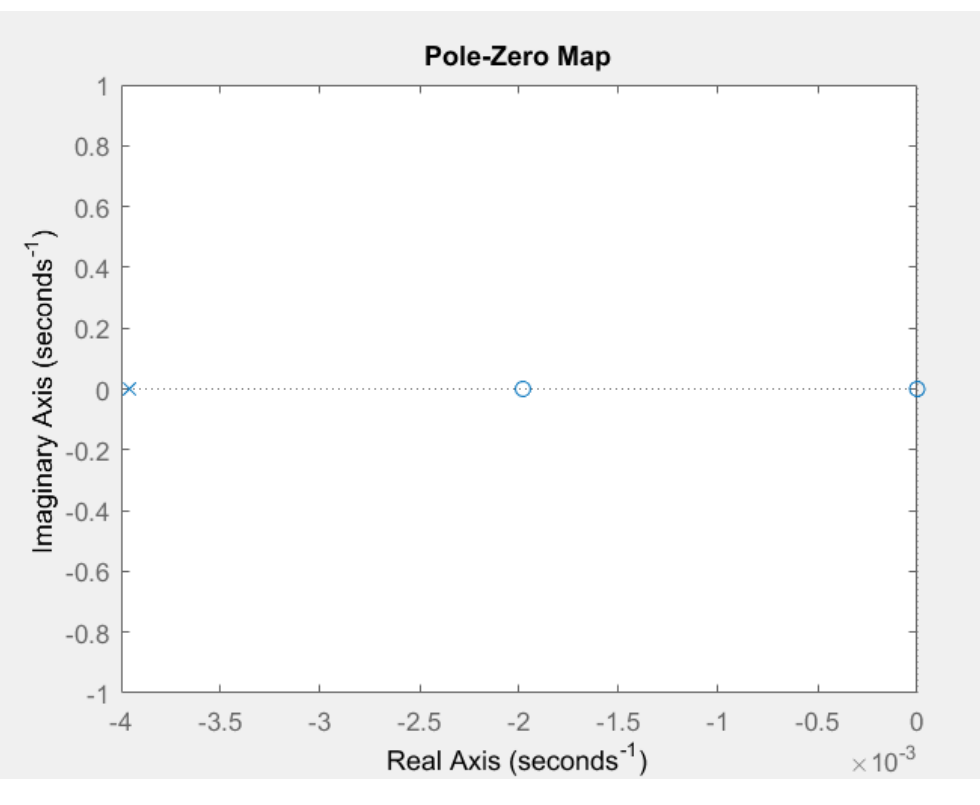

Figura 22 - Diagrama polo e zero Res. Contato

Fonte: Autor.

#### 3.2.3.2 Projeto do controlador do Reservatório Cachoeira

O projeto do controlador do reservatório Cachoeira seguiu a mesma metodologia aplicada no projeto de controle de nível do reservatório de contato.

Com o modelo do reservatório Cachoeira, apresentado na seção 3.1.1, foi projetado um controlador que atendesse aos requisitos de controle estipulados anteriormente. Para o projeto do controlador do reservatório cachoeira, o qual possui uma dinâmica integradora, é desejado que o sistema entre em regime permanente sem oscilações, sem overshoot e com tempo de assentamento igual ou maior que o tempo mínimo de assentamento definido anteriormente.

Utilizando novamente o método do lugar das raízes (Figura 23), definimos que ambos os polos do sistema em malha fechada se posicionem no plano real, localizados em -1/tmin. Isto garante que o sistema não tenha overshoot e oscilações. A posição dos pólos em malha fechada foi definida para que o controlador não busque acelerar a resposta do sistema além da capacidade real da planta.

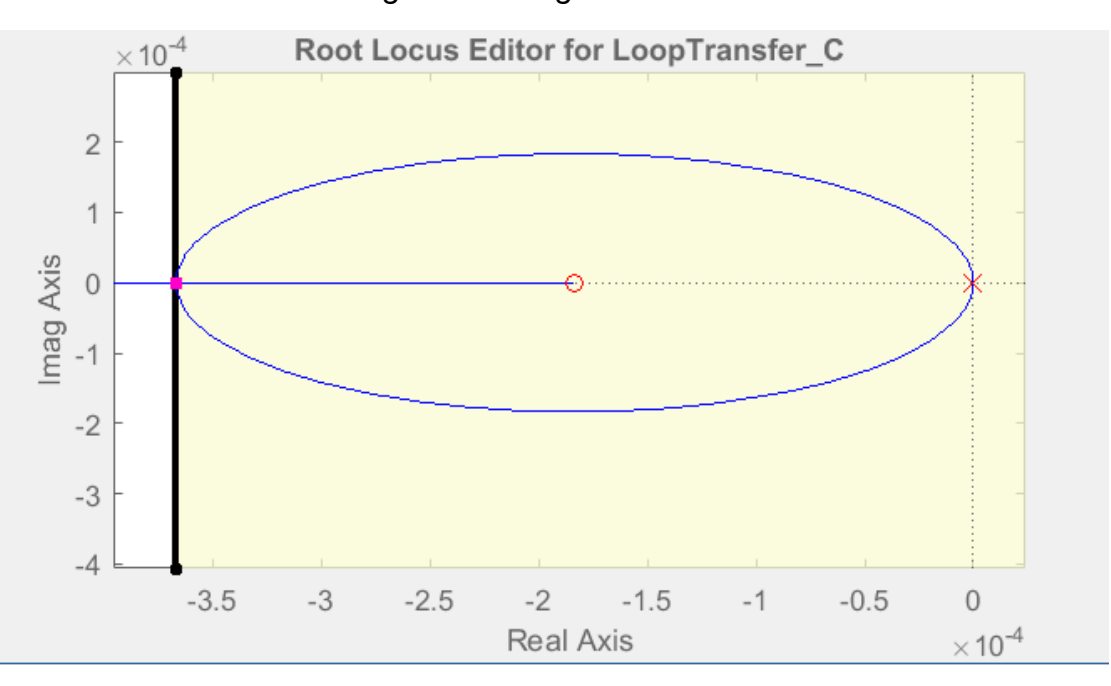

*Figura 23 - Lugar das Raízes*

Fonte: Autor.

O controlador projetado possui um zero posicionado no eixo real em - 0.0002286, o qual garante a compensação de fase necessária para posicionar os pólos em -1/ti. O ganho proporcional do processo responsável por deslocar os polos para o eixo real foi calculado em 0.89608. A seguir segue a função de transferência do controlador.

O Controlador PID possui diferentes topologias de controle, com diferentes nomenclaturas para as variáveis de controle, por isso foram definidos os ganhos das duas topologias mais difundidas no mercado: o PID Ideal e o Paralelo, cujos ganhos são

- $O$  PID Ideal = Kp = 0.896, Ti = 4.37e+03;
- $\circ$  PID Paralelo = Kp = 0.896, Ki = 0.000205;

**Análise:** O controlador PID projetado na seção anterior introduz um zero dominante na função de transferência de malha fechada do processo, o qual faz com que o sistema tenha overshoot na resposta ao degrau (Figura 24) este comportamento é indesejado, pois pode ocasionar extravasamento nos reservatórios.

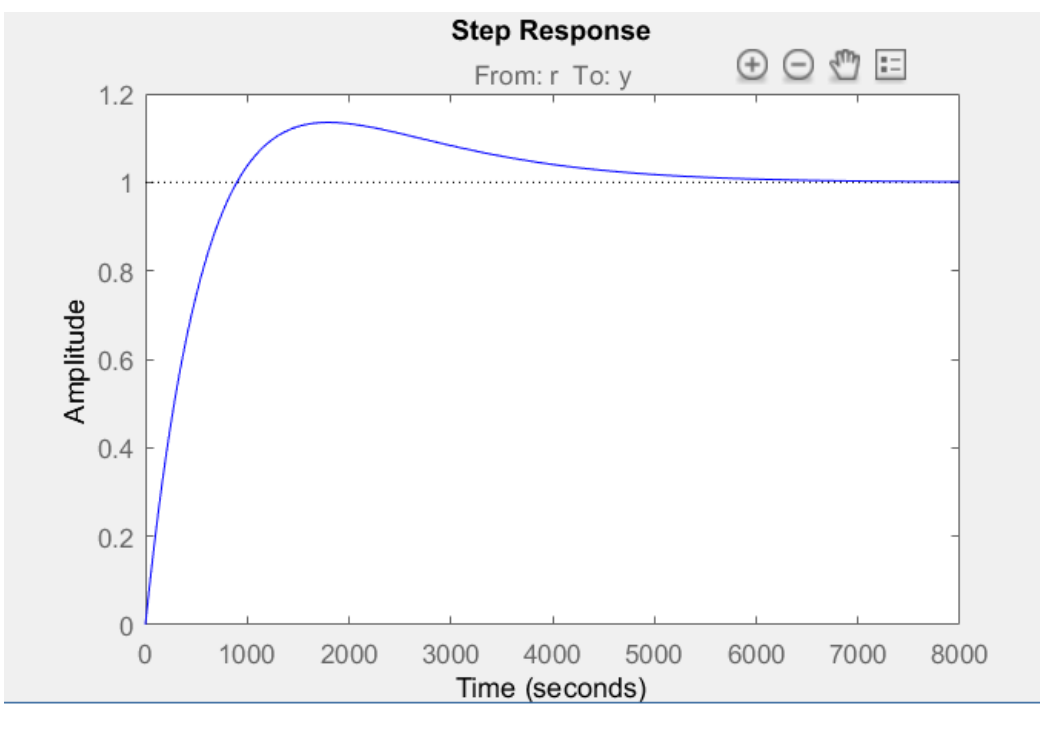

*Figura 24 - Resposta ao degrau modelo Res Cachoeira*

Fonte: Autor.

Para evitar o overshoot na resposta ao degrau, é necessário projetar um filtro que elimine o efeito indesejado do zero dominante.

#### *3.2.3.2.2 Projeto do filtro de referência*

Como já apresentado, O filtro de referência tem o objetivo de cancelar a dinâmica do zero dominante do sistema em malha fechada, para isso é introduzido um polo localizado na mesma posição que o zero dominante. Além disso, a fim de garantir que o ganho do sistema não seja alterado, o filtro foi projetado com ganho unitário como mostrado em 12.

Filtro de referência projetado:

$$
F(r) = \frac{0.0002286}{(s + 0.0002286)}
$$
 (12)

É possível verificar pelo mapa dos polos e dos zeros (Figura 25) que o filtro de referência retira o efeito do zero na resposta ao degrau, deixando o sistema em malha fechada governado somente pela dinâmica dos polos.

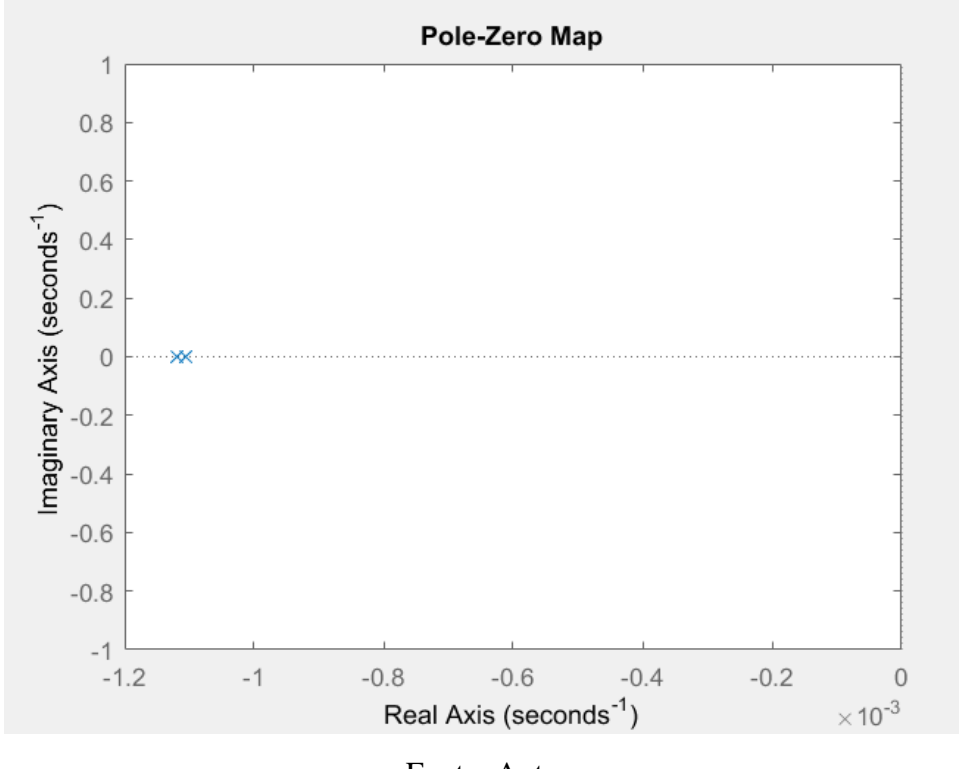

Figura 25 - Diagrama polo zero em MF com adição do filtra de referência

Fonte: Autor.

Entretanto a dinâmica do filtro não elimina a presença do zero na resposta à perturbação (Figura 26), que permanece suscetível a undershoot visto na resposta ao degrau apresentada na (Figura 27).

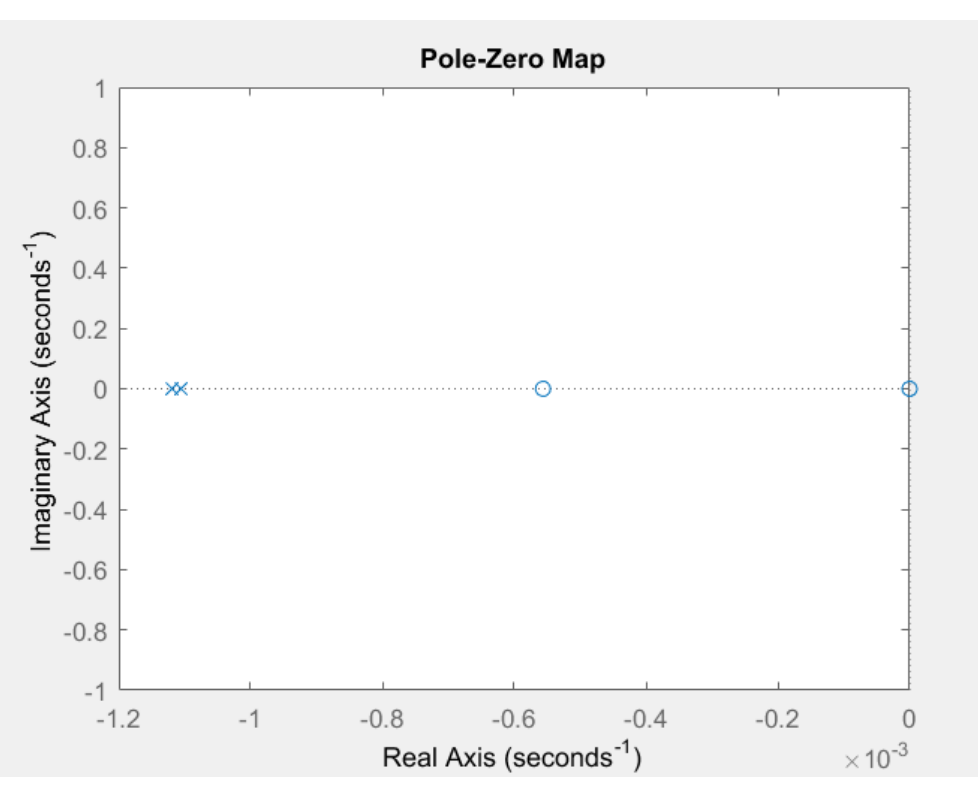

Figura 26 - DPZ do modelo com perturbação

Fonte: Autor.

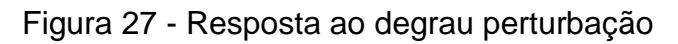

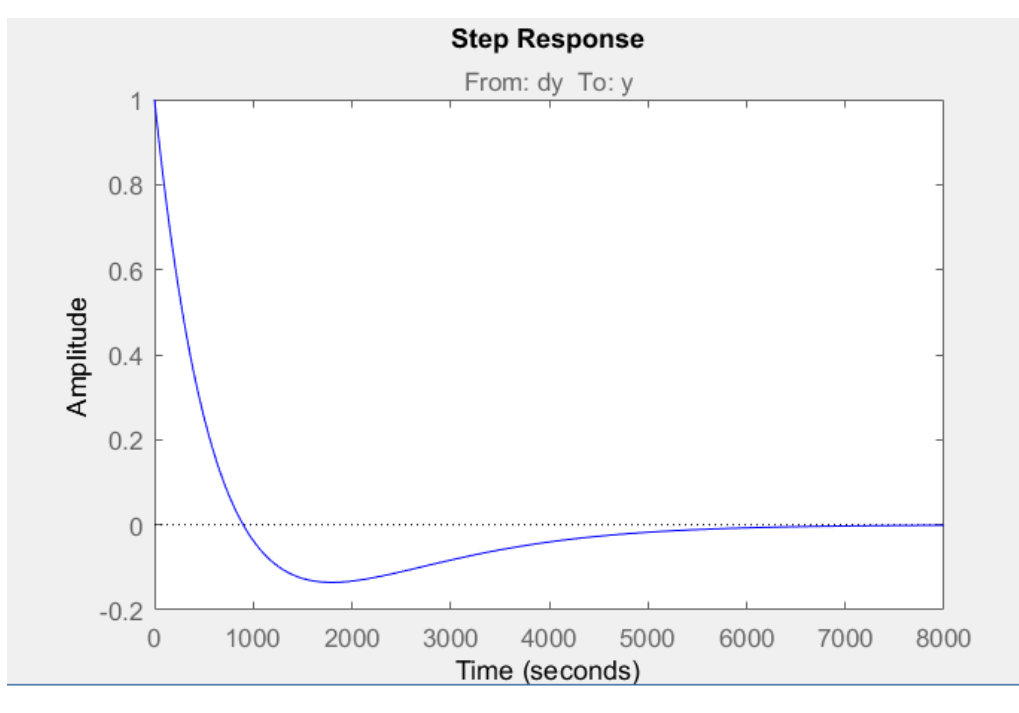

Fonte: Autor.

**Projeto controlador anti-windup:** O projeto do controlador do reservatório cachoeira necessitou da adição de um compensador anti-*windup*, visto que o processo possui limitações no atuador e existem situações onde que a perturbação é maior que a vazão máxima fornecida pelos poços de captação.

Para isso desenvolveu-se um código em javascript, linguagem utilizada no sistema supervisório da companhia, a qual aplica a lógica de controlador *anti-windup* do reservatório cachoeira.

O script executa a seguinte lógica:

- Caso a ação de controle for maior que 23 poços, a ação de controle é definida como 23 poços;
- Caso a ação de controle for menor que 5 poços ou negativa, a ação de controle é definida como 5 poços ligados para evitar oscilações na rede adutora;

O código implementado está disponível no (anexo x)

**Discretização do controlador:** Para a aplicação do controlador em um controlador digital, no caso o SCADBR, é necessário que o controlador projetado seja discretizado. Para isso utilizou-se o Matlab para fazer a discretização do controlador.

O ScadaBR está definido para receber os dados do transdutor de nível do reservatório cachoeira a cada 1 minuto. Considerando que o reservatório leva em torno de 4 horas para ir de 0 a 80% e que o período de amostragem é menor que 1/20 do tempo de assentamento, este tempo de amostragem se apresenta aceitável.

Segue abaixo na equação (13) o controlador projetado na seção 3.2.3.2

$$
C(s) = \frac{(17,82*(s + 0,001981))}{s}
$$
 (13)

Utilizando o método de discretização tustin, com Ts = 1 min, obtemos (14).

$$
C(z) = \frac{(18.88z - 16.76)}{z - 1}
$$
 (14)

Resultando na equação diferenças (15):

$$
u(k) = u(k-1) + 18.88 \cdot e(k) - 16.76 \cdot e(k-1) \tag{15}
$$

# **3.3 Tela de controle supervisório**

A tela de controle (Figura 28) supervisório foi desenvolvida com o intuito de centralizar as informações relativas ao controle dos reservatórios, agrupando informações como: status das bombas, níveis dos reservatórios, status dos reservatórios, operações de comando e macromedição das adutoras.

Figura 28 - Representação gráfica para o controle Supervisório

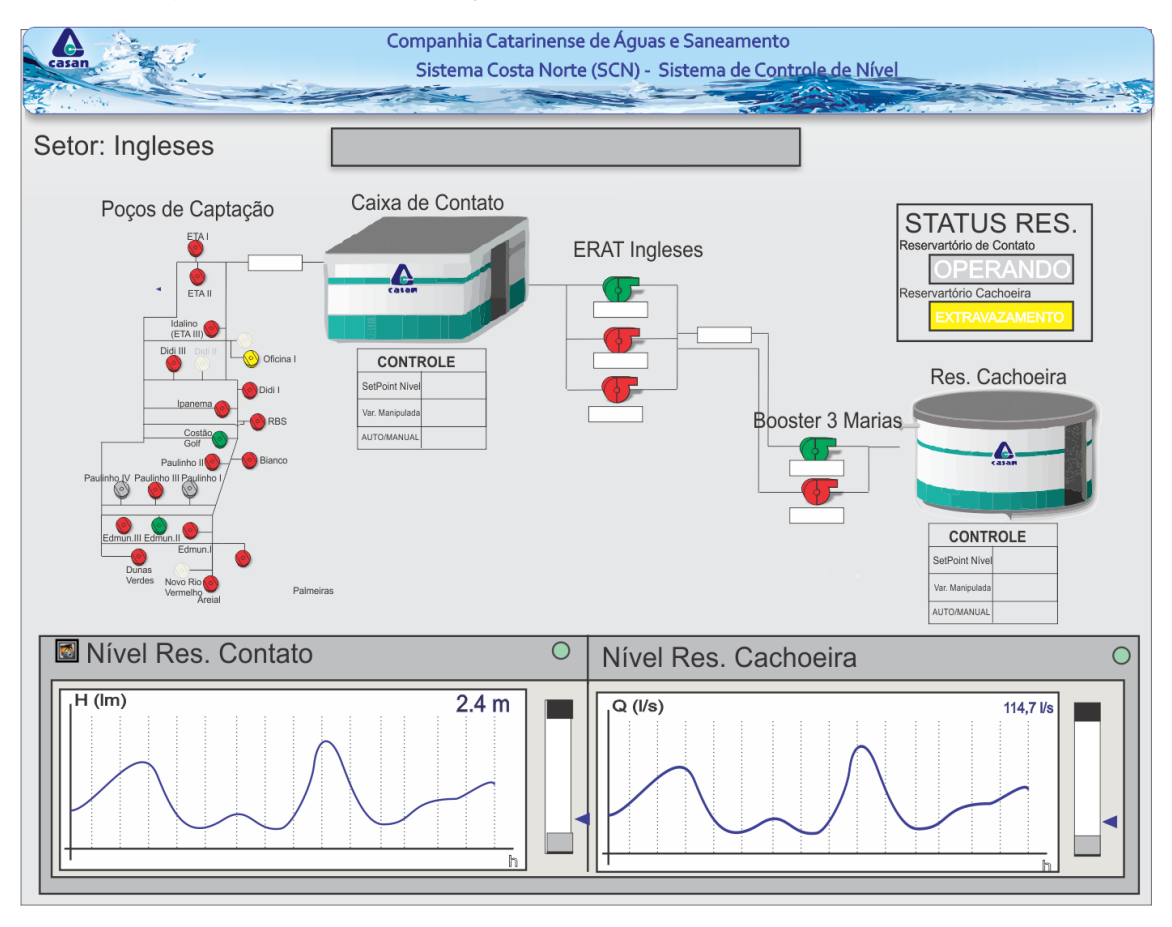

Fonte: Autor.

A seleção de cores para definir o status das bombas e dos reservatórios foi feita de acordo com o padrão de cores utilizado pela adutora, que é o seguinte:

● Vermelho: Unidade em operação;

- Verde: Unidade desligada;
- Amarelo: Unidade em falha;
- Cinza: Sem sinal de telemetria da unidade:

Para representar o nível do reservatório foram criados dois gráficos numéricos, os quais mostram o histórico diário do nível e a sua tendência. para verificar a normalidade do nível foi criado um gráfico em barra que define se o nível está na zona de operação ou não.

A tabela CONTROLE apresentada na figura 28, exibe os 3 principais dados e comandos de um sistema de controle: Set-Point, variável manipulada e o botão de escrita Auto/Manual que liga ou desliga o PID.

# **3.4 Tela de Comando do** *Buffer* **Circular**

Seguindo com a mesmo padrão de cores da tela anterior, foi desenvolvida uma tela para a operação do *buffer* circular (Figura 29), esta tem o papel de fazer operações de escrita nos poços de captação, assim como verificar o status atual dos poços de captação.

Operações de escrita:

- Ligar e desligar o poço através do comando ON/OFF;
- Retirar ou colocar o poço no *buffer* Circular, com o comando (Auto/Manual);

# Operações de leitura:

- Verificar se o poço está em Automático ou Manual;
- Verificar se o poço está Ligado ou Desligado;

| Ą<br>casan                                                                                                    |       |      |                                                                             | Companhia Catarinense de Águas e Saneamento<br>Sistema Costa Norte (SCN) - Sistema de Controle de Nível |       |      |                                                                                         |                                                                         |
|----------------------------------------------------------------------------------------------------|-------|------|-----------------------------------------------------------------------------|----------------------------------------------------------------------------------------------------|-------|------|-----------------------------------------------------------------------------------------|-------------------------------------------------------------------------|
| Setor: Ingleses                                                                                                    |       |      |                                                                             |                                                                                                    |       |      | الأستراكي                                                                               |                                                                         |
| Poços de Captação<br>ETA II<br>Tdalino<br>(ETA III)<br>Didj III<br>Didi II<br>Oficina<br>o Didi I<br>Ipanema,<br>RBS<br>Costão<br>Golf<br>Bianco<br>Paulinho II<br>aulinho IV Paulinho III Paulinho I<br>Edmun.III Edmun.II<br>Edmun.<br>Dunas<br>Palmeiras<br>Verdes<br>Novo Rio<br>Nove .<br>Vermelho <sub>Areial</sub> | ETA I | AUTO | AUTO<br>$\left( \begin{array}{c} 1 \end{array} \right)$<br>OFF<br>∩<br>MANU | O<br>$\bigcap$ FALHA<br>ON<br>О<br>OFF<br>$^{\circ}$<br><b>ALERTA</b>                                   | ETA I | AUTO | O<br><b>AUTO</b><br><b>OFF</b><br>O<br>MANU                                             | O<br>FALHA<br>ON<br>$\bigcirc$<br>Ο<br>OFF<br><b>ALERTA</b>             |
|                                                                                                    | ETA I | AUTO | AUTO<br><b>OFF</b><br>∩<br>MANU                                             | ∩<br>FALHA<br>ON<br>∩<br><b>ALERTA</b><br>OFF                                                           | ETA I | AUTO | ∩<br><b>AUTO</b><br><b>OFF</b><br>∩<br>MANU                                             | О<br>FALHA<br>ON<br><b>ALERTA</b><br>OFF                                |
|                                                                                                    | ETA I | AUTO | $\bigcirc$<br>AUTO<br><b>OFF</b><br>MANU                                    | Ο<br>$\bigcap$ FALHA<br>ON<br>О<br>OFF  <br><b>ALERTA</b>                                               | ETA I | AUTO | ◯<br><b>AUTO</b><br><b>OFF</b><br>О<br>MANU                                             | $\bigcap$ ON<br>FALHA<br>OFF<br>ALERTA                                  |
|                                                                                                    | ETA I | AUTO | AUTO<br><b>OFF</b><br>MANU                                                  | ∩<br>FALHA<br>ON<br>О<br><b>ALERTA</b><br>OFF                                                           | ETA I | AUTO | $\bigcirc$<br><b>AUTO</b><br><b>OFF</b><br>О<br>MANU                                    | O<br>ON<br>FALHA<br>O<br>OFF<br><b>ALERTA</b>                           |
|                                                                                                    | ETA I | AUTO | AUTO<br><b>OFF</b><br>∩<br>MANU                                             | ∩<br>ON<br><b>FALHA</b><br>$\bigcirc$<br>$\bigcirc$<br><b>ALERTA</b><br>OFF                             | ETA I | AUTO | ◯<br>AUTO<br><b>OFF</b><br>◯<br>MANU                                                    | $\bigcirc$<br>$\circlearrowright$<br>FALHA<br>∩<br>OFF<br><b>ALERTA</b> |
|                                                                                                    | ETA I | AUTO | $\overline{O}$<br>AUTO<br>OFF<br>MANU                                       | $\bigcirc$<br>FALHA<br>ON<br>$^{\circ}$<br>О<br>OFF<br><b>ALERTA</b>                                    | ETA I | AUTO | $\bigcirc$<br><b>AUTO</b><br><b>OFF</b><br>О<br>MANU                                    | $\overline{O}$<br>FALHA<br>ON<br>OFF<br><b>ALERTA</b>                   |
|                                                                                                    | ETA I | AUTO | AUTO<br>OFF<br>MANU                                                         | О<br>ON<br>FALHA<br>О<br>OFF<br><b>ALERTA</b>                                                           | ETA I | AUTO | <b>AUTO</b><br>$\left( \begin{array}{c} \end{array} \right)$<br><b>OFF</b><br>O<br>MANU | O<br>ON<br>FALHA<br>C<br><b>ALERTA</b><br>OFF                           |
|                                                                                                    | ETA I | AUTO | AUTO<br>OFF<br>MANU                                                         | ∩<br>FALHA<br>ON<br>$\bigcirc$<br>O<br><b>ALERTA</b><br>OFF                                             | ETA I | AUTO | <b>AUTO</b><br>OFF<br>O<br>MANU                                                         | ∩<br>FALHA<br>ON<br>C<br>OFF<br><b>ALERTA</b>                           |
|                                                                                                    | ETA I | AUTO | $\bigcirc$<br>AUTO<br>OFF<br>MANU                                           | О<br>ON<br>FALHA<br>$\bigcirc$<br>О<br>OFF  <br><b>ALERTA</b>                                           | ETA I | AUTO | $\bigcirc$<br><b>AUTO</b><br><b>OFF</b><br>О<br>MANU                                    | $\bigcirc$ on<br>FALHA<br>OFF<br><b>ALERTA</b>                          |
|                                                                                                    | ETA I | AUTO | AUTO<br>OFF<br>MANU                                                         | FALHA<br>O<br>ON<br>Ο<br>OFF<br><b>ALERTA</b>                                                           | ETA I | AUTO | <b>AUTO</b><br>$\left( \begin{array}{c} \end{array} \right)$<br><b>OFF</b><br>Ο<br>MANU | FALHA<br>C<br>ON<br>O<br><b>ALERTA</b><br>OFF                           |
|                                                                                                    | ETA I | AUTO | AUTO<br>OFF<br>∩<br>MANU                                                    | Ο<br>FALHA<br>ON<br>Ο<br>OFF  <br><b>ALERTA</b>                                                         | ETA I | AUTO | ( )<br><b>AUTO</b><br><b>OFF</b><br>O<br>MANU                                           | FALHA<br>ON<br>O<br><b>OFF</b><br><b>ALERTA</b>                         |
|                                                                                                    | ETA I | AUTO | Ο<br>AUTO<br><b>OFF</b><br>MANU                                             | Ο<br>ON<br>$\bigcap$ FALHA<br>OFF  <br><b>ALERTA</b>                                                    | ETA I | AUTO | $\bigcirc$<br>AUTO<br><b>OFF</b><br>∩<br>MANU                                           | $\bigcirc$ on<br>FALHA<br><b>ALERTA</b><br>OFF                          |
|                                                                                                    |       |      |                                                                             |                                                                                                    |       |      |                                                                                         |                                                                         |

Figura 29 - Tela comando dos poços do *Buffer* Circular.

Fonte: Autor.

### **4 IMPLEMENTAÇÃO**

#### **4.1 Simulação computacional**

### 4.1.1 Reservatório de contato

Utilizando a ferramenta do *Simulink* do software Matlab, foi desenvolvido um diagrama de blocos representando a estrutura do sistema de controle do reservatório de contato. Neste diagrama estão representadas todas as estruturas projetadas nas seções anteriores: o controlador PI, o controlador *anti-windup*, o filtro de referências e a função de transferência da planta.

O Diagrama apresentado na Figura 30, representa o sistema em malha fechada, controlado por ação direta no controlador PI. Também é possível verificar a presença do filtro de referência (Fr) no lado esquerdo do diagrama, enquanto que à direita do filtro de referência é apresentada a estrutura do controlador PI na topologia de controle ideal e acadêmica. na parte central da malha temos o controlador *antiwindup*.

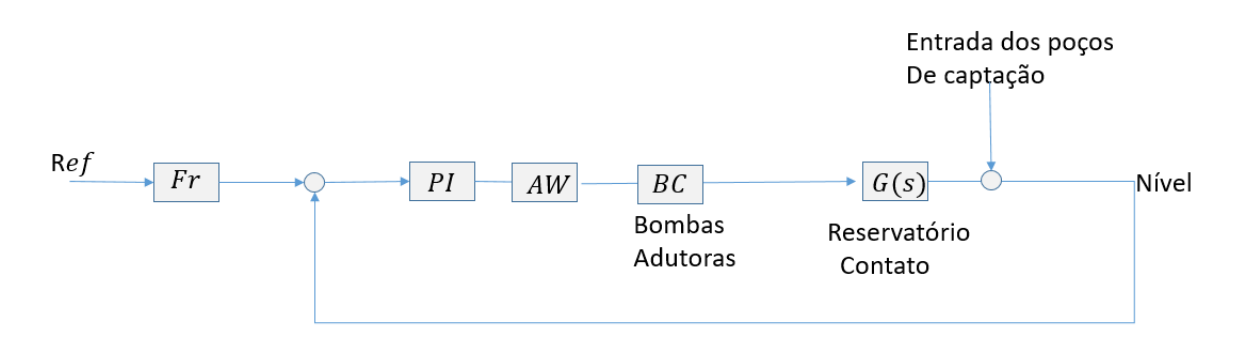

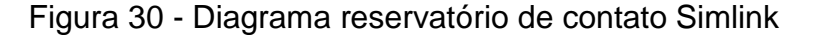

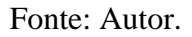

A seguir apresenta-se o modelo do reservatório de contato (Figura 31), no qual é possível verificar duas entradas as quais representam a entrada de água do reservatório e a frequência das bombas em décimos de Hz. Esta frequência então é convertida em vazão pela relação do ganho estimado entre estas duas unidades. A diferença destas duas entradas é aplicada no modelo do integrador do reservatório.

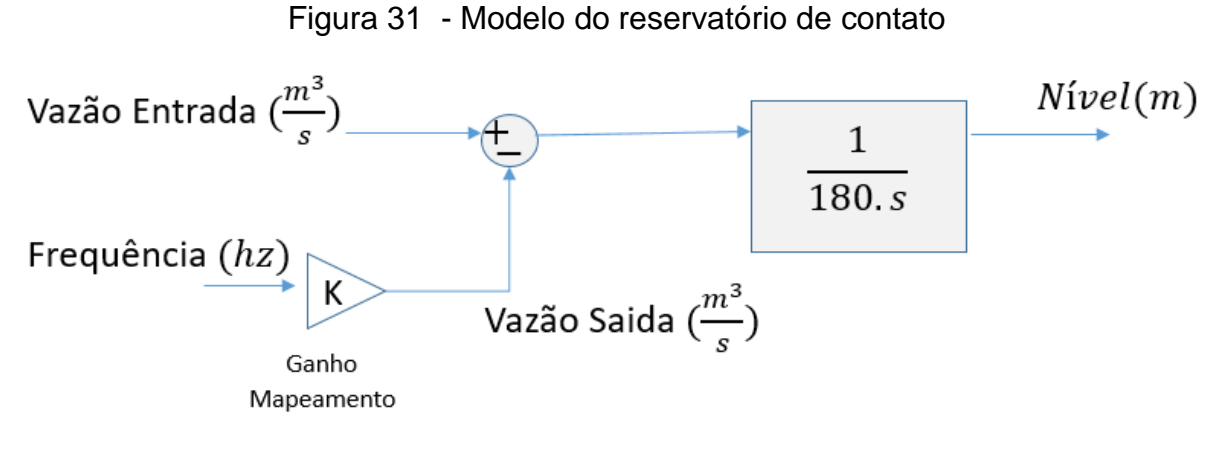

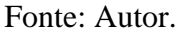

# 4.1.2 Reservatório cachoeira

O reservatório cachoeira possui a mesma topologia de controle do reservatório de contato (Figura 32), exceto por um novo elemento inserido ao diagrama: Buffer Circular.

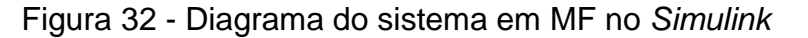

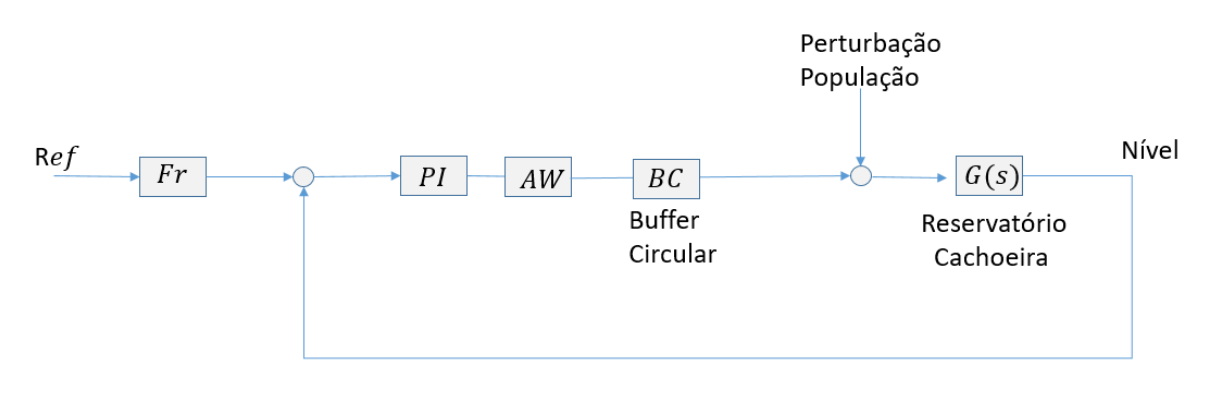

Fonte: Autor.

Da mesma forma que o reservatório de contato, temos uma planta integradora que simula a dinâmica do reservatório cachoeira e está apresentada na figura 33.

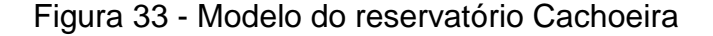

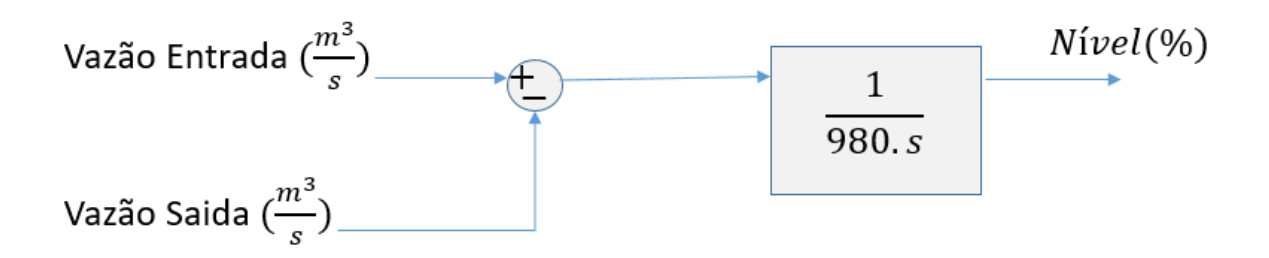

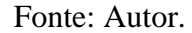

### 4.1.3 *Buffer* Circular

Os 23 poços de captação da região ingleses de Florianópolis estão distribuídos e conectados ao servidor da CASAN via comunicação GPRS e são acionados remotamente via telemetria, que permite ligar ou desligar a soft-starter que aciona o motor da bomba de captação.

Para contornar essa restrição com o objetivo de controlar o nível do reservatório cachoeira, foram cogitadas duas soluções para a modulação da vazão através da alteração de número de poços de captação.

A primeira solução considera a média de vazão de cada um dos poços de captação, em torno de 20 L/s. Com isso foi elaborada uma lista de poços a serem ligados de forma sequencial até se chegar próximo à vazão requerida pelo controlador. Caso a vazão requerida momentaneamente seja menor que a vazão fornecida pelos poços de captação, os poços são desligados na mesma ordem, ou seja, o primeiro que foi ligado é o primeiro a ser desligado (estratégia FIFO - first in, first out).

A segunda solução é criar um anel de poços de captação Figura 34). Esse anel é responsável por orquestrar o funcionamento das bombas, buscando obter uma vazão adequada para o controle de nível do reservatório Cachoeira. Essa lógica consiste em ligar o primeiro poço disponível sob demanda caso o controle requeira aumento na ação de controle e desligar o primeiro poço a ter sido ligado caso a ação de controle seja descendente. Esta solução permite que os 23 poços sejam ligados rotativamente, evitando o chaveamento da soft starter e evitando que o lençol freático

do poço de captação sofra desabastecimento. Na Figura 34 temos uma representação gráfica do *buffer*, nela podemos ver os de poços ligados em verde e em cinza os poços desligados, ademais podemos ver o sentido de giro que informa qual será o primeiro poço a ser desligado (Primeiro poço verde, sentido horário) e o primeiro poço a ser ligado (Primeiro cinza, sentido horário).

Figura 34 - *Buffer* Circular(Verdes: Poços Ligados, Cinzas: Desligados)

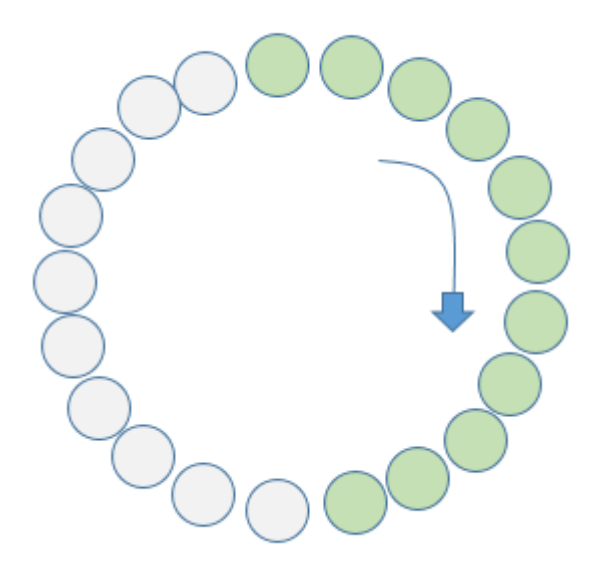

Fonte: Autor.

A fim de validar a lógica do *buffer* circular, foi criada uma função matemática (Figura 35) no Matlab para verificar o funcionamento do controle circular. Este script faz a comparação da ação de controle requerida com a vazão atual fornecida pelo número de poços ligados e faz a seguintes tomadas de decisões:

- Caso o controlador indique a necessidade de mais um poço de captação, o *buffer* circular aciona um poço;
- Caso o número de poços calculada pelo compensador é menor que o número atual, é desligado um poço.
- O primeiro e o último poço se conectam nas extremidades da lista;

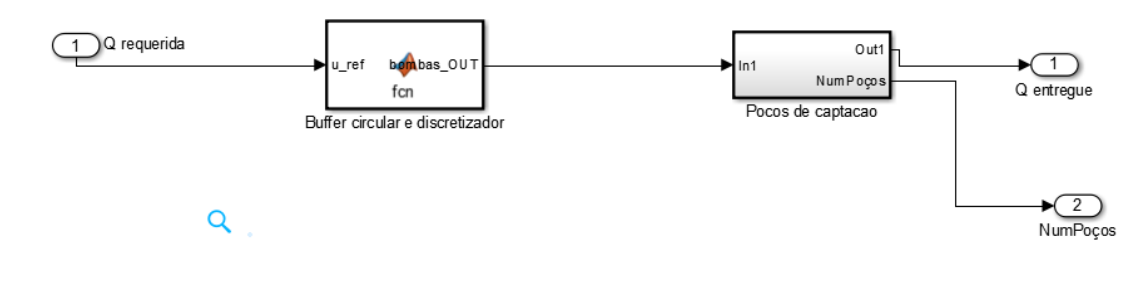

Figura 35 - *Buffer* Circular implementado em uma função Matlab.

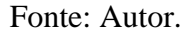

# 4.1.4 Plantas Acopladas

Após a implementação das duas plantas de forma separada, desenvolveu-se um modelo de simulação (Figura 36) para os dois reservatórios acoplados a fim de se verificar o nível de acoplamento entre os dois reservatórios e a controlabilidade do sistema em malha fechada.

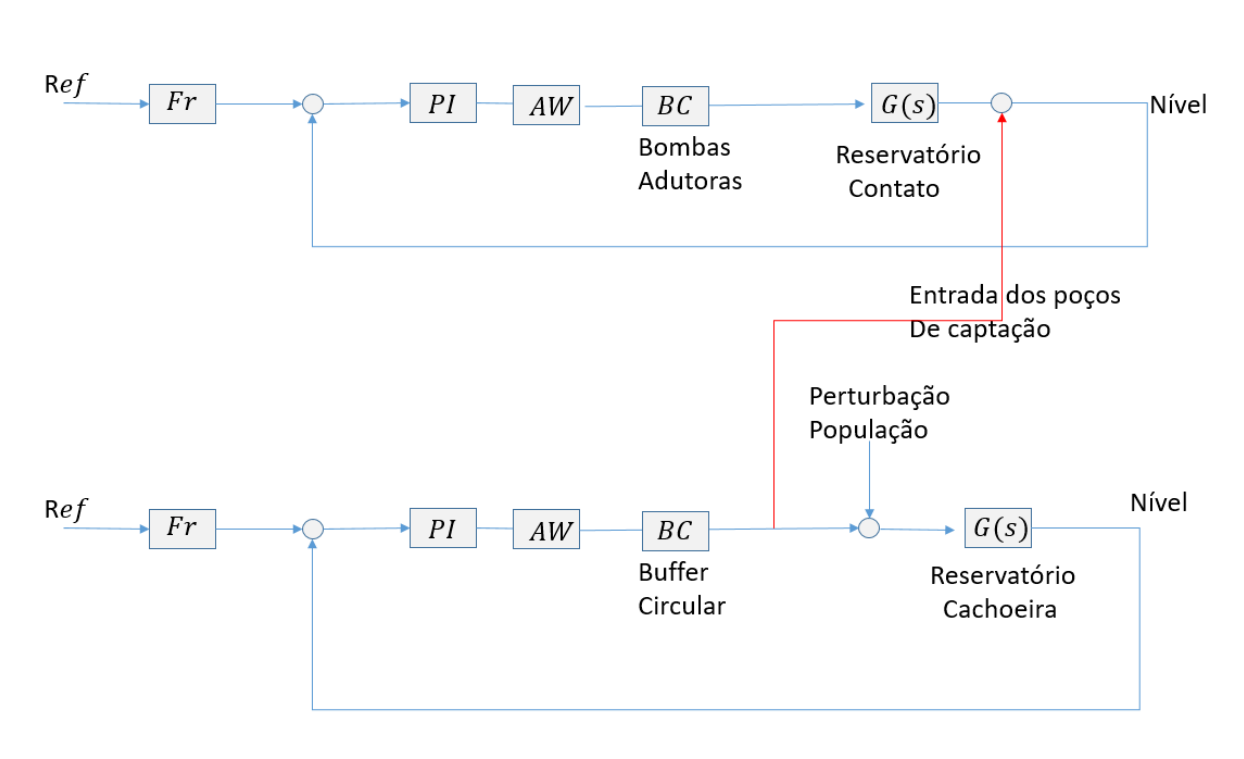

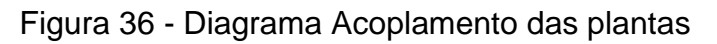

Fonte: Autor.

- A vazão que sai do tanque de contato, gerada pelas bombas, entra no reservatório cachoeira;
- A água que entra no tanque de contato é fornecida pelos poços de captação para controlar o nível do reservatório cachoeira;

Este modelo de simulação permite antecipar o comportamento das plantas acopladas e verificar se os controladores desenvolvidos estão de fato adequados para se controlar o sistema.

Como a dinâmica do reservatório de contato é muito mais rápida que a dinâmica do reservatório de cachoeira, a planta em malha fechada do reservatório cachoeira considera a planta do reservatório de contato como ganho unitário.

# **4.2 Implementação Real**

4.2.1 Reservatório de Contato

Após a validação dos controladores por meio de simulação, procedeu-se à implementação na planta real. Para isso foi necessário conhecer a estrutura física dos componentes de controle em campo, onde foram levantados os modelos (comerciais) dos atuadores, dos transdutores e controladores disponíveis para a implementação de controle.

Os atuadores do projeto de controle são 4 motores WEG (Figura 37) com motores de potência nominal de 250 cv. Estas bombas são responsáveis por drenar da caixa de contato até 470 L/S na sua frequência máxima. Estas são utilizadas em uma estratégia de controle direta na qual retiram água do reservatório de contato a fim de controlar o seu nível.

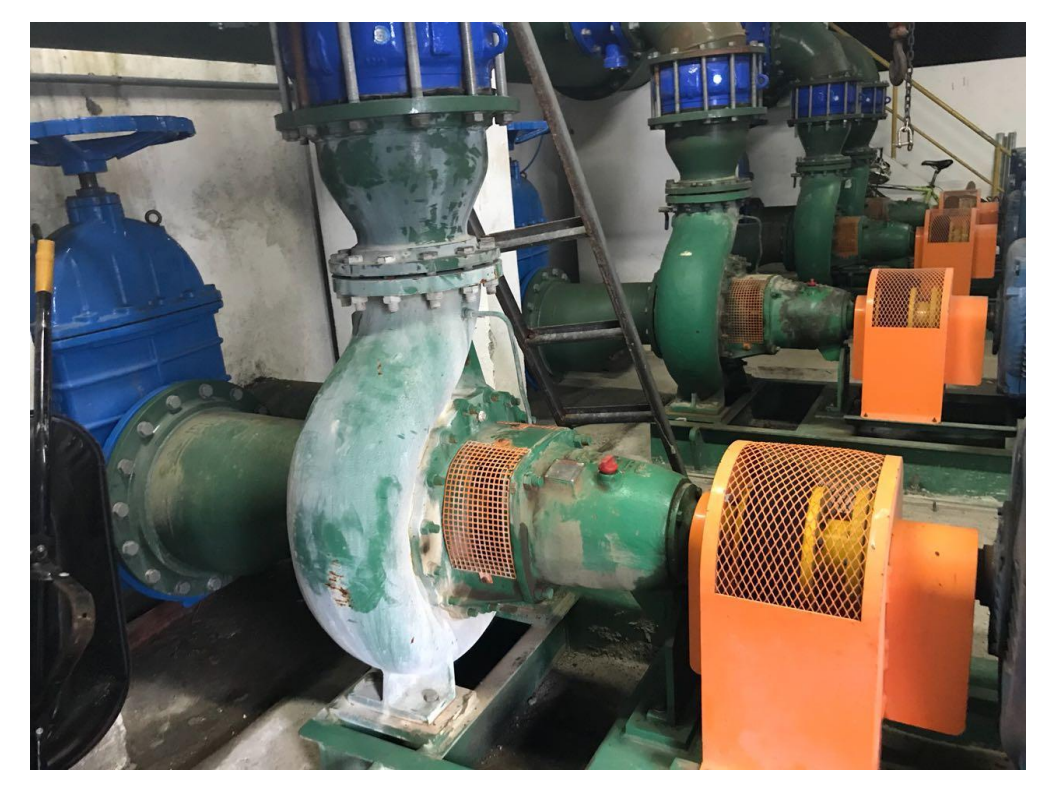

Figura 37 - Bombas ERAT Ingleses.

Fonte: Autor.

Estas 4 bombas são acionadas através de um CLP local (Figura 38) onde é executada a lógica de controle. O sinal de controle é então enviado aos inversores, que realizam o controle de velocidade das bombas.

Figura 38 - CLP ETA Ingleses.

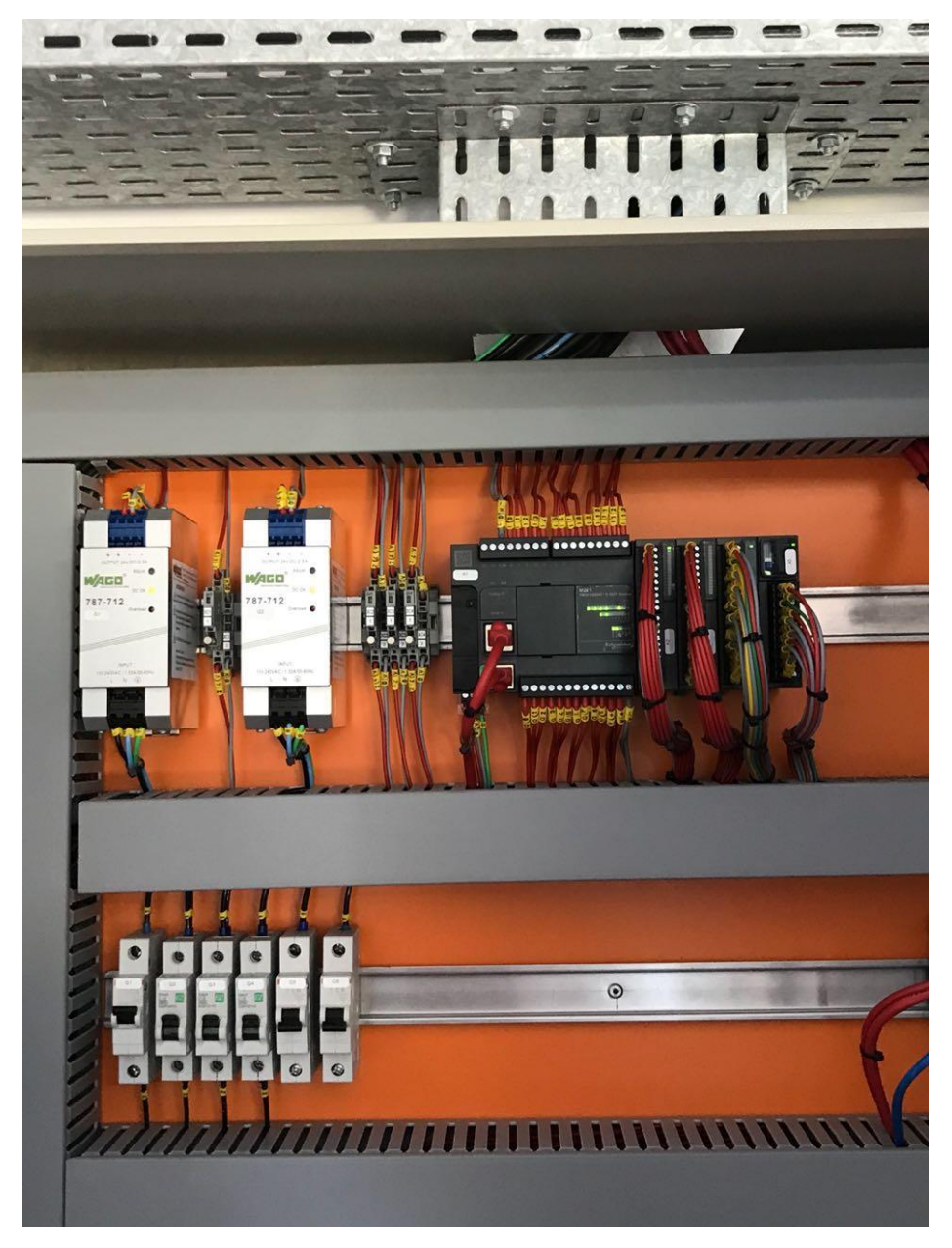

Fonte: Autor.

O software instalado nesse CLP permite diversas operações de leitura e escrita pertinentes ao processo de controle (Figura 39), entre as quais:

- Ligar e desligar as bombas;
- Ligar e desligar poços de captação locais;
- Alternar entre manual e automático o funcionamento das bombas;
- Ler as variáveis medidas do processo (Mv, Pv e macromedição);
- Definir os parâmetros de controle (Kp, Ti, Td, SET-POINT, MV-MIN-MAX);

● Definir a ordem de entrada e saída das bombas;

Toda a programação do CLP e instalação física das bombas já estavam feitas no reservatório de contato. Entretanto, a lógica de controle fornecida pela empresa fazia o reservatório extravazar. Por este motivo foi necessário somente trocar os ganhos do controlador para instalar a lógica de controle projetada.

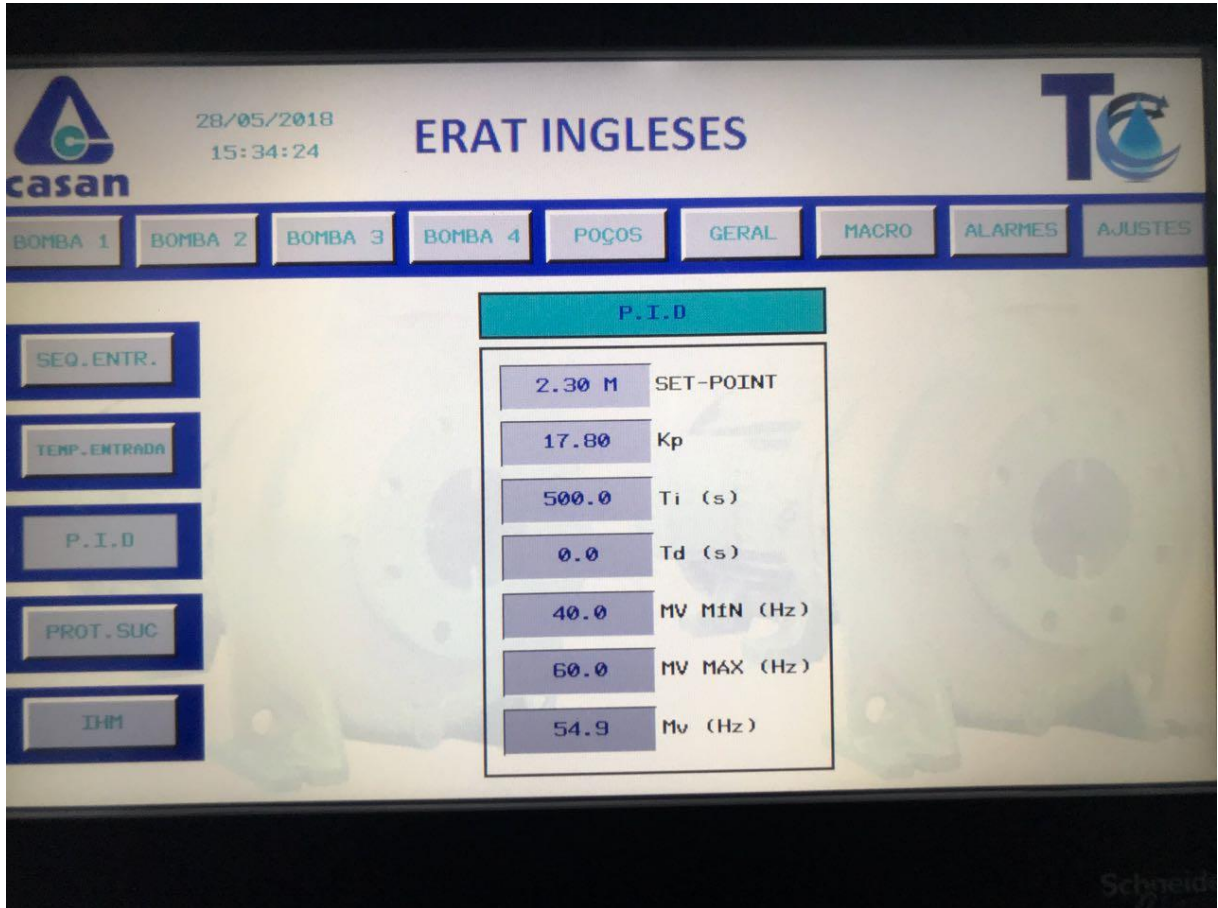

Figura 39 - IHM CLP Ingleses

A lógica de acionamento e desligamento automático das bombas é utilizada para aumentar a eficiência do processo por meio do desligamento das bombas quando não existe demanda de água e do acionamento delas quando a demanda de vazão é superior à quantidade fornecida atualmente. Esta lógica aciona uma bomba adicional quando o conjunto de bombas ligadas se encontra na frequência máxima

Fonte: Autor.

por dois minutos e desliga uma bomba quando a frequência do conjunto de bombas se encontra na frequência mínima estipulada pelo operador.

A sequência de entrada e saída das bombas é definida na tela da IHM (Figura 40), a qual pode ser definida pelo operador. O CLP abstrai bombas definindo-as em 4 estágios, este estágio é a ordem de entrada das bombas. O primeiro estágio é definido na parte esquerda da IHM selecionando-se uma das 4 bombas disponíveis na ERAT Ingleses. O segundo, terceiro e o quarto estágio seguem a mesma lógica do primeiro, selecionando-se uma das quatros bombas que não foram selecionadas anteriormente.

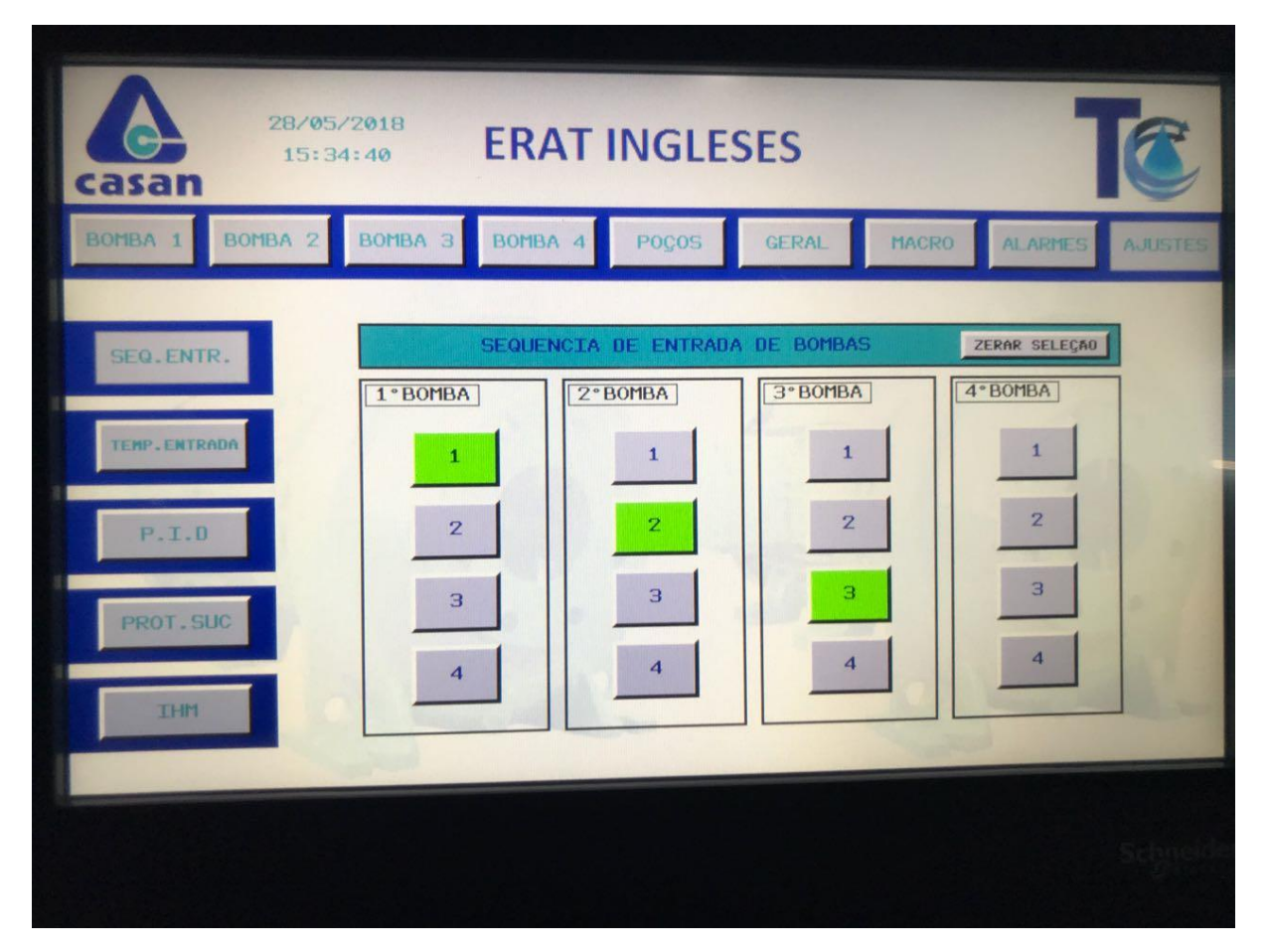

Figura 40 - Seleção entrada de bombas IHM.

Fonte: Autor.

5.2.1.1 Revisão da lógica de entrada e saída das bombas

51

Após a implementação dos ganhos do PID, verificou-se se o controlador conseguia seguir a referência e rejeitar perturbações. Assim como esperado em simulações, o sistema em malha fechada conseguiu cumprir com os objetivos de controle para as condições estabelecidas. Entretanto, quando o número de poços de captação aumentou, o sistema necessitou que uma bomba adicional da ERAT fosse ligada para rejeitar a perturbação, todavia o sistema de acionamento não funcionou.

A lógica de atuação não funcionou por que as frequências máximas e mínimas variavam de acordo com o número de bombas ligadas e com o consumo do sistema.

Com os resultados obtidos, conclui-se que a frequência máxima e mínima não são bons indicadores para inicializar ou desligar uma bomba de captação. Para resolver essa questão, foi utilizado o parâmetro de potência, baseado no qual acionase uma bomba quando a potência máxima é atingida e mantida por 2 minutos. Por outro lado, desliga-se uma bomba quando a média da potência de n bombas é menor que a média da potência máxima fornecida por n-1 bombas.

**Ativação do modo Automático:** O Código ladder da Figura 41 para o acionamento do PID e da bomba do primeiro estágio é definido abaixo, quando o operador seta na IHM o bit %MW250:X4. Com isso o CLP aciona o primeiro estágio, ligando uma bomba de captação e acionando o controle desta bomba através do PID.

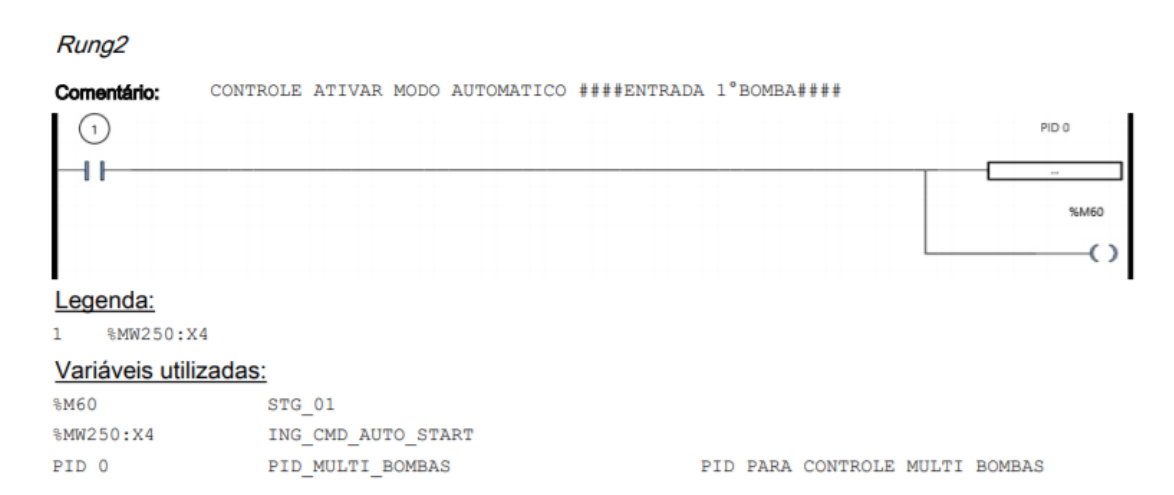

Figura 41 – Ladder ativação modo Automático.

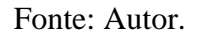

**Entrada e saída das bombas:** O ladder para acionamento de uma bomba adicional é descrito na Figura 42. Esse código é replicado para os estágios 3 e 4.

A função de entrada verifica se o estágio anterior está selecionado e se o estágio atual não está selecionado e se a bomba do estágio atual não está em manual. Se todas as condições estiverem satisfeitas, o comparador verifica se a potência das n bombas é superior a 99% da potência e se esta condição as anteriores estiverem satisfeitas por 2 minutos uma bomba adicional é acionada.

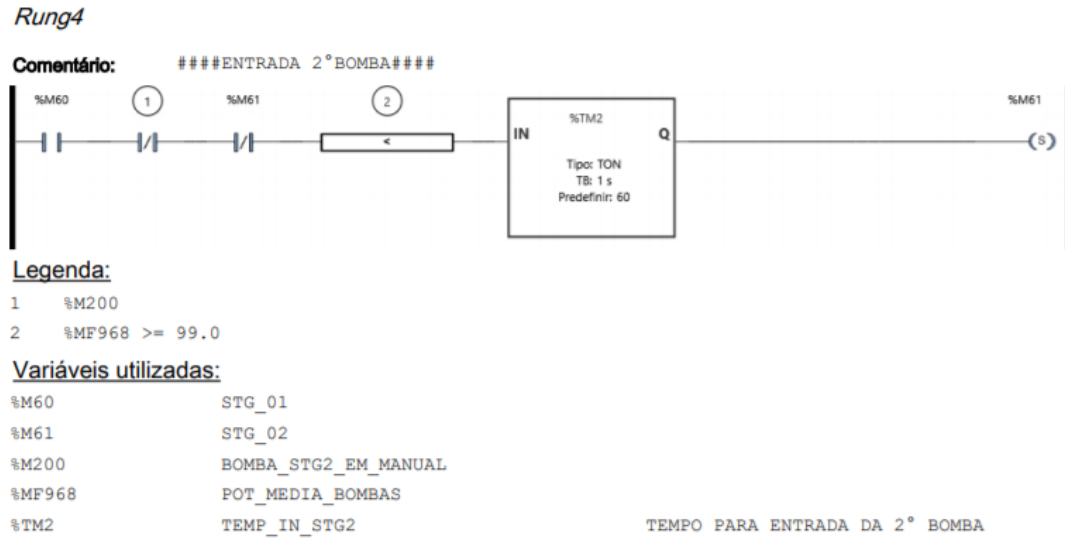

Figura 42 - Ladder para entrada de uma bomba adicional

Para resetar o bit do estágio atual (Figura 43), duas condições devem ser satisfeitas: a primeira verifica se o estágio atual está ativado, se o próximo está desativado e, se a potência for menor que 50% da potência total, o estágio atual é resetado. A segunda, verifica se a bomba foi passada para o modo manual, assim resetando o bit do estágio. Se todas as condições forem atendidas a bomba é ligada ou desligada pelo ladder da figura 44.

Fonte: Autor.
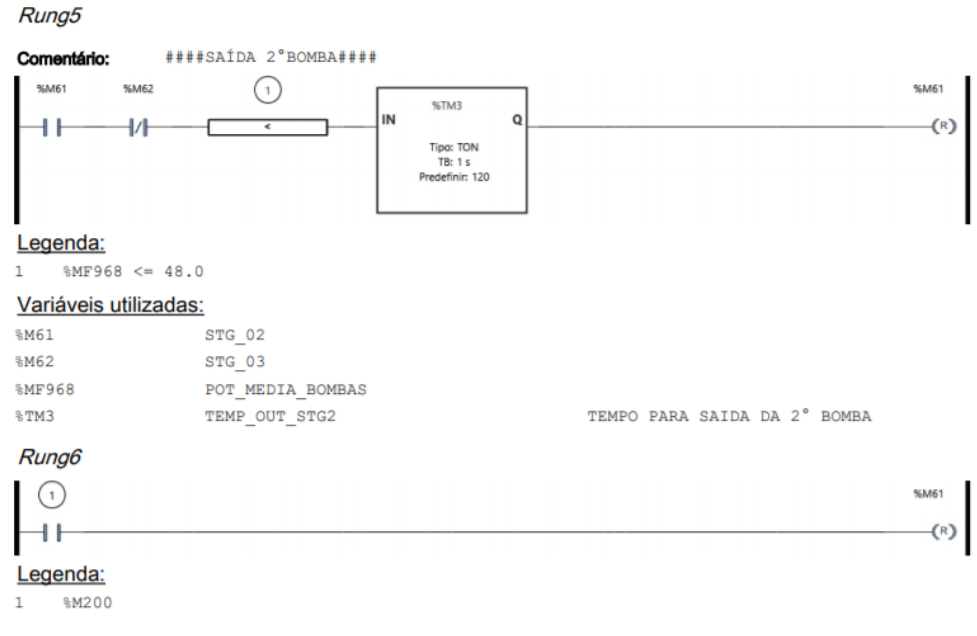

### Figura 43 - Ladder com lógica para saída de uma bomba.

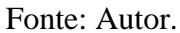

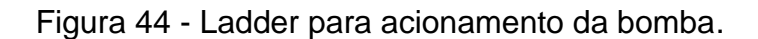

#### Rung22

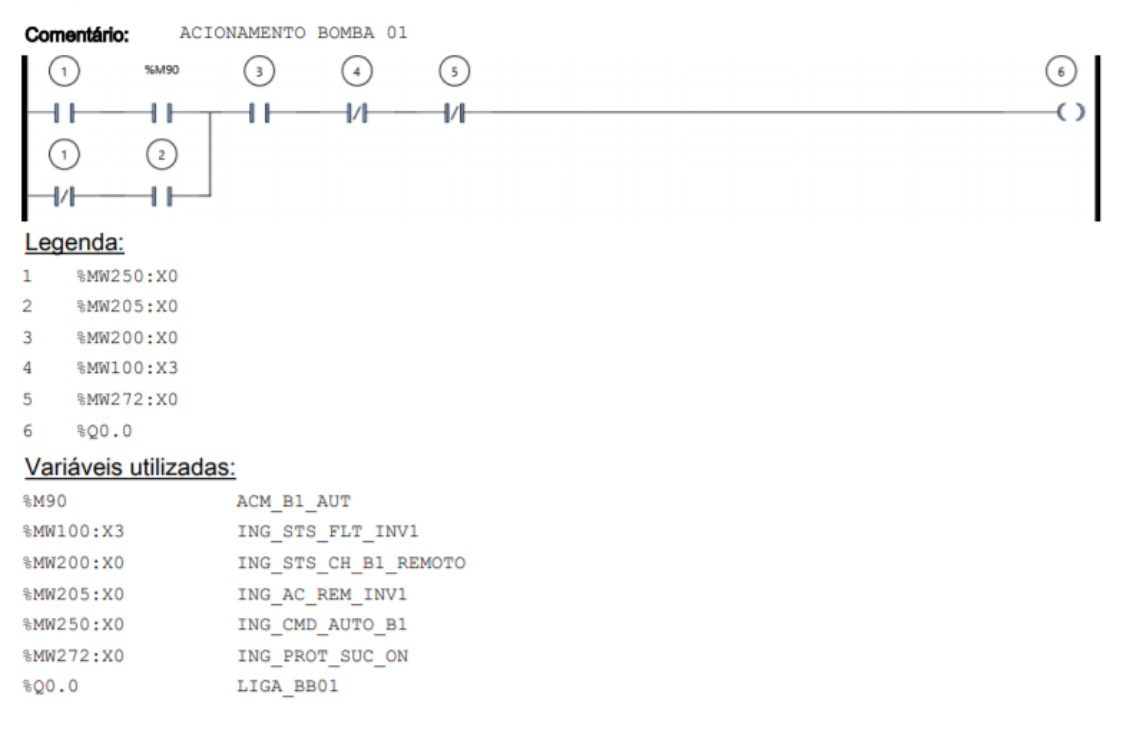

**Timer para acionamento ou desligamento de uma bomba:** Caso qualquer uma das bombas seja acionada ou desligada, um timer impede que qualquer outra bomba seja ativada em um período de 5 minutos. O código ladder é apresentado na Figura 45:

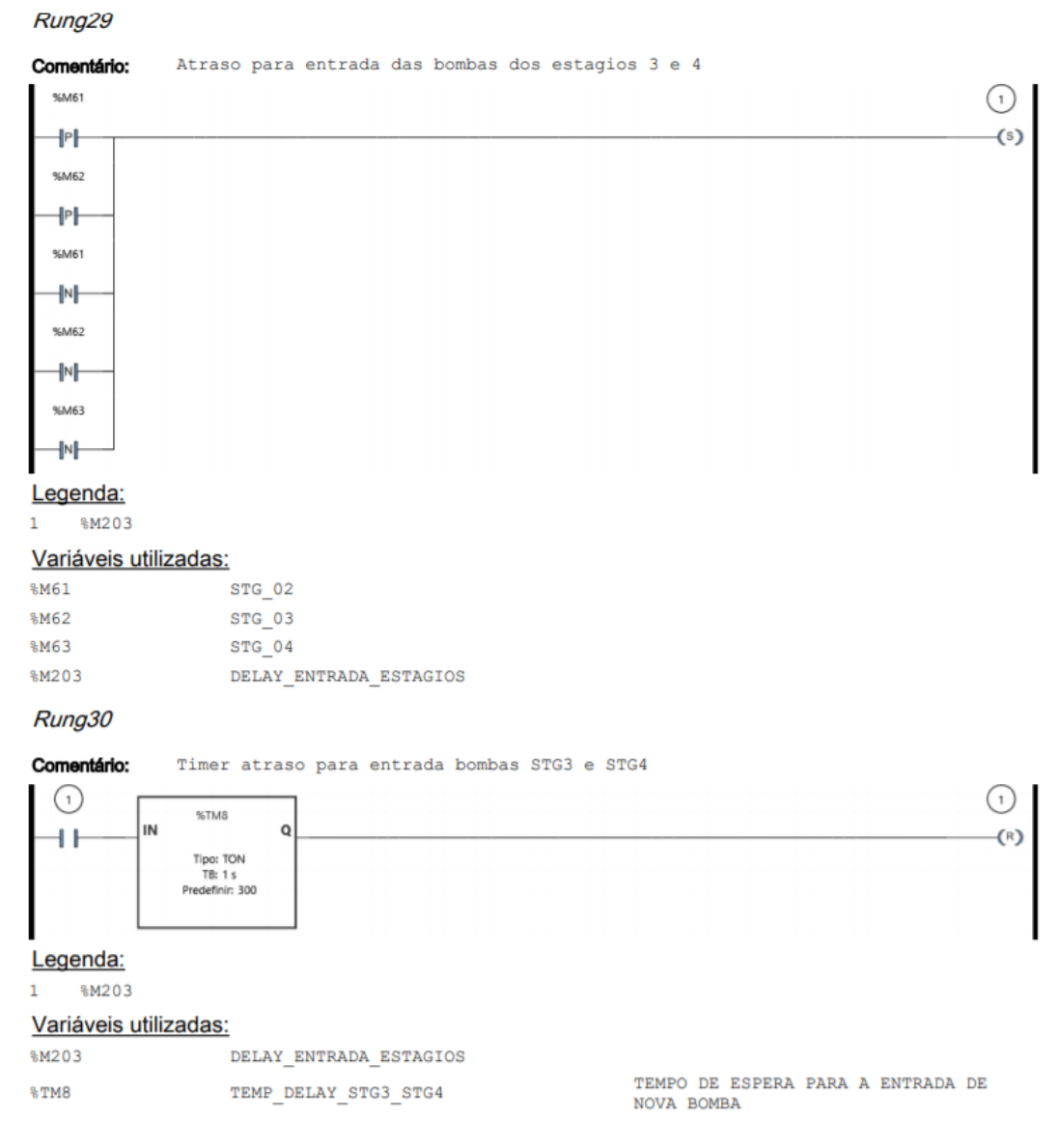

Figura 45 - Timer para hibernação da lógica de acionamento

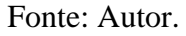

## 4.2.2 Reservatório Cachoeira

Diferentemente do controle do reservatório de contato, o qual possui um CLP que faz o controle e comando de bombas, o reservatório cachoeira possui os seus atuadores distribuídos e separados fisicamente em uma distância que pode chegar até 5 km. Essa distribuição física não permite que um CLP faça o comando local dos poços de captação.

Atualmente o acionamento dos poços é feito por um operador via telemetria, o qual liga e desliga os poços conforme o nível do reservatório cachoeira. Este comando é feito pelo sistema supervisório da CASAN (Figura 46), o qual envia o sinal de comando pelo protocolo de rede Modbus através de uma rede GPRS.

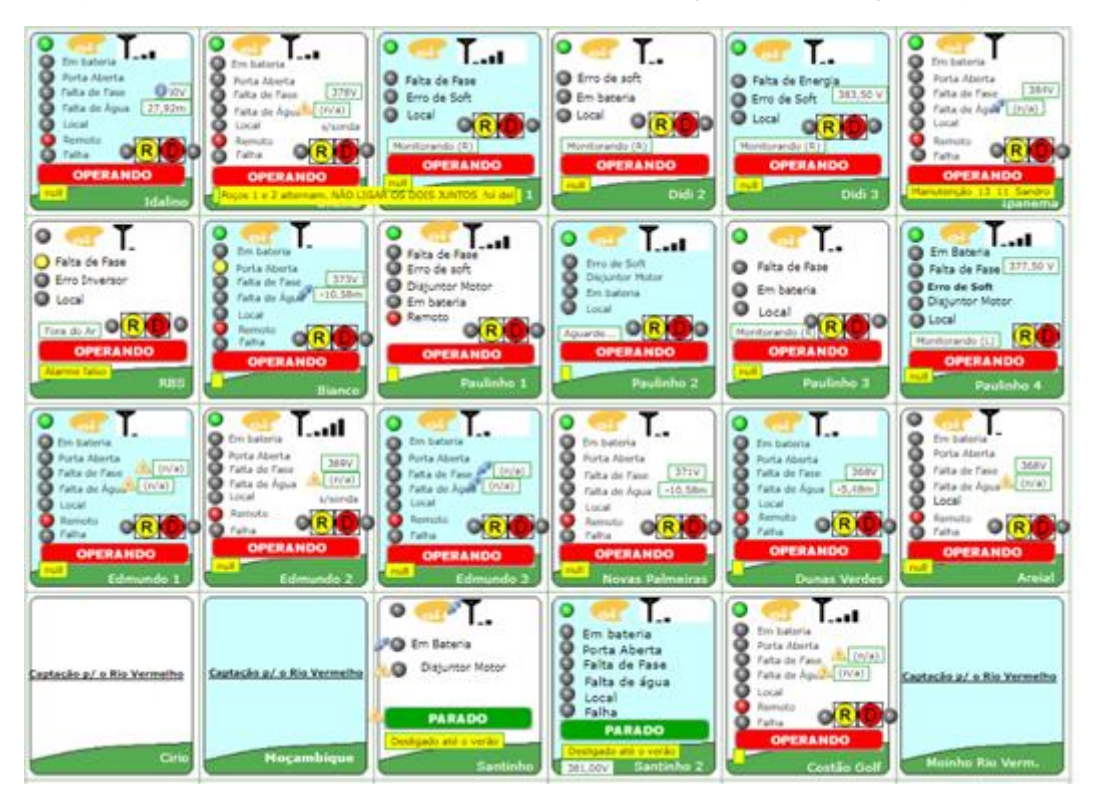

Figura 46 - Supervisório acionamento dos poços de captação ingleses

Fonte: CASAN (2015).

Por este motivo a solução encontrada para o controle do nível do reservatório cachoeira é a implementação do controlador no SCADA da companhia, o qual faria o papel de controlar remotamente o sistema variando o número de poços através da estratégia de controle de *buffer* circular.

Entretanto, do ponto de vista estrutural esta estratégia não é robusta, pois depende da atividade constante do SCADA da companhia. Todavia, este sistema já depende desta disponibilidade do sistema supervisório para o controle manual de

número de poços ligados, então a automatização do processo é necessária visto que esse processo continua na operação manual.

5.2.2.1 Aplicação da estratégia *Buffer* circular no reservatório cachoeira

A implementação do *Buffer* circular foi feita no servidor do SCADA da companhia. Por este motivo a implementação ficou dependente dos recursos disponíveis da aplicação. Nos próximos parágrafos serão apresentados os passos feitos para a implementação dessa estratégia.

Uma rotina de controle consiste em uma tarefa periódica que se repete com um determinado período de amostragem, o qual é definido na etapa de discretização do controlador. Nativamente o SCADABR não possui uma função que implementa uma ação de controle periódica. Por este motivo, foram utilizadas outras ferramentas para implementar essa função.

Inicialmente foi criado um Data Source Virtual que possui um período de atualização igual ao período de amostragem do controlador. Depois da criação deste source, foi criado um data point do tipo binário, o qual foi configurado para alterar seu valor a cada vez que um ciclo do datasource fosse completado, assim alternando entre 0 e 1 a cada período de amostragem. Este datapoint foi criado com o objetivo de criar um CLOCK para o controlador (Figura 47).

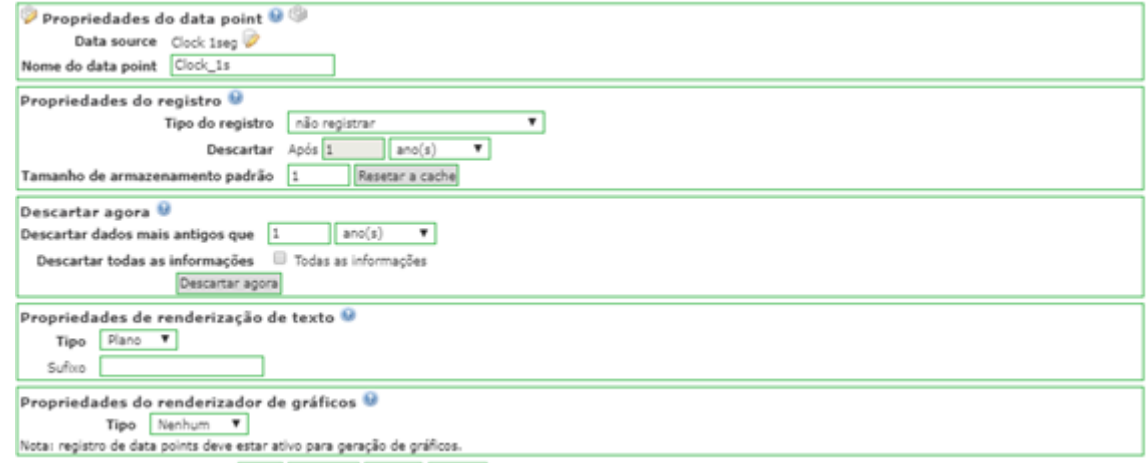

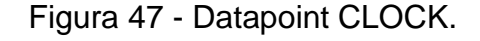

57

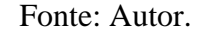

Após a criação do clock, foi acoplado um evento de mudança (Figura 48). A cada vez que o data point altera seu valor, o evento dispara um script. Este script tem o papel de calcular os seguintes elementos de controle:

- Erro de controle;
- Variável Manipulada;
- Ação Anti-*Windup*;

Figura 48 - Atribuição do script para o servidor no CLOCK.

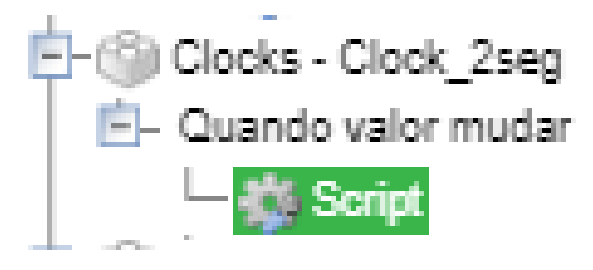

Fonte: Autor.

Após o cálculo da variável manipulada, este procedimento novamente é feito para o cálculo do número de poços requeridos e o acionamento remoto dos mesmos. Isto é feito em um script que tem o papel de implementar a estratégia de controle do *buffer* circular discutida anteriormente.

O script realiza as seguintes tarefas:

- Transformar a variável manipulada de vazão para número de poços ligados;
- Ler as variáveis persistentes do processo, como poços ligados, Último Ligado, Último desligado, Auto Manual;
- Montar dinamicamente vetores de Poços ligados, Poços Desligados; Poços em Falha; Poços em Manual, Poços ligados em Manual;
- Ordenar dinamicamente a sequência de poços a serem ligados e desligados;
- Retirar da lista a serem ligados ou desligados um poço caso este esteja em Manual
- Não atuar em um poço caso este esteja em falha;

59

● Atuar em um poço, ligando ou desligando remotamente seguindo as regras estabelecidas;

O script desenvolvido e implementado no SCADABR está apresentado na (Figura 49):

| Detalhes do Script  |                                                                                                    |                  |          |     |  |
|---------------------|----------------------------------------------------------------------------------------------------|------------------|----------|-----|--|
| Nome                | Buffer Circular_v1                                                                                              |                  |          |     |  |
|                     |                                                                                                    |                  |          |     |  |
| Export ID (XID)     | Script_1                                                                                                    |                  |          |     |  |
| Pontos no contexto  | Auto Manual                                                                                                    | ▾∣◙              |          |     |  |
|                     | Nome do ponto                                                                                                   | Tipo de dado     | Var      |     |  |
|                     | Data Point Virtual 1                                                                                            | 1                | p1       | ۰   |  |
|                     | Data Point Virtual 2                                                                                            | 1                | p2       | ۰   |  |
|                     | Data Point Virtual 3                                                                                            | 1                | pЗ       | ۰   |  |
|                     | Data Point Virtual 4                                                                                            | 1                | р4       | ۰   |  |
|                     | Data Point Virtual 5                                                                                            | 1                | p5       | ۰   |  |
|                     | Data Point Virtual 6                                                                                            | 1                | р6       | ۰   |  |
|                     | Data Point Virtual 7                                                                                            | 1                | p7       | ۰   |  |
|                     | Data Point Virtual 8                                                                                            | 1                | p8       | ۰   |  |
|                     | Data Point Virtual 9                                                                                            | 1                | p9       | ۰   |  |
|                     | Data Point Virtual 10                                                                                           | 1                | p10      | ۰   |  |
|                     | Ultimo_Ligado                                                                                                   | 1                | ult_lig  | ۰   |  |
|                     | Ultimo_Desligado                                                                                                | 1                | ult_desl | ۰   |  |
|                     | AUTO_MAN                                                                                                    | 1                | modo     | ۰   |  |
|                     | Numero de Pocos Requerido 1                                                                                     |                  | numPoco  | ۰   |  |
|                     | Data Point Virtual 11                                                                                           | 1                | p11      | ۰   |  |
|                     | Data Point Virtual 12                                                                                           | 1                | p12      | ۰   |  |
|                     | Data Point Virtual 13                                                                                           | 1                | p13      | ۰   |  |
|                     | Data Point Virtual 14                                                                                           | 1                | p14      | ۰   |  |
|                     | Data Point Virtual 15                                                                                           | 1                | p15      | ۰   |  |
|                     | Data Point Virtual 16                                                                                           | 1                | p16      | ۰   |  |
|                     | Data Point Virtual 17                                                                                           | 1                | p17      | ۰   |  |
|                     | Data Point Virtual 18                                                                                           | 1                | p18      | ۰   |  |
|                     | Data Point Virtual 19                                                                                           | 1                | p19      | ۰   |  |
|                     | Data Point Virtual 20                                                                                           | 1                | p20      | ۰   |  |
|                     | Data Point Virtual 21                                                                                           | 1                | p21      | ۰   |  |
|                     | Data Point Virtual 22                                                                                           | 1                | p22      | ۰   |  |
|                     | Data Point Virtual 23                                                                                           | 1                | p23      | ۰   |  |
| Objetos no contexto | <b>Objeto</b>                                                                                                   | Var              |          | Add |  |
|                     | Comandos para Datasources                                                                                       | val 1            |          |     |  |
|                     | Comandos para Datapoints                                                                                        | DP               |          | ✔   |  |
|                     |                                                                                                    |                  |          |     |  |
| Script &            |                                                                                                    |                  |          |     |  |
|                     | //Definicao de variaveis globais                                                                                |                  |          |     |  |
|                     | var POCOS = [p1, p2, p3, p4, p5, p6, p7, p8, p9, p10,<br>p11, p12, p13, p14, p15, p16, p17, p18, p19, p20, p21, |                  |          |     |  |
|                     | p22, p23]; //datapoint com o status de cada poco                                                                |                  |          |     |  |
|                     | var DATAPOINTS_POCOS = [<br>'DP 1',<br>//poco 1                                                                 |                  |          |     |  |
|                     |                                                                                                    | 'DP 2', //poco 2 |          | 4   |  |
|                     |                                                                                                    |                  |          |     |  |

Figura 49 - Script para a execução do *buffer* circular no SCADABR.

Fonte: Autor.

Para a validação do script, foram simuladas em uma representação gráfica (Figura 50) as possíveis situações que podem acontecer na prática, entre as quais os seguintes estados dos poços: Automático, Manual, Manual e Ligado, Ligado e Desligado, Falha, Sem Sinal de controle.

Com isso foi possível simular diversas situações que podem acontecer na planta real e validar se o sistema consegue lidar com elas. Os resultados de simulação validaram o script para a implementação real.

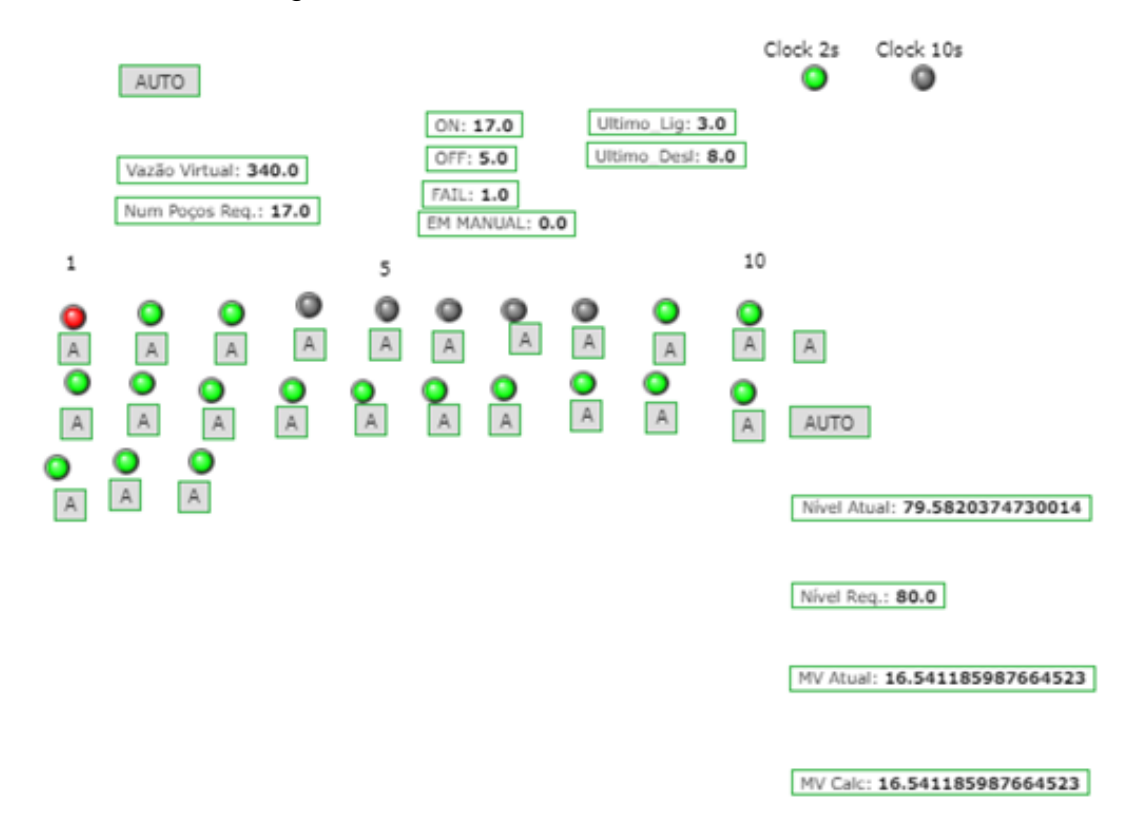

Figura 50 - Tela de teste do *buffer* circular.

Fonte: Autor.

**5 RESULTADOS** 

### **5.2 Simulação Computacional**

### 5.2.1 Variação do Ganho

Com o intuito de validar o mapeamento de Frequência para vazão, diferentes faixas de valores foram testadas a fim de validar a robustez do processo para diferentes ganhos. A variação do ganho foi feita em bloco do *Simulink* (Figura 51) que permite variar o ganho de mapeamento e simular o ganho em malha fechada no processo.

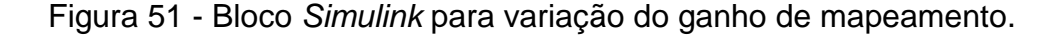

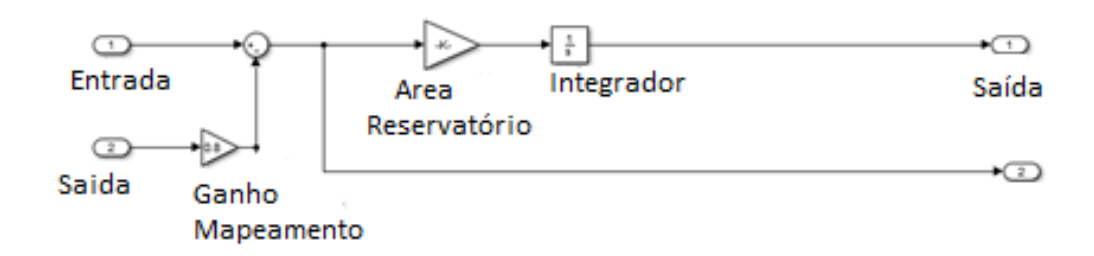

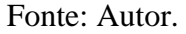

O primeiro teste foi feito com o valor máximo obtido na relação, a relação de mapeamento: 8.5. Este ganho apresentou robustez no processo de controle e cumpriu com as especificações (Figura 52) especificadas, com um esforço de controle correspondente à capacidade do atuador real (Figura 53) e sem saturar o processo repetitivamente.

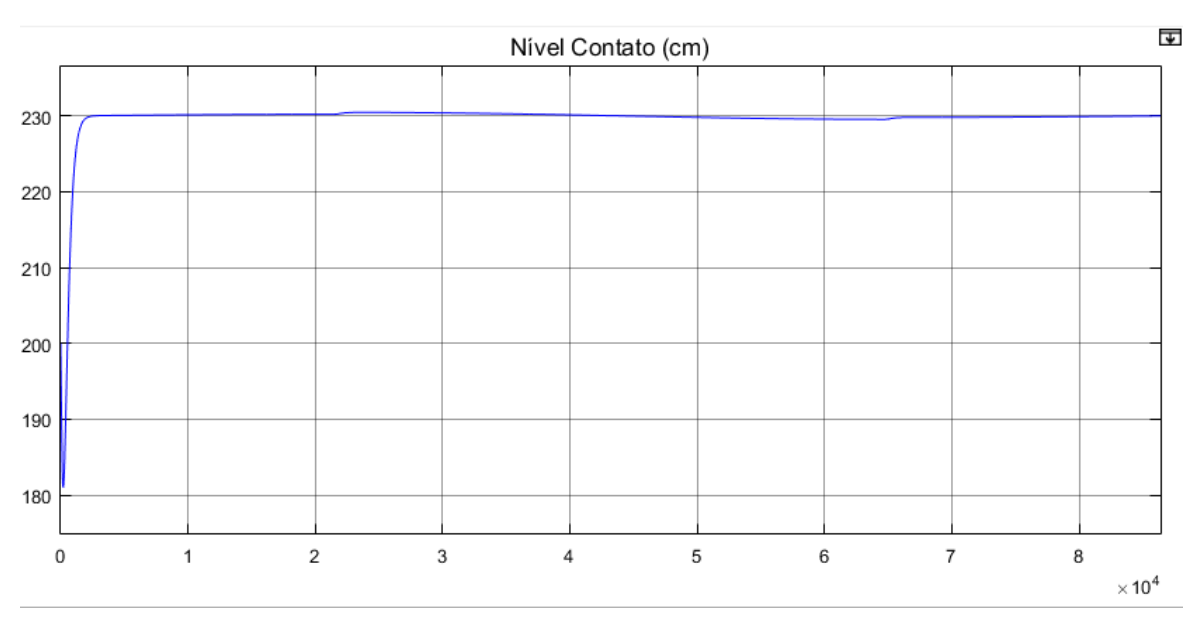

Figura 52 - Resposta ao degrau com ganho de mapeamento superior

Fonte: Autor.

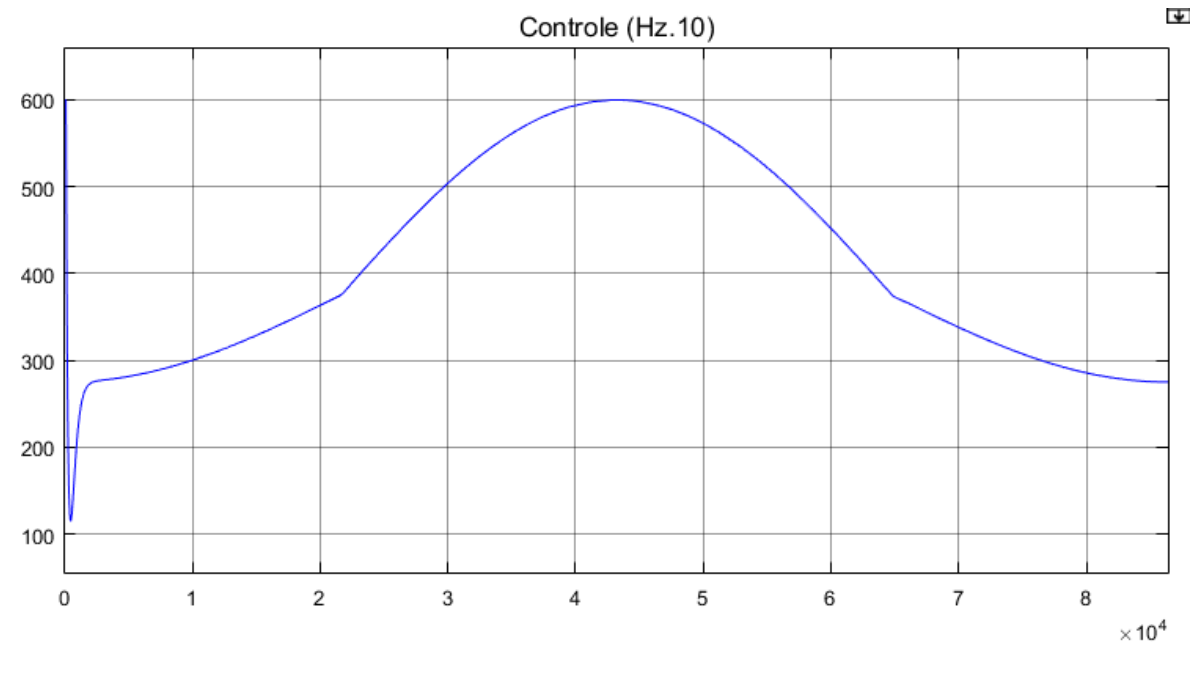

Figura 53 - Ação de controle com relação superior.

Fonte: Autor.

No outro extremo do ganho de mapeamento, ganho de mapeamento: 6. O processo excedeu as especificações de controle (Figura 55) levando assim o sistema a extravasar.

Para a mesma condição de perturbação, o mapeamento fez com que o atuador não atingisse a sua capacidade máxima de atuação (Figura 54), não retirando toda a água que poderia ter sido retirada.

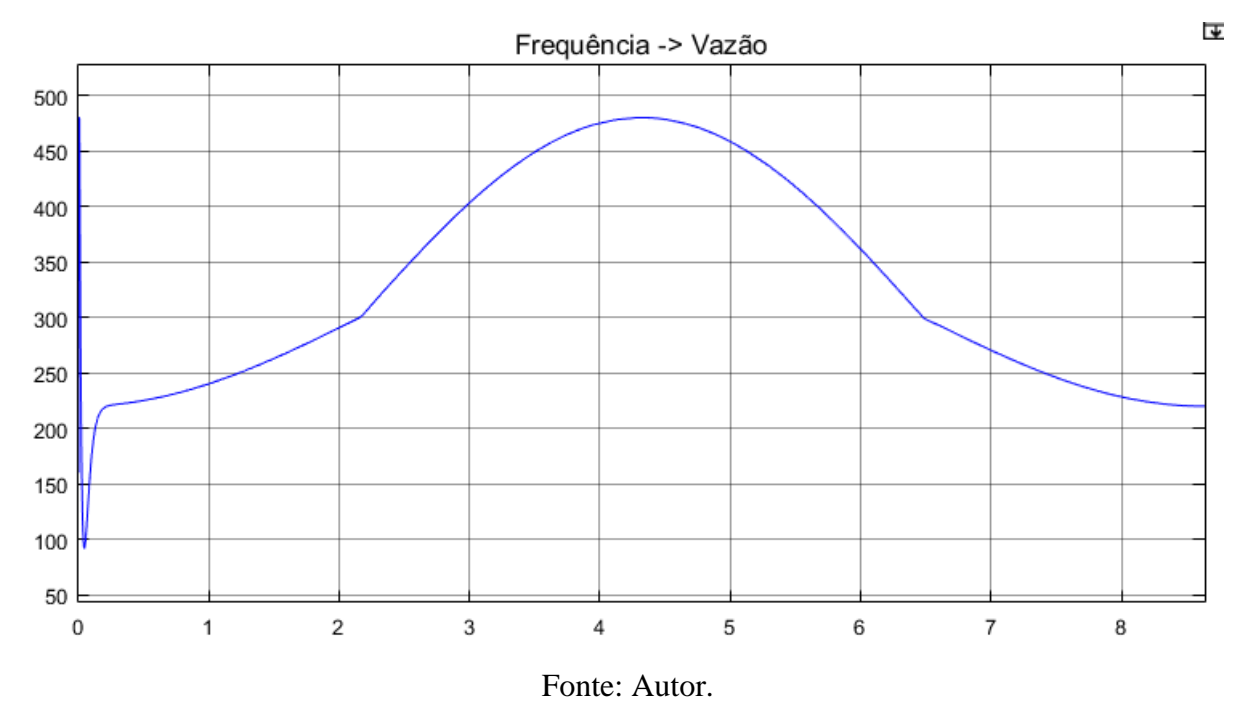

Figura 54 - Ação de controle com relação inferior

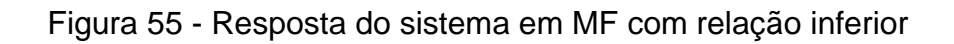

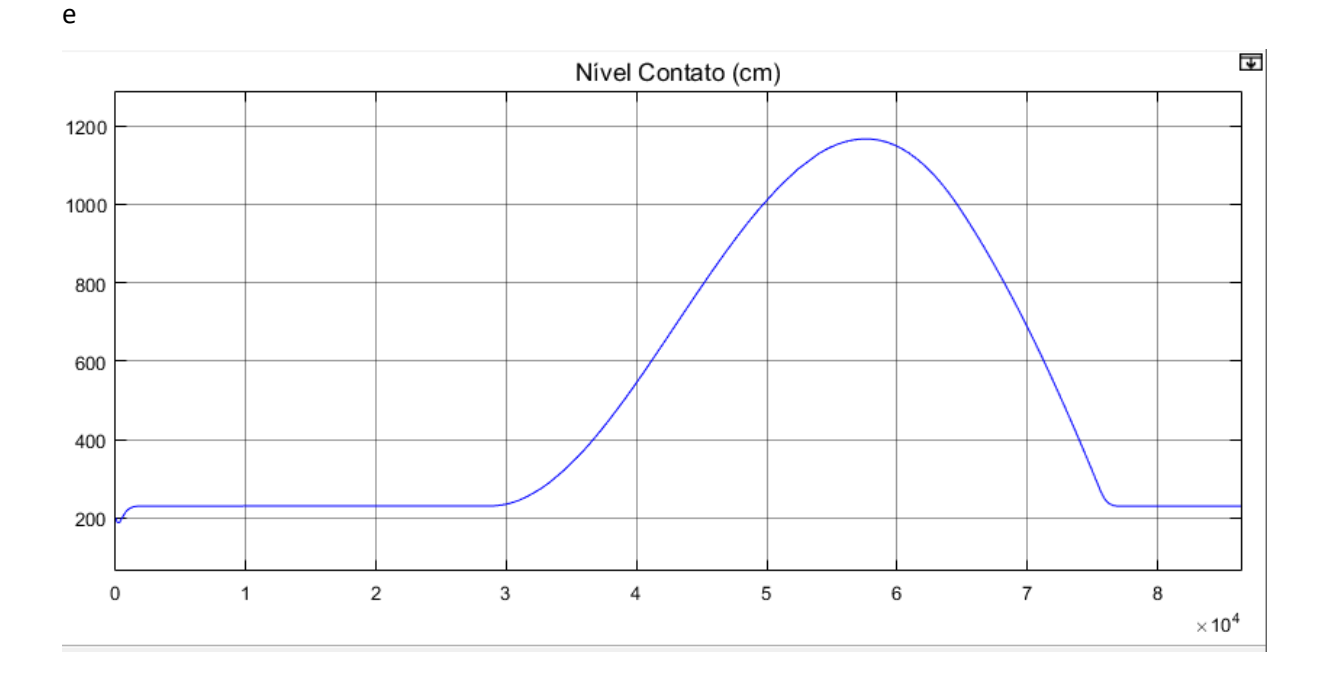

### Fonte: Autor.

O controlador foi projetado para funcionar com a pior situação possível de controle depois foi testado em outro extremo a fim de verificar se robustez. O controlador projetado mostrou-se funcionar bem com qualquer extremo da variação entre os valores mínimos e máximos.

### 5.2.2 Reservatório de Contato

Os testes de simulação para o controle de nível do reservatório de contato são utilizados para verificar o comportamento do sistema em malha fechada, verificando assim, indicadores de desempenho do sistema em malha fechada como: resposta para diferentes condições iniciais, análise do transitório, análise da variável manipulada, análise da relação entre frequência e vazão, saturação e ação de controle anti-*windup*.

No primeiro gráfico (Figura 56) foram simuladas 48 horas do sistema em malha fechada (centímetros x dezenas de milhares de segundos). Podemos verificar que o sistema rastreia referência e rejeita perturbação conforme o tempo de integração projetado no controlador PI.

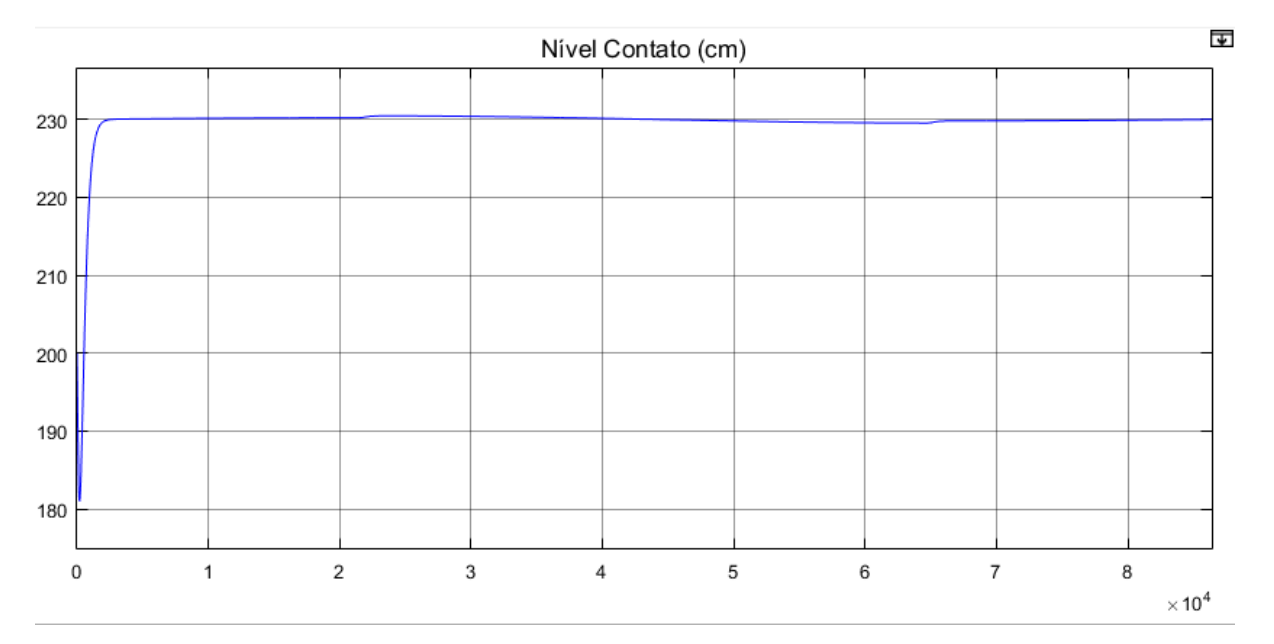

Figura 56 - Resposta em malha fechada do sistema com o controlador

O sistema em malha fechada possui um zero dominante cuja dinâmica foi compensada pelo filtro de referência. Esta configuração de controle permitiu ao sistema rastrear referência sem overshoot e sem oscilações. Entretanto, a rejeição de perturbação ainda possui o zero dominante na sua dinâmica.

O controlador de nível do reservatório (Figura 57) de contato manipula a velocidade das bombas (e consequentemente sua vazão) por meio dos respectivos inversores de frequência. Esta frequência é manipulada entre 0 Hz – 60 hz, mas para seguir com os padrões do protocolo de rede Modbus, a frequência é multiplicada por 10 a fim de se enviar números inteiros para o sistema supervisório.

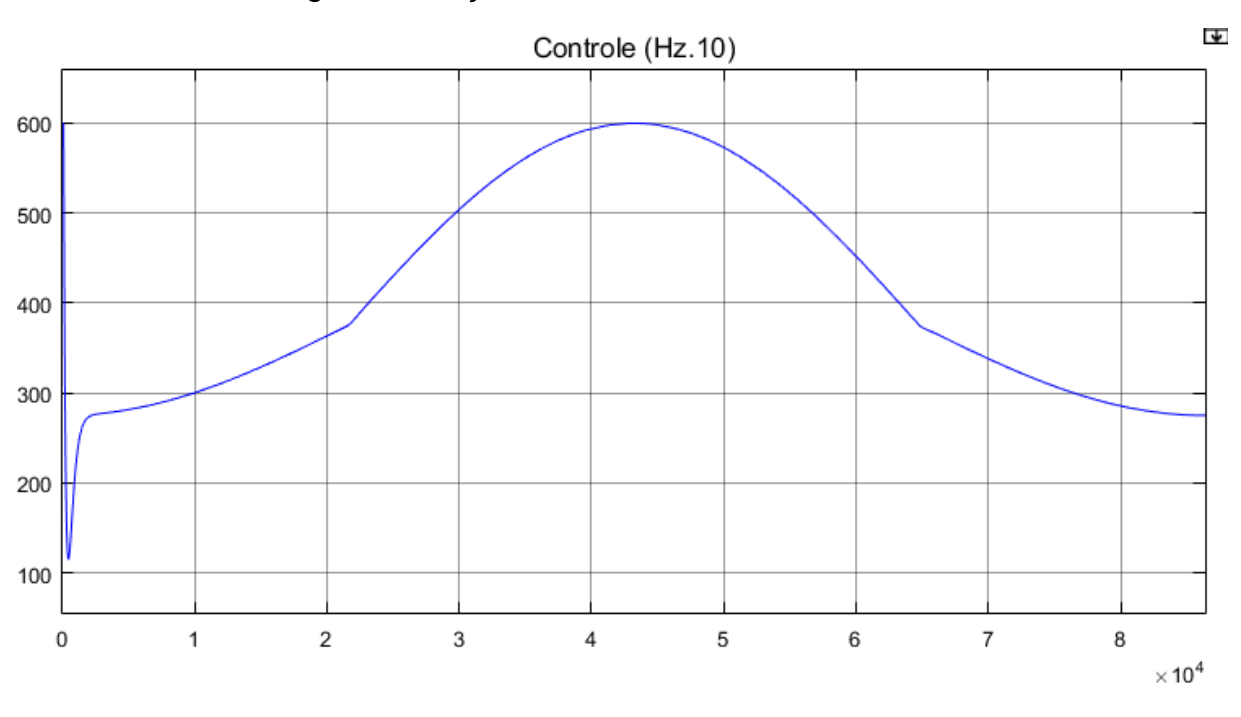

Figura 57 - Ação de controle em malha fechada.

Fonte: Autor.

A relação entre a frequência de rotação das bombas (Figura 58) e a sua vazão de saída é apresentada abaixo. Pode-se verificar que a frequência máxima de rotação das bombas corresponde à vazão máxima fornecida pelos poços de captação. Este resultado é importante para verificar que esta relação está bem estimada.

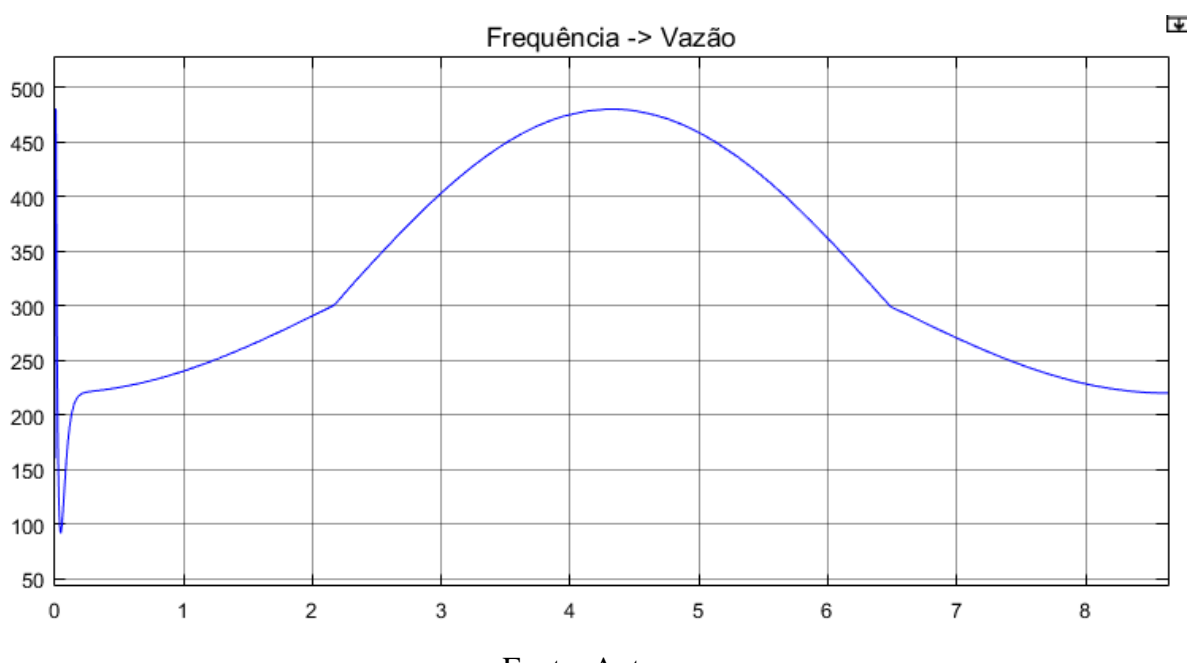

Figura 58 - Ação de controle em L/s (Vazão x dezenas de milhares de segundos).

Fonte: Autor.

Para validar este sistema com as condições de perturbação reais, buscou-se no supervisório da CASAN dados de consumo da região Ingleses (Figura 59), com os quais foi estimada uma curva de consumo de água da população. Durante a madrugada o consumo instantâneo é estimado entre 200 e 250 L/S e nos horários de pico (11h as 19h) entre 400 e 500 L/S.

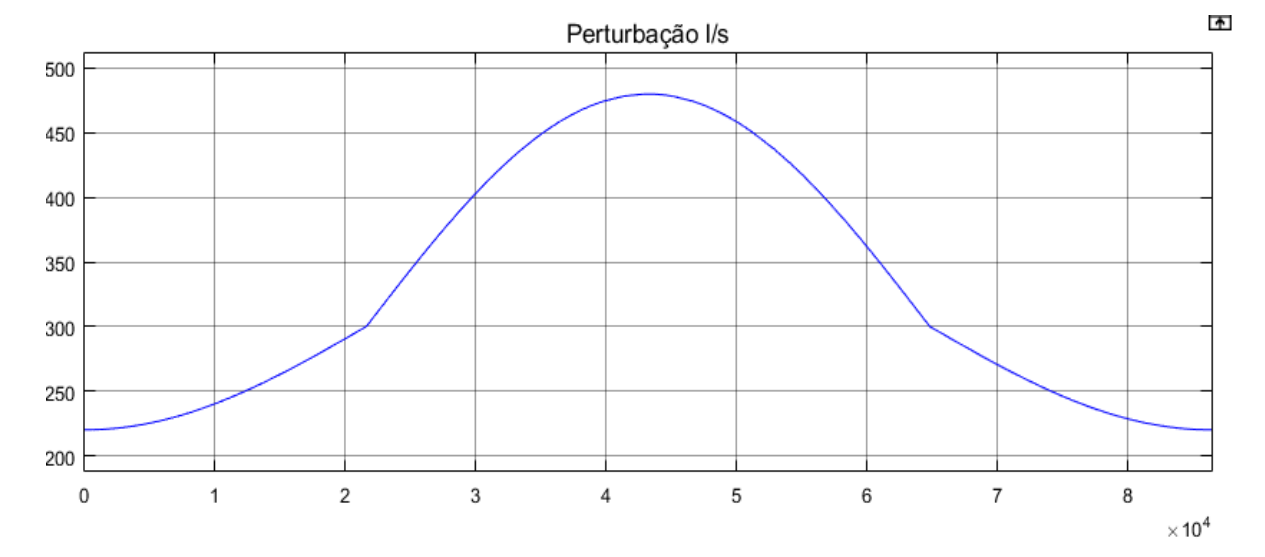

Figura 59 - Perturbação estimada de um dia de consumo.

Fonte: Autor.

O reservatório cachoeira é o reservatório que armazena água para o consumo da população em horários de pico, por esse motivo o reservatório deve ser bastante grande, a fim de fornecer água suficiente para horários onde a produção seja menor que o consumo. Este dimensionamento faz com que a dinâmica deste reservatório seja bastante lenta.

A Figura 60 simula a dinâmica deste reservatório. É possível concluir que o controle proposto é suficiente para rastrear referência e rejeitar perturbação de consumo proposta na seção anterior.

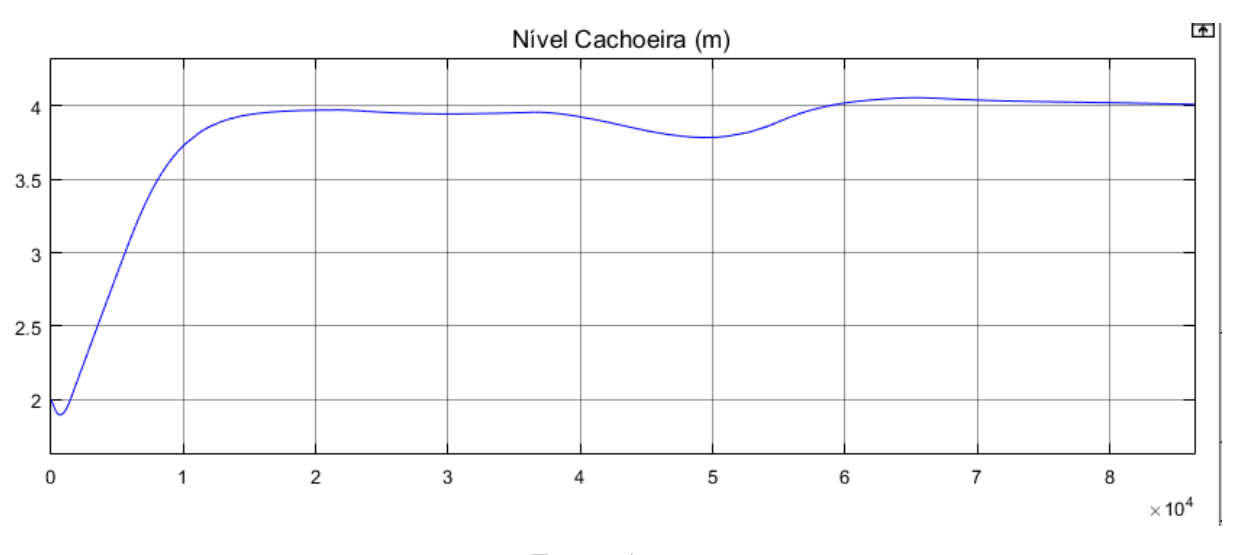

Figura 60 - Resposta do sistema malha fechada do reservatório cachoeira.

O *Buffer* circular proposto para controlar a variável manipulada do sistema de controle de nível do reservatório cachoeira foi implementado em uma rotina computacional a fim de validar o seu funcionamento. Os resultados de simulação mostram que a estratégia de modulação da vazão através da variação de número de poços ligados (Figuras 61 e 62) funciona bem considerando o perfil de consumo apresentado acima.

Fonte: Autor.

Figura 61 - Ação de controle fornecida pelo *buffer* circular(Numero de poços x dezenas de milhares de segundos).

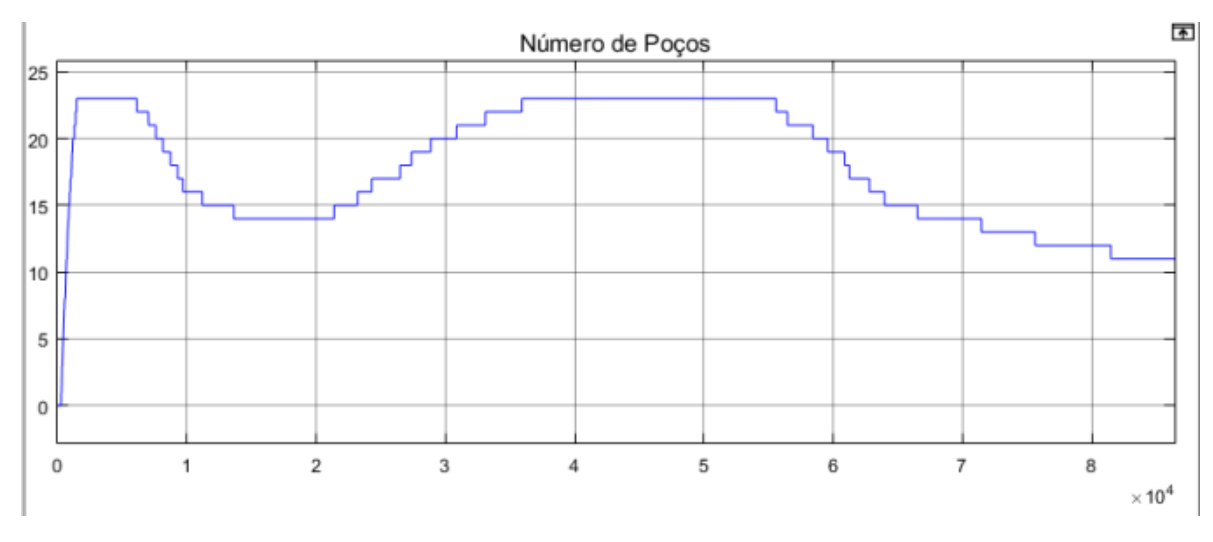

Fonte: Autor.

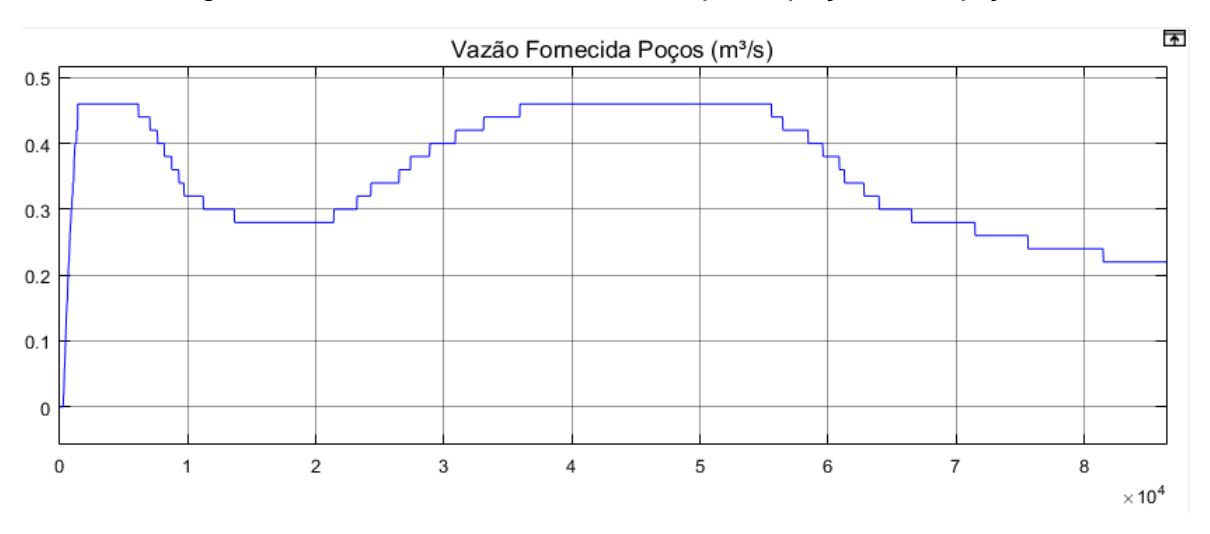

Figura 62 - Vazão em m<sup>3</sup>/s fornecida pelos poços de captção

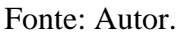

#### 5.2.4 Plantas Acopladas

Foram feitas simulações das plantas do reservatório cachoeira e do reservatório de contato a fim de verificar a robustez do sistema e o nível de acoplamento entre as duas plantas.

Como visto nas figuras 63 e 64, ambos os reservatórios continuam respeitando seus requisitos de controle. Este resultado permite concluir que o sistema possui um acoplamento muito baixo, resultado esperado levando em consideração

que o volume útil do reservatório cachoeira é em torno de 9 vezes maior que o do reservatório de contato e o reservatório de contato no sistema cascata de controle é visto como um ganho unitário pelo sistema de controle do reservatório cacheira.

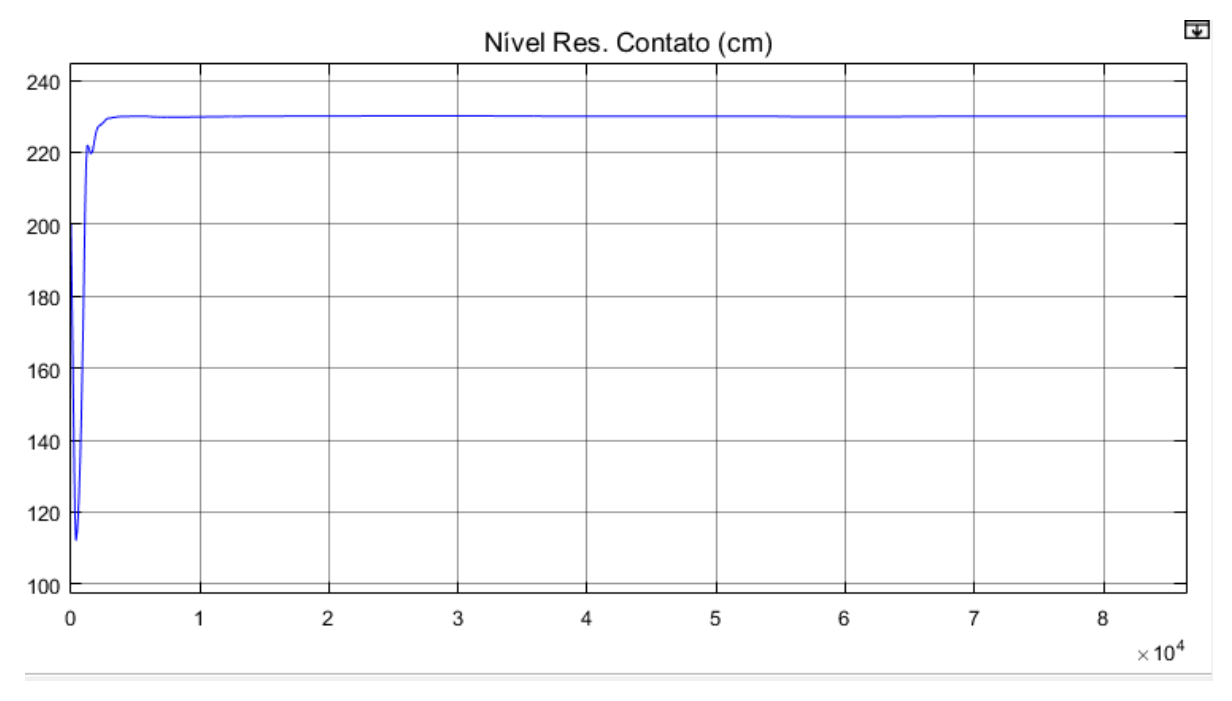

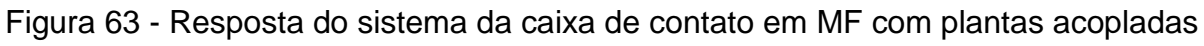

Fonte: Autor.

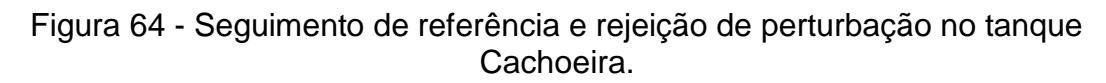

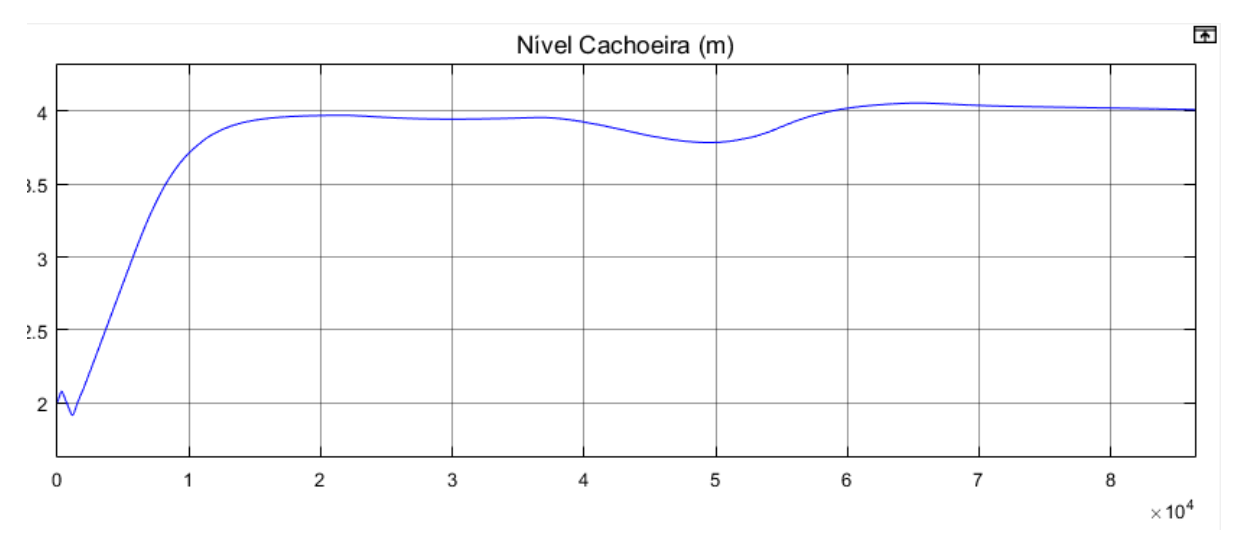

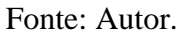

### **5.3 Planta Real**

Os resultados de implementação da estratégia de controle de ambos os reservatórios são apresentados nos próximos dois sub tópicos

5.3.1 Resultados de implementação no Reservatório de contato

A implementação real do controle de nível do reservatório de contato apresentou resultados positivos, de acordo com as simulações computacionais. Os requisitos de controle, como rejeição de perturbação e rastreamento de referência, foram atingidos como visto na figura 65 e 66. Nos períodos de 13 de junho a 21 de junho, podemos verificar a variação de +/- 1 cm é na rejeição máxima de perturbação e +/- 2 para a entrada e saída de uma bomba.

Nos períodos antecedentes a implementação da lógica de entrada e saída de bombas, no período de 28 maio a 13 junho, foi possível verificar a interferência do operador no controle malha fechada, cujo a função de desligar e ligar bombas adicionais conforme o número de poços de captação ligados. Pode-se perceber que este trabalho gerava oscilações no nível do reservatório.

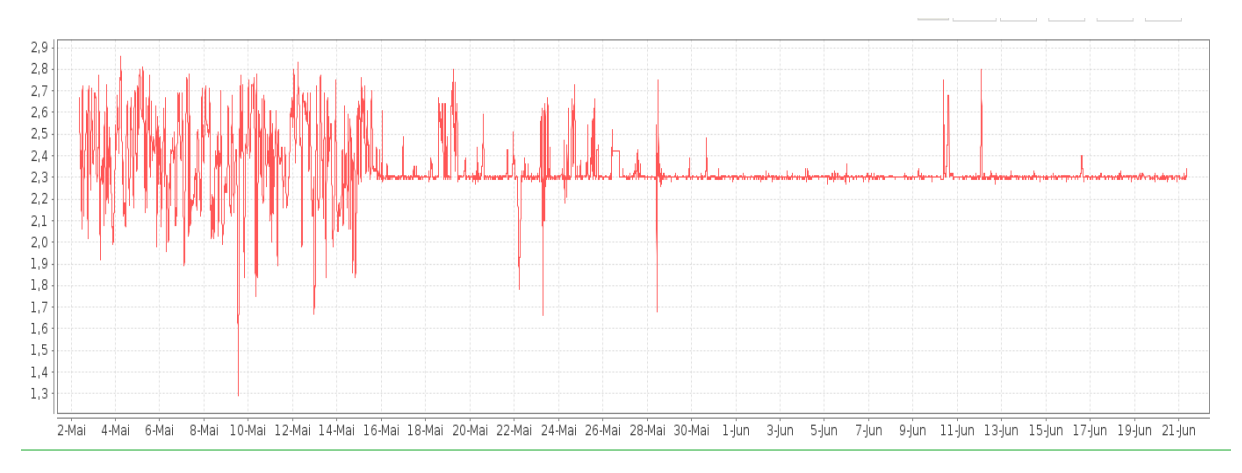

Figura 65 - Planta real controlada pelo compensador projetado (50 dias).

#### Fonte: Autor.

Na figura 66, podemos verificar um caso onde a operação ligou todos os poços de captação e o controlador, mesmo com as 3 bombas operando em 100% da sua capacidade não conseguiu retirar toda a água que entrava no reservatório e o nível subiu até um poço ser desligado. Este problema pode ser solucionado com a ativação da segunda bomba do *booster* 3 marias, a qual diminui a pressão na rede e permite maior deslocamento de água na rede de adução

Futuramente essa segunda bomba do *booster* será acionada automaticamente quando a terceira bomba for ligada.

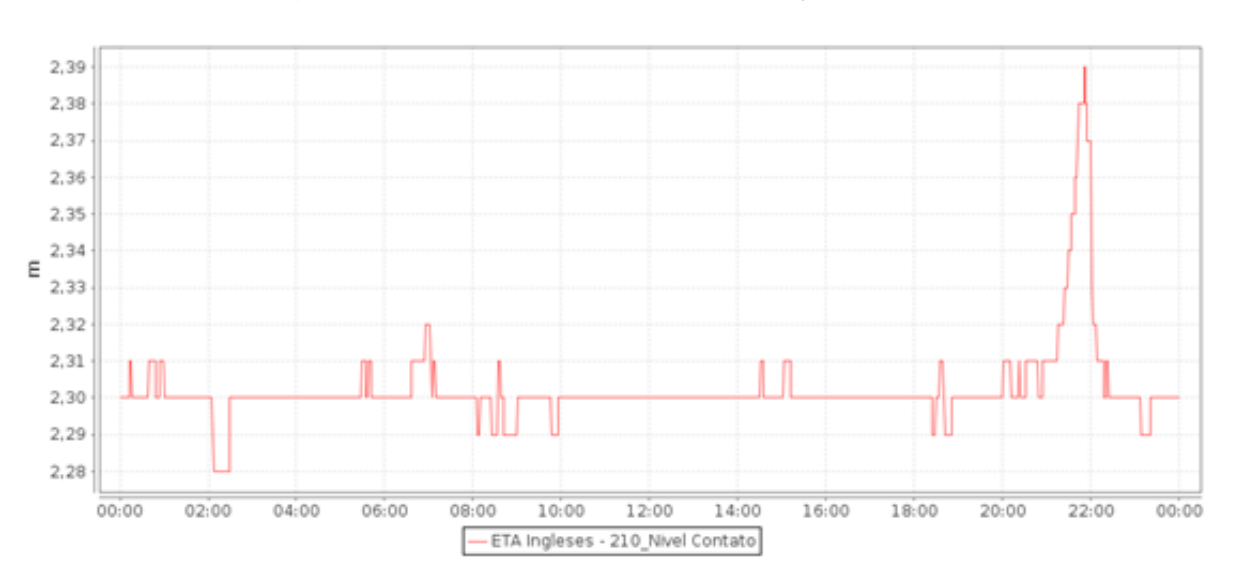

Figura 66 – Resposta para a perturbação máxima.

Fonte: Autor.

A variável manipulada do controle de nível do reservatório de contato comportou-se como o especificado nos requisitos de controle, é possível também verificar que entrada e saída de bombas de captação funcionou quando necessário (Figura 67).

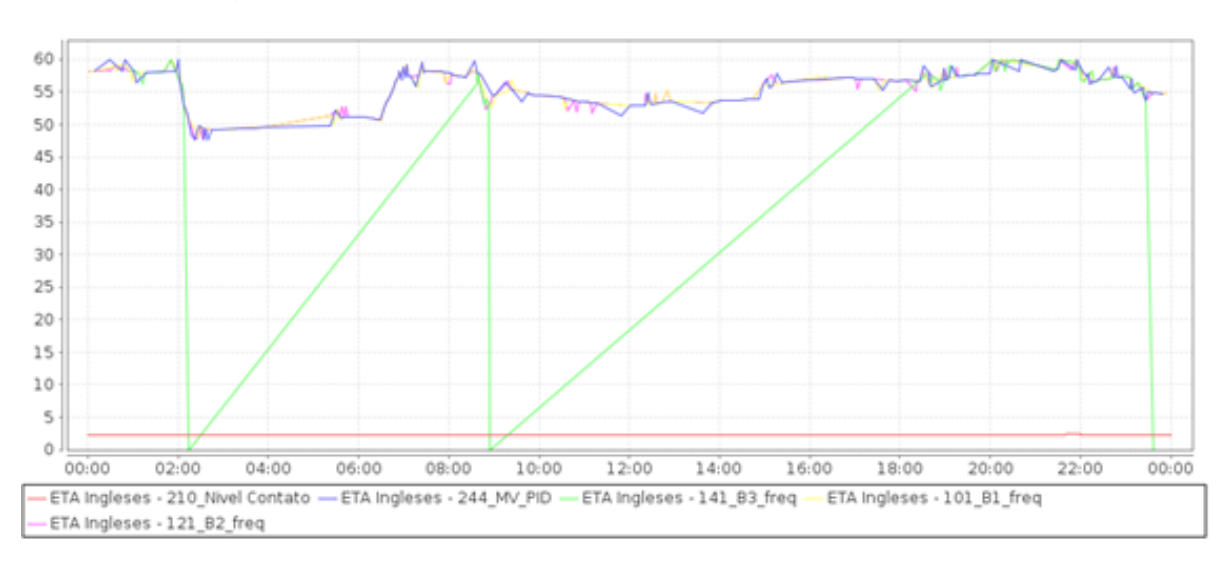

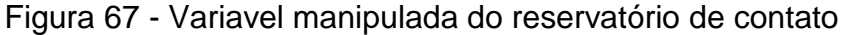

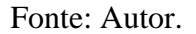

A figura abaixo mostra (Figura 68) que a terceira bomba é desligada e ligada automaticamente conforme a demanda de água. Este acionamento automático foi realizado pela lógica desenvolvida neste trabalho.

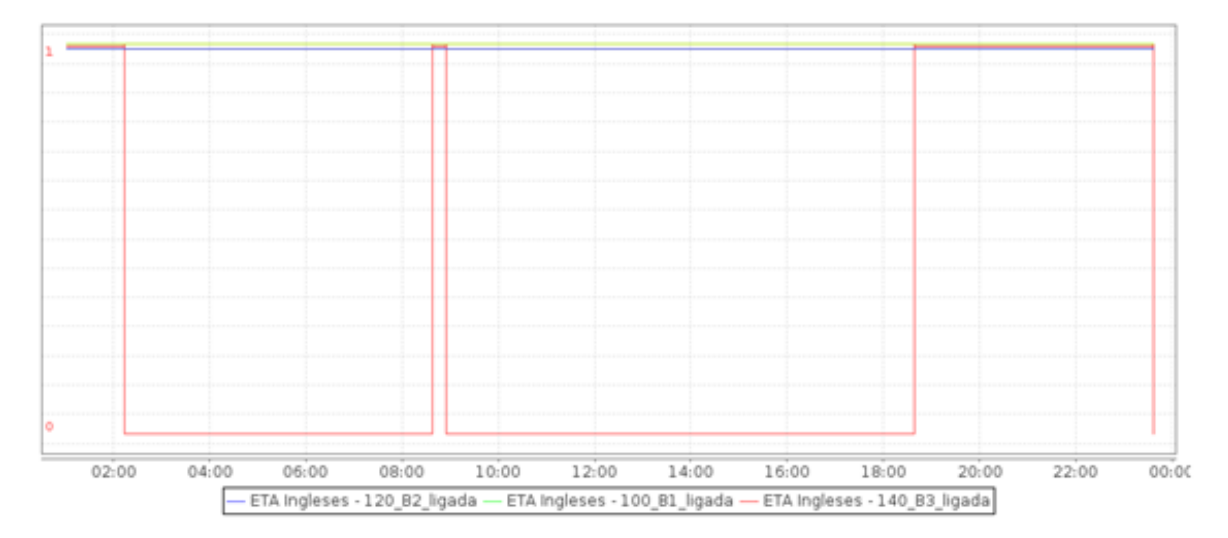

Figura 68 - Acionamento de uma bomba sob demanda

5.2.2 Resultados da pré-implementação do controle de nível no Reservatório Cachoeira

A pré-implementação real do reservatório cachoeira foi necessária, visto que a lógica de controle deste reservatório é realizada pelo SCADA da CASAN. Para isso foi discretizado o modelo do reservatório cachoeira no Matlab com o período de amostragem de 1 minuto, a fim de se simular virtualmente o nível do reservatório.

Os poços de captação foram simulados com variáveis virtuais que podem assumir os seguintes estados: Ligado, desligado, em falha e manual.

Esta pré implementação teve o objetivo de simular a robustez do sistema para diferentes condições de operação e garantir que a estratégia do *buffer* circular esteja preparada para enfrentar diferentes adversidades às quais o sistema de captação é sujeitado.

Os resultados da pré-implementação do controle de nível(Figura 69) e a atuação do *buffer* circular(Figura 70) mostram que esta estratégia está preparada para a implementação real.

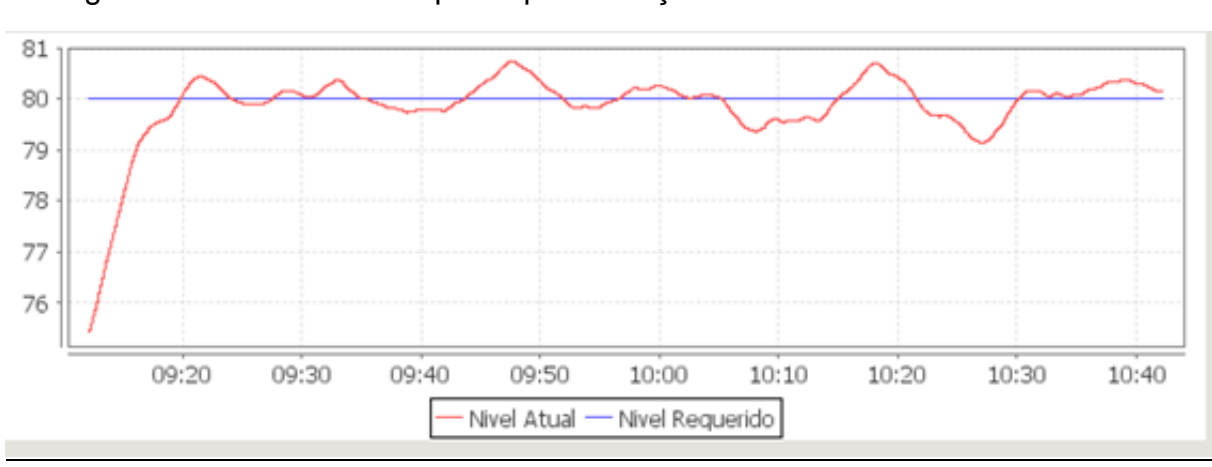

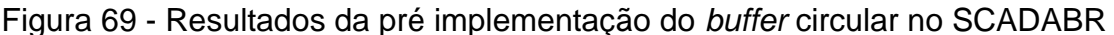

Fonte: Autor.

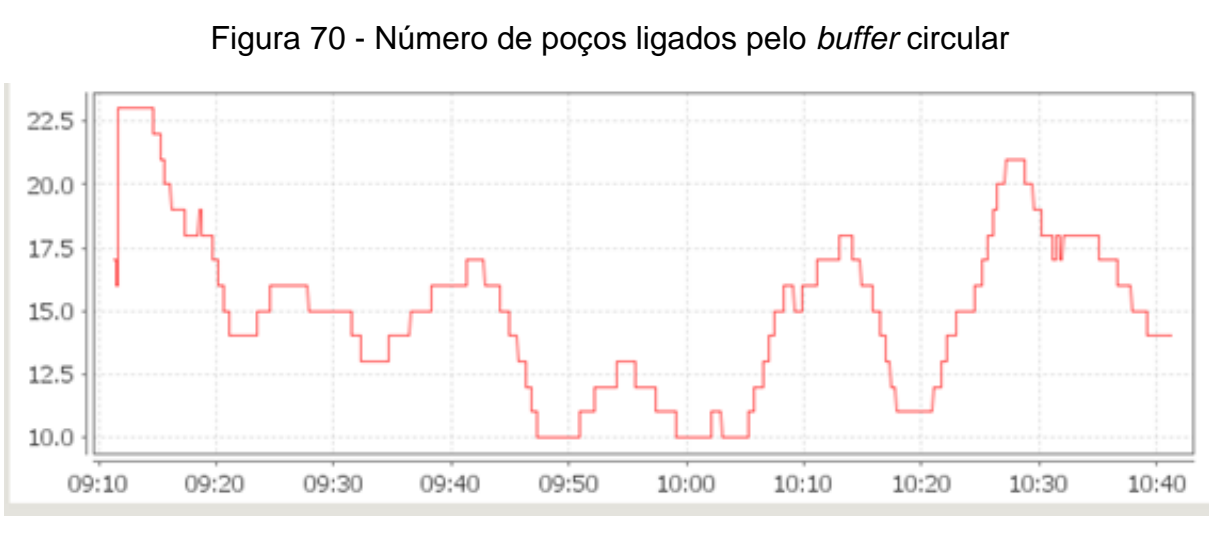

Fonte: Autor.

### 5.3 Tela do controle Supervisório

As telas desenvolvidas anteriormente no CorelDraw foram implementadas em representação gráficas do SCADABR da CASAN. A ideia é que a tela (Figura 71) seja utilizada para o monitoramento das duas estratégias de controle, verificando o status das bombas, status dos poços, status dos reservatórios, frequência das bombas, macromedição das adutoras, nível dos reservatórios e variável manipulada dos processos. Ademais, nesta tela será permitido a operação de escrita, desligando ou ligando os controladores. A Tela de comando dos poços de captação (Figura 72) permite que o operador retire ou coloque um poço na estratégia do *buffer* circular, ligue ou desligue uma bomba de captação e verifique o status de funcionamento do poço de captação

A definição de cores permite que facilmente o operador saiba o status do processo. Caso uma condição anormal seja verificada, uma cor alarmante alertará o operador.

75

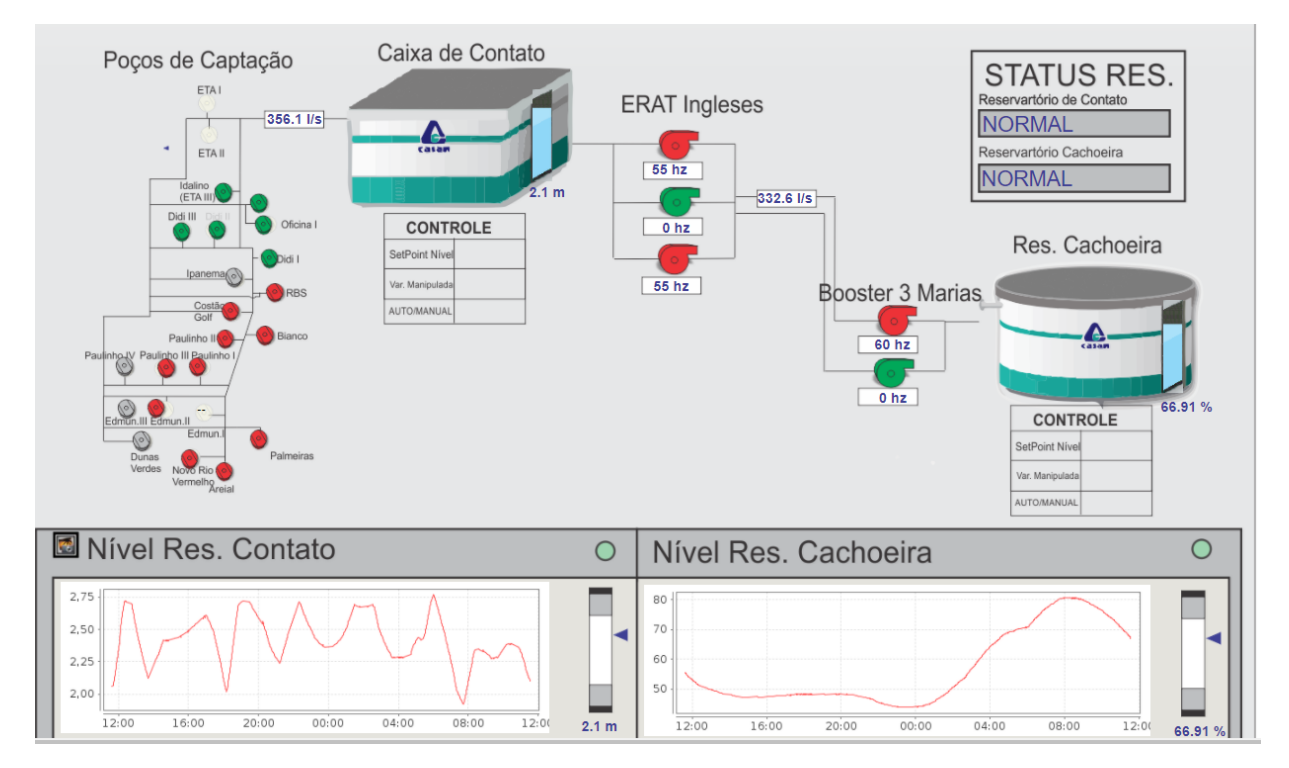

Figura 71 - Tela de controle aplicada no SCADABR

Fonte: Autor.

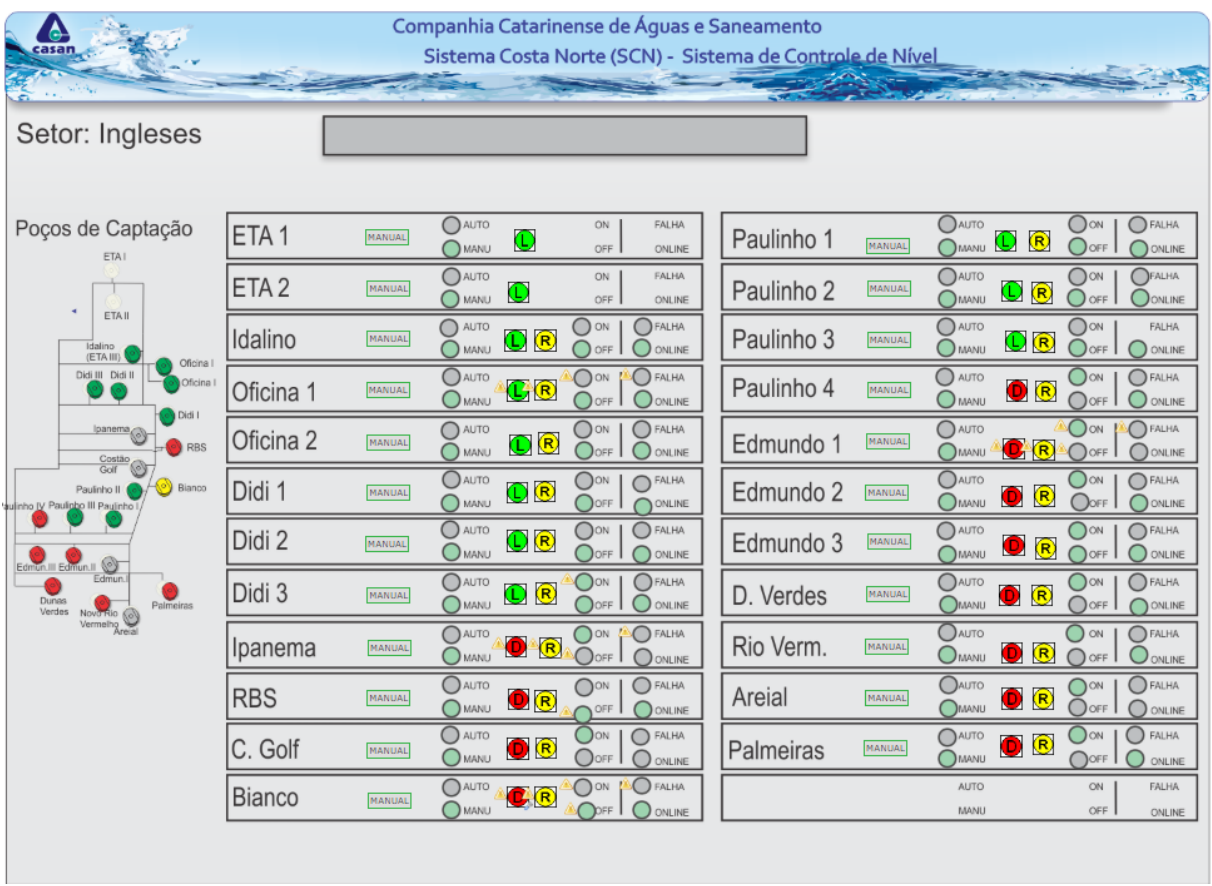

# Figura 72 - Tela de controle do *Buffer* Circular

Fonte: Autor.

#### **6 CONSIDERAÇÕES FINAIS E PERSPECTIVAS**

A metodologia descrita neste documento pode servir de referência para a implementação de trabalhos correlacionados, visto que a implementação teve resultados positivos. Esses resultados iniciam na aplicação do controle de nível do reservatório de contato, a qual mostrou-se satisfatória, visto que o sistema (planta real) está operando em regime permanente desde que o controle foi implementado em Campo. Na segunda parte do projeto, partiu-se para a pré-implementação do controle de nível do reservatório cachoeira, essa foi necessária para anteceder os possíveis problemas que podem acontecer na planta real. Os resultados atingidos nesta pré-implementação foram encorajadores para a implementação da planta real. Por fim, a implementação real do controle no reservatório cachoeira acontecerá depois da validação do *buffer* circular e a implementação está prevista para o segundo semestre de 2018, visto que os resultados de simulação foram satisfatórios.

A metodologia desenvolvida neste trabalho, aplicada no desenvolvimento da estratégia de controle de nível dos reservatórios, contribui para que o sistema não sofra oscilações e gere prejuízos. Além do mais, o controle de nível dos reservatórios evita que a rede sofra desabastecimento e extravasamento do reservatório, evitando assim impactos sociais, ambientais e financeiros. Um dos principais resultados desta implementação é que a automatização do controle do nível dos reservatórios retira a necessidade da manipulação das variáveis pelo operador.

Nota-se que existe a possibilidade de trabalhos futuros e correlacionados, visto que a CASAN possui diversos reservatórios de água tratada em suas unidades e redes de adução, aos quais os resultados deste trabalho também podem ser aplicados. É importante destacar que apesar de os resultados serem positivos, não foram considerados os atrasos de transporte inerentes à adução de água tratada. Para complementar este trabalho, em trabalhos posteriores devem considerar o tempo morto inerente nas tubulações de adução.

# **REFERÊNCIAS**

BEZERRA, S. T. M.; CHEUNG, P. B.; Perdas de água tecnologias de controle. João Pessoa: UFPB, 2013.

ABNT – ASSOCIAÇÃO BRASILEIRA DE NORMAS TÉCNICAS. 1992a. NBR 12213- Projeto de Captação de Água de Superfície para Abastecimento Público. Rio de Janeiro, RJ: ABNT.

NORMEY-RICO, J. E.; CAMACHO, E. F. Control of dead-time processes. London: Springer Science & Business Media, 2007.

CASTRUCCI, P.; BITTAR, A.; SALES, R. Controle Automático. Rio de Janeiro: Grupo editorial nacional, 2011.

OGATA, K.; Engenharia de Controle Moderno. 5. ed. Pearson, 2010.

COELHO, A. A. R.; COELHO, L. S. Identificação de Sistemas Dinâmicos Lineares. Florianópolis: UFSC, 2004.

ASSUNÇÃO, F. N.; Controlador Fuzzy implementado em ScadaBR para o controle de pressão numa adutora de água em Florianópolis. Florianópolis: UFSC, 2016.

SILVA, R. S.; Controle de sistemas com atraso e saturação: estudo comparativo entre um gpc e um dtc com anti-windup, Florianópolis: UFSC, 2017.

### **ANEXO A**

//Definicao de variaveis globais

var POCOS = [p1, p2, p3, p4, p5, p6, p7, p8, p9, p10, p11, p12, p13, p14, p15, p16, p17, p18, p19, p20, p21, p22, p23]; var MODO\_POCOS = [AM1, AM2, AM3, AM4, AM5, AM6, AM7, AM8, AM9, AM10, AM11, AM12, AM13, AM14, AM15, AM16, AM17, AM18, AM19, AM20, AM21, AM22, AM23]; //datapoint com o status de cada poco var DATAPOINTS\_POCOS = [ 'DP\_1', //poco 1 'DP\_2', //poco 2

 'DP\_3', //poco 3 'DP\_4', //poco 4 'DP\_5', //poco 5 'DP\_6', //poco 6 'DP\_7', //poco 7 'DP\_8', //poco 8 'DP\_9', //poco 9 'DP\_10', //poco 10 'DP\_11', //poco 11 'DP\_12', //poco 12 'DP\_13', //poco 13 'DP\_14', //poco 14 'DP\_15', //poco 15 'DP\_16', //poco 16 'DP\_17', //poco 17 'DP\_18', //poco 18 'DP\_19', //poco 19 'DP\_20', //poco 20 'DP\_21', //poco 21 'DP\_22', //poco 22 'DP\_23', //poco 23  $\hspace{1.5cm}$  ); and the set of  $\hspace{1.5cm}$  ); var VAZAO\_POR\_POCO = 20; //unidade em l/s var ULTIMO\_LIG = ult\_lig.value-1; var ULTIMO DESL = ult\_desl.value-1; var MODO = modo.value; //AUTO = 1; MAN = 0 var  $ON = []$ : var  $OFF = []$ ; var  $FAIL = []$ ; var EM\_MANUAL = []; var ON\_EM\_MANUAL = [];

```
//preenche as listas de pocos ligados, desligados e em falha
preencheListas(ON, OFF, FAIL, MODO_POCOS, POCOS, EM_MANUAL);
```
//grava o resumo na tela DP.writeDataPoint('ON\_1',ON.length + ON\_EM\_MANUAL.length); DP.writeDataPoint('OFF\_1',OFF.length); DP.writeDataPoint('FAIL\_1',FAIL.length); DP.writeDataPoint('EM\_MANUAL',EM\_MANUAL.length); DP.writeDataPoint('VAZAO',(ON.length + ON\_EM\_MANUAL.length) \* VAZAO\_POR\_POCO);

//se estiver em modo manual, atualiza o numero de pocos requeridos e para por aqui :)

```
if(MODO==0){
DP.writeDataPoint('NUM_POCOS_REQ',(ON.length+ON_EM_MANUAL.length));
  return;
}
```
//calcula o numero de pocos requeridos e arredonda o valor

```
var numPocosReq = numPocos.value;
```

```
//verifica extremos e atualiza tela com um valor dentro dos limites máximo e mínimo
if(numPocosReq < 0){
   numPocosReq = 0;
}
else{
   if(numPocosReq > POCOS.length){
     numPocosReq = POCOS.length;
   }//end if
}
//atualiza tela como valor correto
DP.writeDataPoint('NUM_POCOS_REQ',numPocosReq);
```

```
//se o numero de pocos solicitado é maior que o numero de pocos ligados e ainda há pocos desligados,
// liga mais pocos
if(numPocosReq > (ON.length + ON_EM_MANUAL.length) && OFF.length > 0){
ligaPocos(numPocosReq - ON_EM_MANUAL.length);
}
```
//se o numero de pocos solicitados é menor que o numero de pocos ligados, desliga o excedente, desde que estes estejam em AUTO if(numPocosReq < (ON.length + ON\_EM\_MANUAL.length) && ON.length > 0){ desligaPocos((ON.length + ON\_EM\_MANUAL.length) - numPocosReq); }

```
//========================//
//FUNCOES UTILIZADAS NO SCRIPT
```
//monta a lista de pocos em manual, ligados, desligados e em falha function preencheListas(ligados, desligados, emFalha, modoPocos, pocos, emManual){

```
var n = 0;
var i;
for (i in pocos){
//verifica se o poço está em manual ou nao
if(modoPocos[i].value !=0){
//se está em AUTO, prossegue
 if (pocos[i].value ==1){
    ligados[ligados.length] = n;
  }//end if
  else{
   if (pocos[i].value == -1){
       emFalha[emFalha.length] = n;
    } //end if
    else{
       desligados[desligados.length] = n;
       }//end else
}//end else
}//end if
//se está em MANUAL, guarda na lista apropriada
else{
   emManual[emManual.length] = n;
//verifica se o poço em MANUAL está ligado ou em FALHA
  if (pocos[i].value ==1){
     ON_EM_MANUAL[ON_EM_MANUAL.length] = n;
   }//end if
  else{
     if (pocos[i].value == -1){
        emFalha[emFalha.length] = n;
```

```
83
```

```
 } //end if
   }//end else
}//end else
n++;
}//end for
}//end function
```

```
//seta o valor no poco informado
function setaPoco(indice, valor){
 DP.writeDataPoint(DATAPOINTS_POCOS[indice],valor);
}
```
//liga, em ordem, o numero de pocos solicitado function ligaPocos(numPocos){

var numPocosALigar = numPocos - ON.length;

```
if(numPocosALigar <= 0){
return;
}
var ORDEM = [];
var i;
var index = 0;
```
//monta um vetor ORDEM com a ordem dos pocos desligados a serem ligados

//procura o primeiro numero maior que o ultimo poco ligado, e lista todos a partir dele, em ordem for (i in OFF){ if(OFF[i] > ULTIMO\_LIG){ ORDEM[index] = OFF[i]; index++; }//end if }//end for

//volta a percorrer o vetor de pocos desligados desde o inicio, inserindo em ordem todos os que não foram selecionados no primeiro loop

```
for (i in OFF){
if(OFF[i] <= ULTIMO_LIG){
  ORDEM[index] = OFF[i];
  index++;
  }//end if
}//end for
```
//verifica se o numero de pocos solicitado é maior que o disponível if (numPocosALigar > ORDEM.length){

```
 numPocosALigar = ORDEM.length;
}//end if
```

```
//liga o numero de pocos solicitado segundo a lista ordenada
for (i=0;i<numPocosALigar;i++){
setaPoco(ORDEM[i],1);
//atualiza o numero do ultimo poco ligado
DP.writeDataPoint('ULTIMO_LIGADO',ORDEM[i]+1);
}//end for
```
}//end function

//desliga, em ordem, o numero de pocos solicitado function desligaPocos(numPocosADesligar){

```
if(numPocosADesligar <= 0){
return;
}
var ORDEM = [];
var i;
var index = 0;
```
//monta um vetor ORDEM com a ordem dos pocos ligados a serem desligados //procura o primeiro numero maior que o ultimo poco desligado, e lista todos a partir dele, em ordem for (i in ON){ if(ON[i] > ULTIMO\_DESL){ ORDEM[index] = ON[i]; index++; }//end if }//end for

//volta a percorrer o vetor de pocos ligados desde o inicio, inserindo em ordem todos os que não foram selecionados no primeiro loop

```
for (i in ON){
if(ON[i] <= ULTIMO_DESL){
  ORDEM[index] = ON[i];
  index++;
  }//end if
}//end for
```
//verifica se o numero de pocos solicitado é maior que o disponível if (numPocosADesligar > ORDEM.length){

 numPocosADesligar = ORDEM.length; }//end if

//desliga o numero de pocos solicitado segundo a lista ordenada for (i=0;i<numPocosADesligar;i++){ setaPoco(ORDEM[i],0); //atualiza o numero do ultimo poco desligado DP.writeDataPoint('ULTIMO\_DESLIGADO',ORDEM[i]+1); }//end for

}//end function

85